# 有限要素法による 一次元定常熱伝導解析プログラム**C**言語編

#### 中島 研吾<br>桂<del>起</del>其般 東京大学情報基盤センター

- $\bullet$ ガラーキン法による一次元熱伝導問題の解法
- $\bullet$  連立一次方程式の解法
	- –共役勾配法
	- ніі ліген 前処理手法
- 正中 イエ クル 人名 杂 疎行列格納法
- $\bullet$ プログラムの内容

### キーワード

- •一次元熱伝導問題
- •ガラーキン法
- 杂忠 卅次 ━━ ノバ ――史 線形一次要素
- •前処理付共役勾配法

# 対象とする問題:一次元熱伝導問題

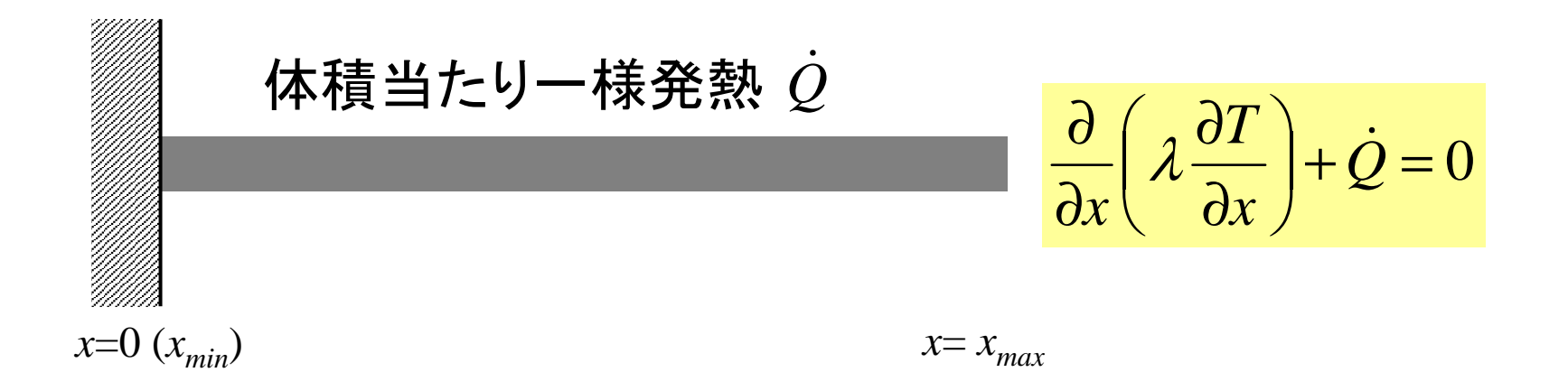

- •• 一様な:断面積A, 熱伝導率 $\lambda$
- •体積当たり一様発熱(時間当たり)〔QL-3T-1〕*Q*ɺ
- •境界条件

$$
- x=0 : T=0 \quad (\mathbf{\Xi} \mathbf{\hat{E}})
$$

$$
- x = x_{max} : \frac{\partial T}{\partial x} = 0 \quad (\text{m} \cdot \text{m} \cdot \text{m})
$$

# 対象とする問題:一次元熱伝導問題

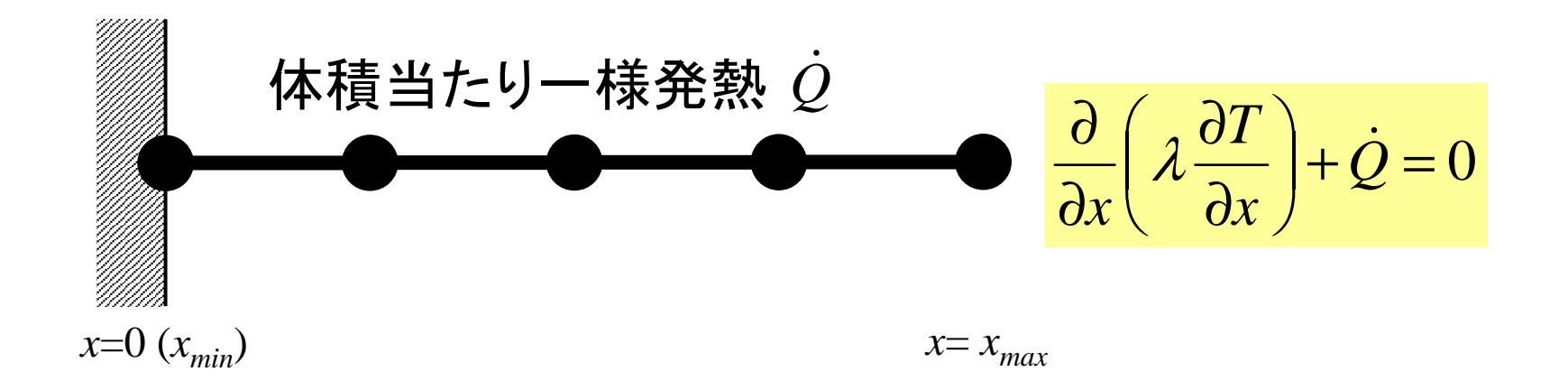

- •• 一様な:断面積A, 熱伝導率 $\lambda$
- •体積当たり一様発熱(時間当たり)〔QL-3T-1〕*Q*ɺ
- •境界条件

$$
- x=0 : T=0 \quad (\mathbf{\Xi} \mathbf{\hat{E}})
$$

$$
- x = x_{max} : \frac{\partial T}{\partial x} = 0 \quad (\text{m} \cdot \text{m} \cdot \text{m})
$$

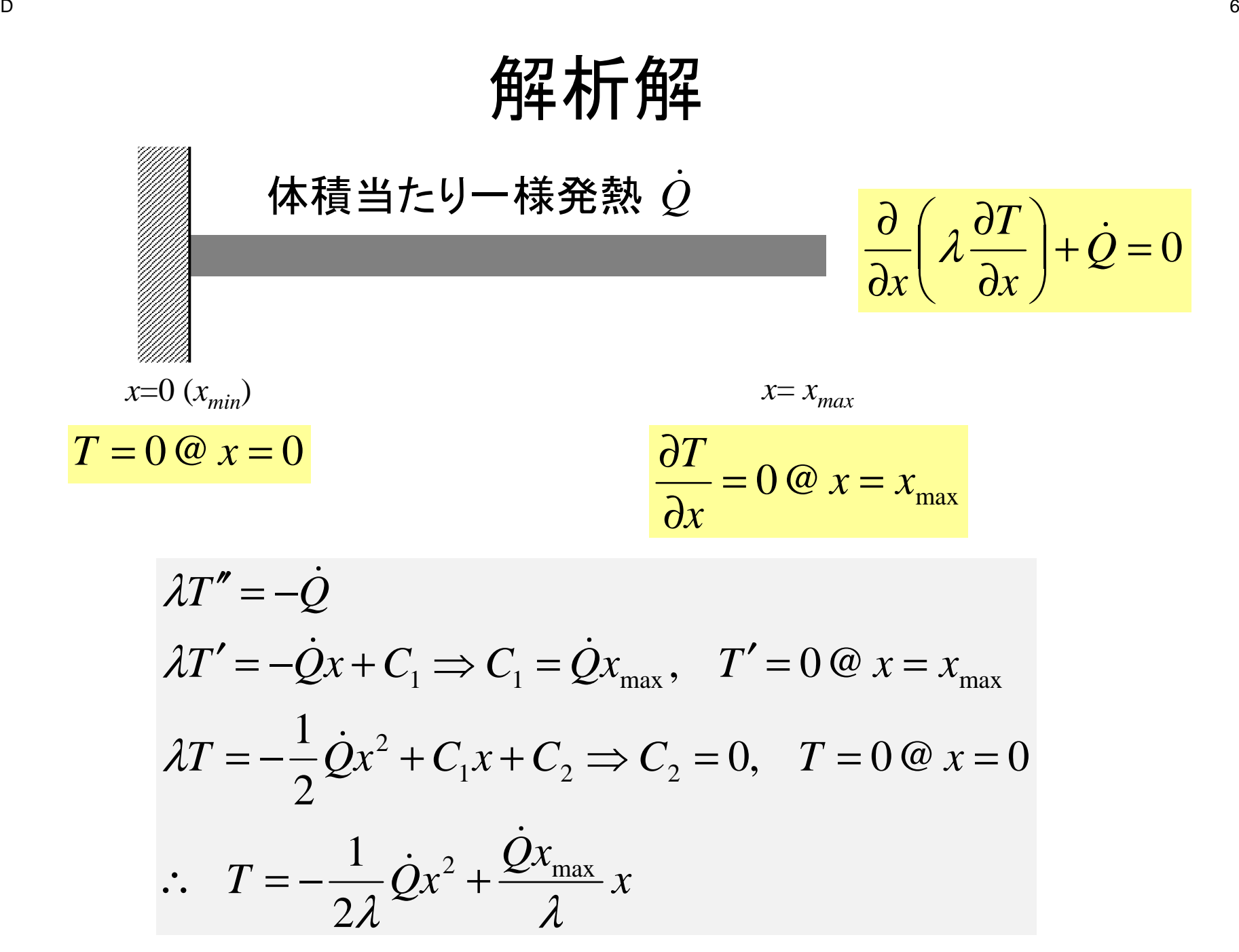

# 一次元線形要素(1/4)

- • 一次元線形要素
	- – 長さ*L*の両端に節点 (node)を持つ線分
		- 節点:node
		- 要素:element

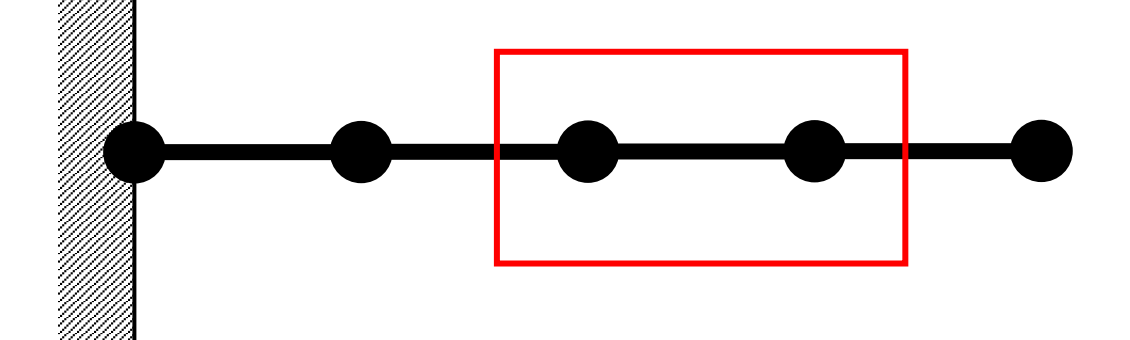

- 節点 *i,j* における温度を  $T_i$ ,  $T_i$
- 要素内での温度*T*は以下のように表される(座 標*x*の一次関数,Piecewise Linear) :

$$
T = \alpha_1 + \alpha_2 x
$$

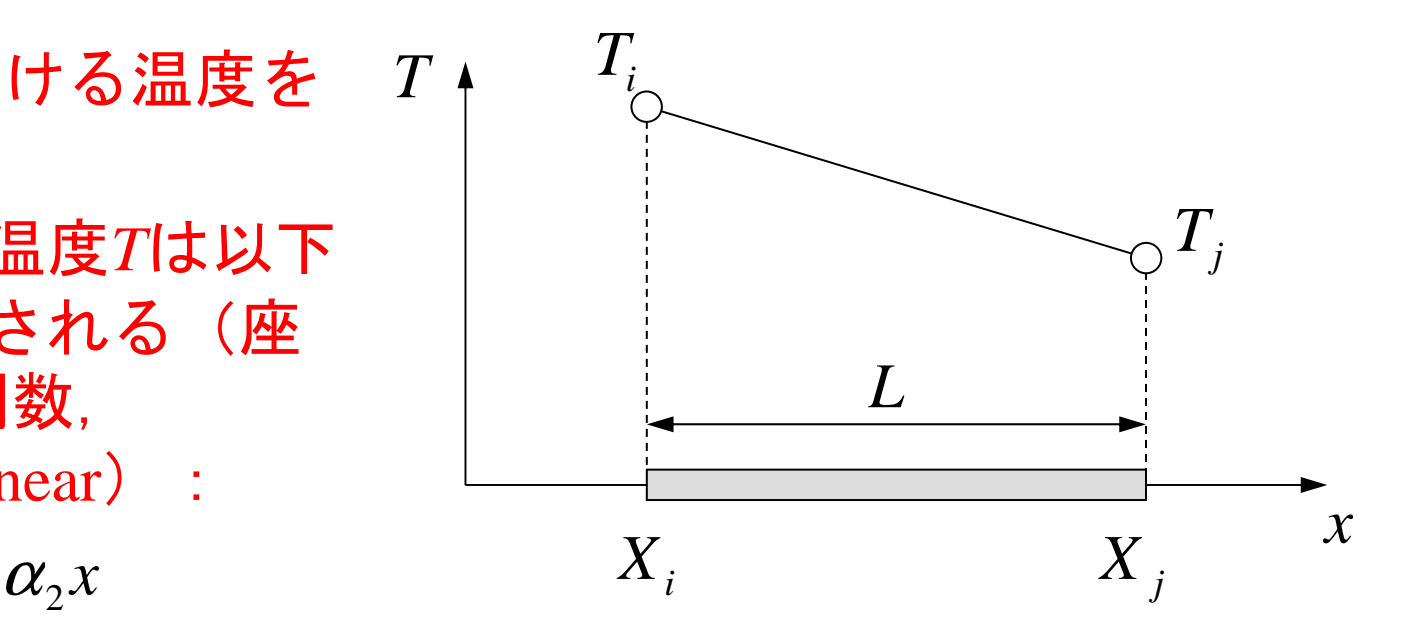

# 一次元線形要素(1/4)

- • 一次元線形要素
	- <del>TV (\*</del> 1111 1111 1111 1 長さ*L*の両端に節点 (node)を持つ線分
		- 節点:node
		- 要素:element

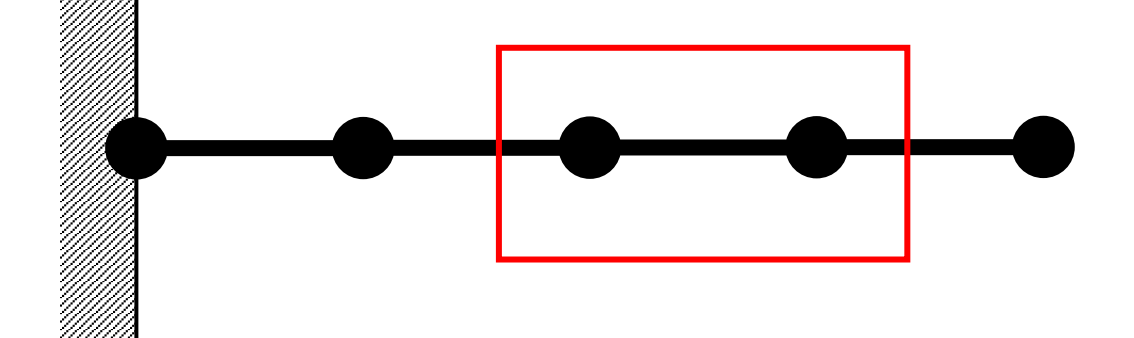

- 節点 *i,j* における温度を  $T_i$ ,  $T_i$
- 要素内での温度*T*は以下のように表される(座 標*x*の一次関数,Piecewise Linear) :

$$
T = \alpha_1 + \alpha_2 x
$$

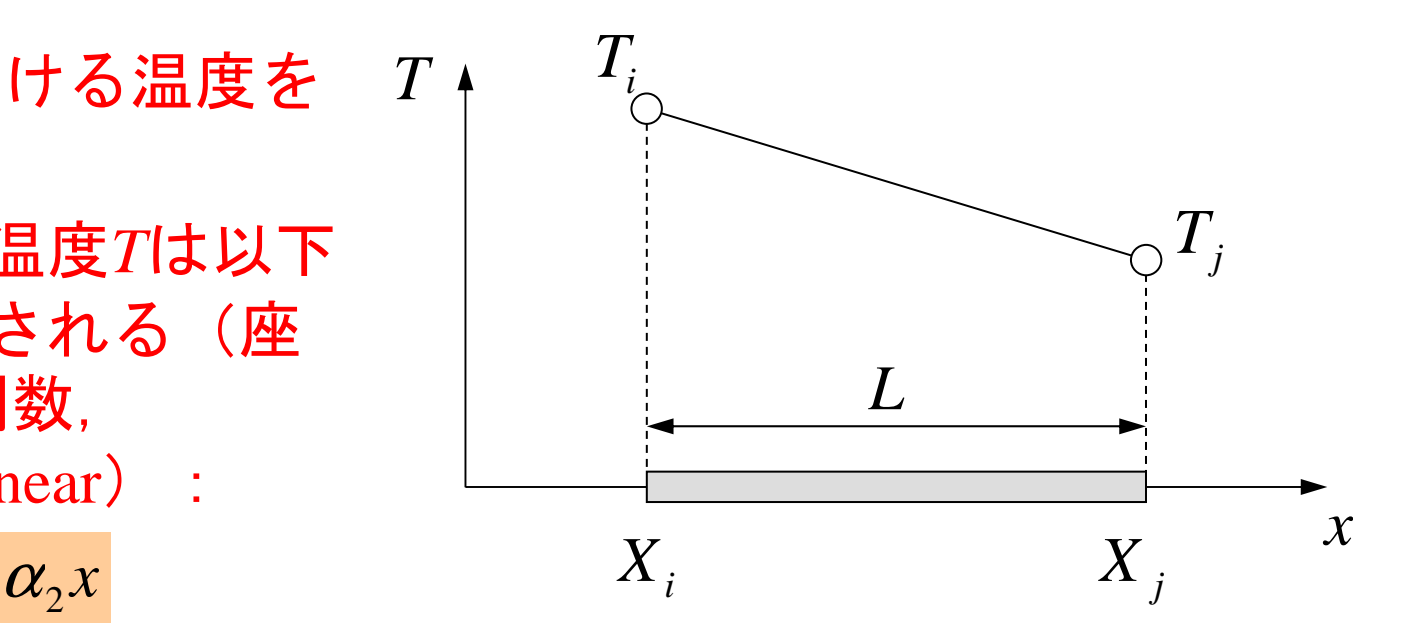

# Piecewise Linear各要素内で「温度*T*の分布」が線形

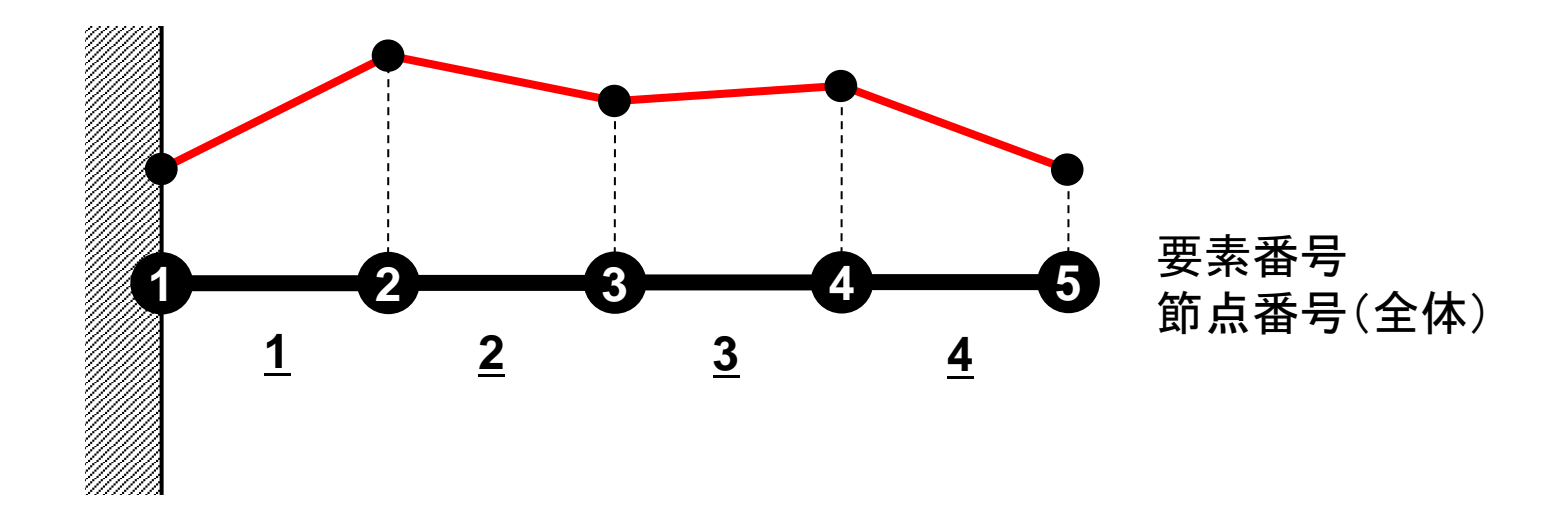

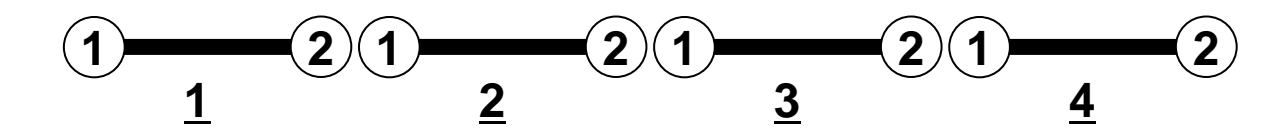

各要素における「局所」節点番号

温度勾配は要素内で一定(節点で不連続となる可能性あり)

### 一次元線形要素:形状関数(2/4)

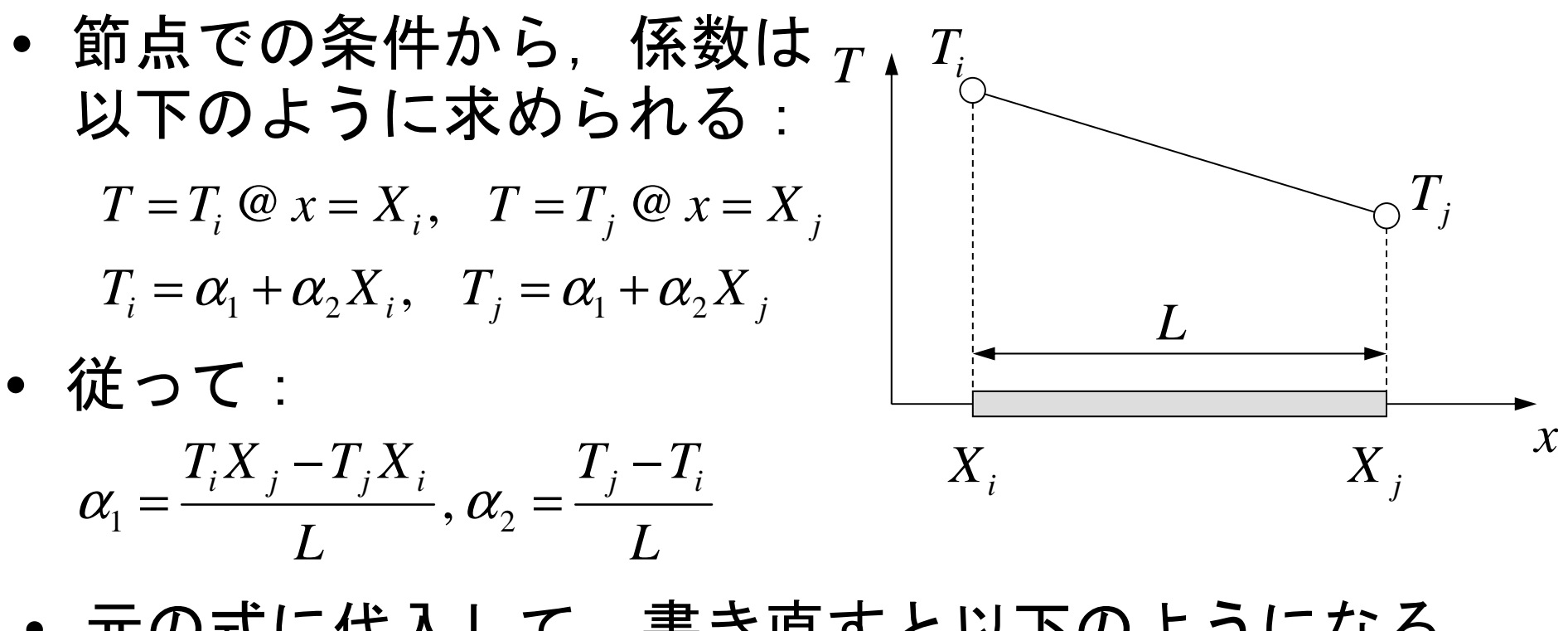

•元の式に代入して,書き直すと以下のようになる

$$
T = \frac{\left(\frac{X_j - x}{L}\right)T_i + \left(\frac{x - X_i}{L}\right)T_j}{N_i}
$$

 これらのxに関する一次式を形状関数(shape function)または内挿関数(interpolation function)と呼ぶ(N<sub>i</sub>, N<sub>i</sub>と表す)

# 一次元線形要素:形状関数(3/4)

•• 形状関数 $\mathsf{N}_\mathsf{k}$ は要素を構成 する節点数と同じ数だけ存在する:

> – 117 1 – 122 13 位置座標のみの関数である

「試行関数」の一種

$$
N_i = \left(\frac{X_j - x}{L}\right), \quad N_j = \left(\frac{x - X_i}{L}\right)
$$

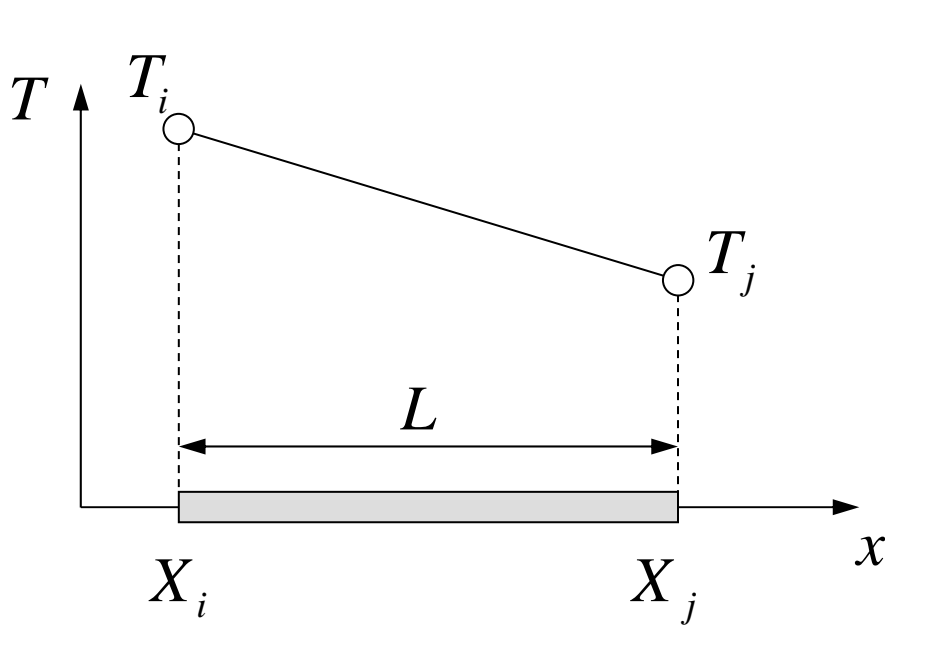

• 形状関数の一次結合により要素内の温度を表す係数(=未知数)が節点における温度

$$
T = N_i T_i + N_j T_j
$$
\n
$$
T_M = \sum_{i=1}^{M} a_i \Psi_i
$$
\n
$$
T_M = \sum_{i=1}^{M} a_i \Psi_i
$$
\n
$$
a_i
$$
\n
$$
T_i
$$
\n
$$
T_M = \sum_{i=1}^{M} a_i \Psi_i
$$
\n
$$
T_M = \sum_{i=1}^{M} a_i \Psi_i
$$
\n
$$
T_M = \sum_{i=1}^{M} a_i \Psi_i
$$
\n
$$
T_M = \sum_{i=1}^{M} a_i \Psi_i
$$
\n
$$
T_M = \sum_{i=1}^{M} a_i \Psi_i
$$
\n
$$
T_M = \sum_{i=1}^{M} a_i \Psi_i
$$
\n
$$
T_M = \sum_{i=1}^{M} a_i \Psi_i
$$
\n
$$
T_M = \sum_{i=1}^{M} a_i \Psi_i
$$
\n
$$
T_M = \sum_{i=1}^{M} a_i \Psi_i
$$
\n
$$
T_M = \sum_{i=1}^{M} a_i \Psi_i
$$
\n
$$
T_M = \sum_{i=1}^{M} a_i \Psi_i
$$
\n
$$
T_M = \sum_{i=1}^{M} a_i \Psi_i
$$
\n
$$
T_M = \sum_{i=1}^{M} a_i \Psi_i
$$
\n
$$
T_M = \sum_{i=1}^{M} a_i \Psi_i
$$
\n
$$
T_M = \sum_{i=1}^{M} a_i \Psi_i
$$
\n
$$
T_M = \sum_{i=1}^{M} a_i \Psi_i
$$
\n
$$
T_M = \sum_{i=1}^{M} a_i \Psi_i
$$
\n
$$
T_M = \sum_{i=1}^{M} a_i \Psi_i
$$
\n
$$
T_M = \sum_{i=1}^{M} a_i \Psi_i
$$
\n
$$
T_M = \sum_{i=1}^{M} a_i \Psi_i
$$
\n
$$
T_M = \sum_{i=1}^{M} a_i \Psi_i
$$
\n
$$
T_M = \sum_{i=1}^{M} a_i \Psi_i
$$
\n
$$
T_M = \sum_{i=1}^{M} a_i \Psi_i
$$
\n
$$
T_M = \sum_{i=1}^{M
$$

# 一次元線形要素:形状関数(4/4)

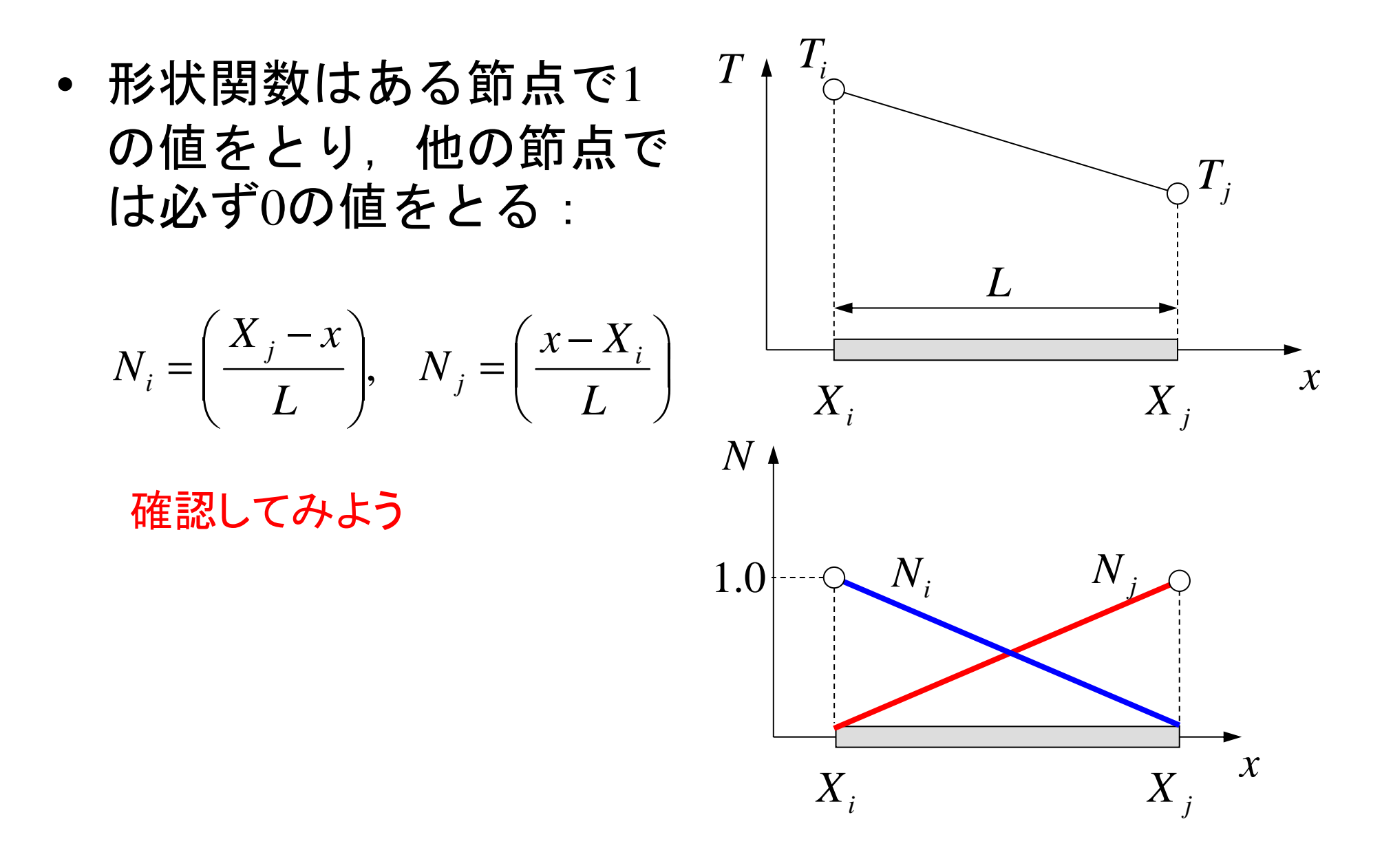

ガラーキン法の適用(1/4)

• 以下のような一次元熱伝 導方程式を考慮する(熱伝導率一定):

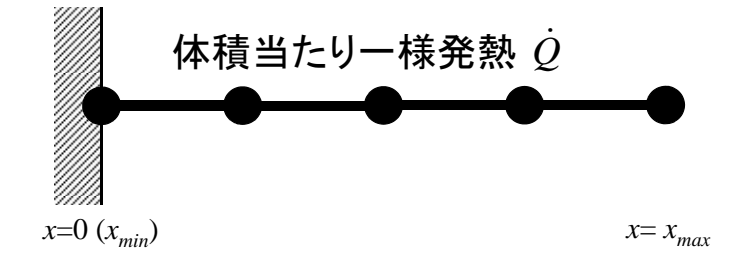

$$
\lambda \left( \frac{d^2 T}{dx^2} \right) + \dot{Q} = 0
$$

*T* $T = [N] \{ \phi \}$  要素内の温度分布<br>(マトリクス形式), 節点における温度を  $\bm{\check{\varepsilon}}$   $\phi$  としてある。

• ガラーキン法に従い,重み関数を[N]とすると, 各要素において以下の積分方程式が得られる: $[N]^{\prime} \left\{\lambda \frac{u}{dx^2} + \dot{Q} \right\} dV = 0$ 2 = $\int_{V} \left[ N \right]^{T} \left\{ \lambda \left( \frac{d^{2}T}{dx^{2}} \right) + \dot{Q} \right\} dV$ 

•

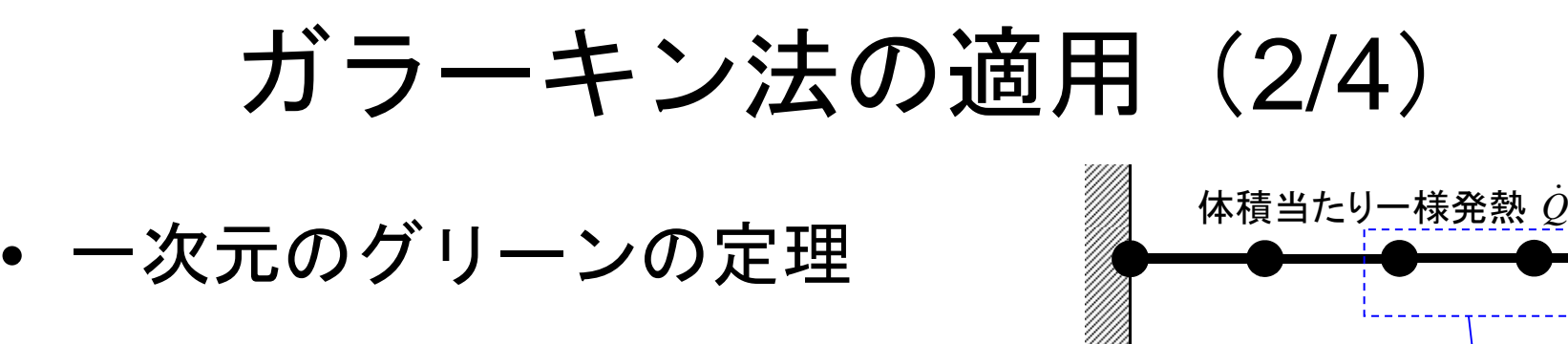

$$
\int\limits_V A\left(\frac{d^2B}{dx^2}\right)dV = \int\limits_S A\frac{dB}{dx} dS - \int\limits_V \left(\frac{dA}{dx}\frac{dB}{dx}\right)dV
$$

- • これを前式の2階微分の部分に適用すると: $[N] \left( \frac{d^2 T}{dx^2} \right) dV = - \int \lambda \left( \frac{d[N]^T}{dx} \frac{dT}{dx} \right) dV + \int \lambda [N]^T \frac{dT}{dx} dS$  *dx* $\int_{V} \lambda [N]^T \left( \frac{d^2 T}{dx^2} \right) dV = -\int_{V} \lambda \left( \frac{d [N]^T}{dx} \frac{dT}{dx} \right) dV + \int_{S} \lambda [N]^T \frac{dT}{dx}$
- •• これに以下を代入する :

$$
T = [N](\phi), \quad \frac{dT}{dx} = \frac{d[N]}{dx} \{\phi\} \quad \overline{q} = -\lambda \frac{dT}{dx}
$$

*<sup>x</sup>*=0 (*<sup>x</sup>min*)

 $x = x_{max}$ 

*V*

*<sup>S</sup>*

*S*

# ガラーキン法の適用(3/4)

• 更に体積あたり発熱量の項*Q*ɺを加えて次式が得られる:

$$
-\int_{V} \lambda \left( \frac{d[N]^T}{dx} \frac{d[N]}{dx} \right) dV \cdot {\phi}
$$

$$
-\int_{S} \overline{q}[N]^T dS + \int_{V} Q[N]^T dV = 0
$$

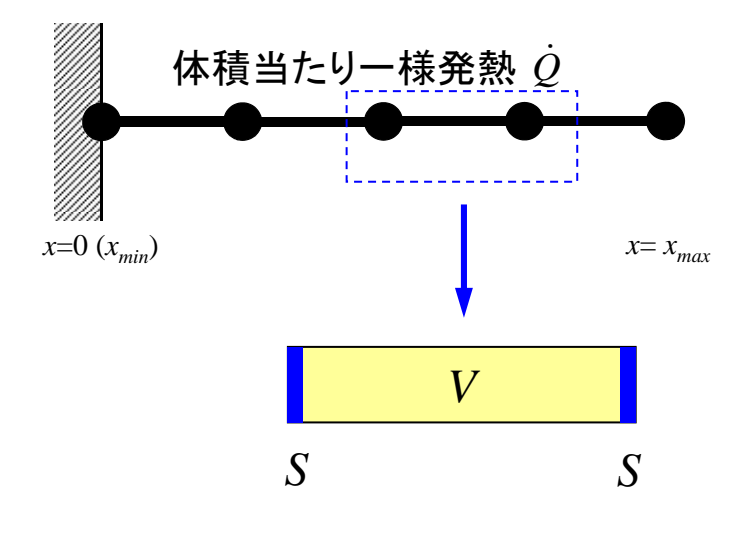

- • この式を弱形式(weak form)と呼ぶ。元の微分方程式では2階の微分が含まれていたが, 上式では, グリーンの定理によって1階微分に低減されている。
	- 55 DZ TV L 4 TV L 10 DZ L + 147 L HZZA L + 147 L 17 ZH L + 147 L 1 XV Q -- 弱形式によって近似関数(形状関数,内挿関数)に対す る要求が弱くなっている:すなわち線形関数で2階微分の効果を記述できる。

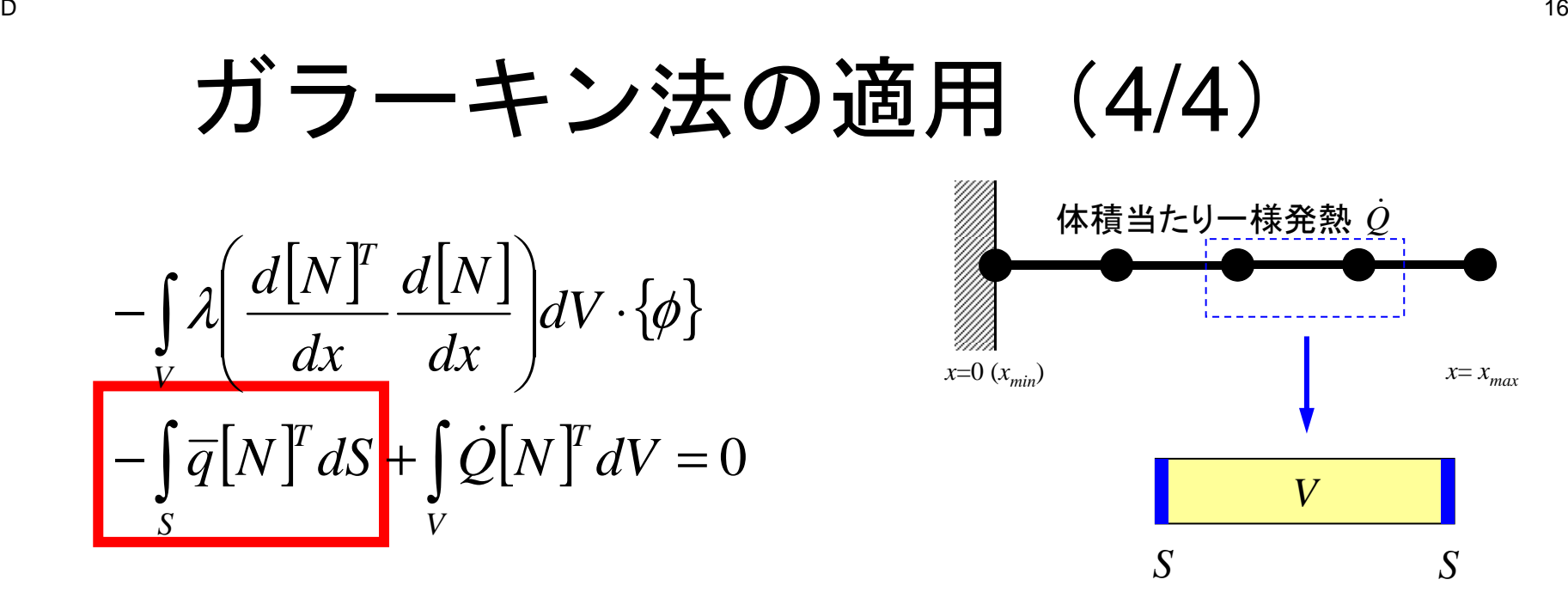

• この項は要素境界で相殺するため,領域境界における項のみが残る。

#### $D$  and  $\overline{17}$ 弱形式と境界条件

- • 未知数の値が直接与えられる(Dirichlet)
	- <del>—</del> слега у 重み関数=0となる
	- –第一種境界条件
	- 基本境界条件
		- essential boundary condition
	- • 未知数の導関数が与えられる(Neumann)
		-
		- –弱形式中で自然に考慮される
		- 第二種境界条件
		- 自然境界条件 • natural boundary condition
	- •(Robin)
		- –DirichletとNeumannの線形結合
		- 第三種境界条件
		- –– 電磁気学 : インピーダンス

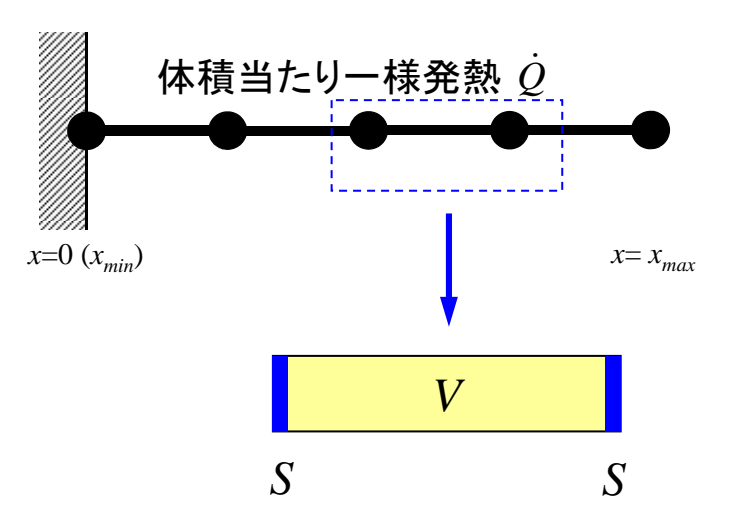

$$
-\int_{V} \lambda \left( \frac{d[N]^T}{dx} \frac{d[N]}{dx} \right) dV \cdot {\varphi}
$$

$$
-\int_{S} \overline{q} [N]^T dS + \int_{V} \dot{Q} [N]^T dV = 0
$$

$$
\overline{q} = -\lambda \frac{dT}{dx} \ \hbar \delta \overline{\Theta} \overline{r} + \overline{\Theta}
$$

境界条件を考慮した弱形式:各要素

$$
[k]^{(e)}\{\phi\}^{(e)} = \{f\}^{(e)}
$$

$$
[k]^{(e)} = \int\limits_V \lambda \left(\frac{d[N]^T}{dx} \frac{d[N]}{dx}\right) dV
$$

$$
[f]^{(e)} = \int\limits_V \dot{Q} [N]^T dV - \int\limits_S \overline{q} [N]^T dS
$$

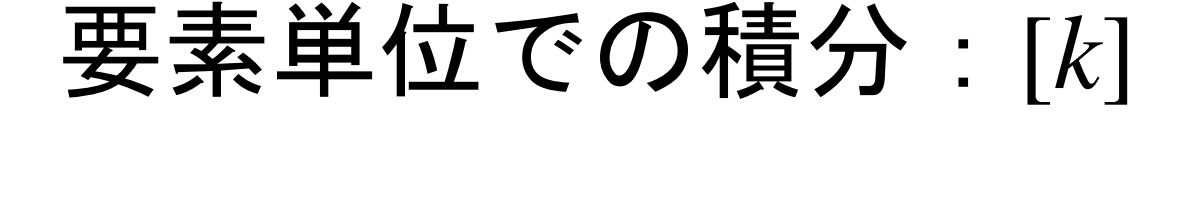

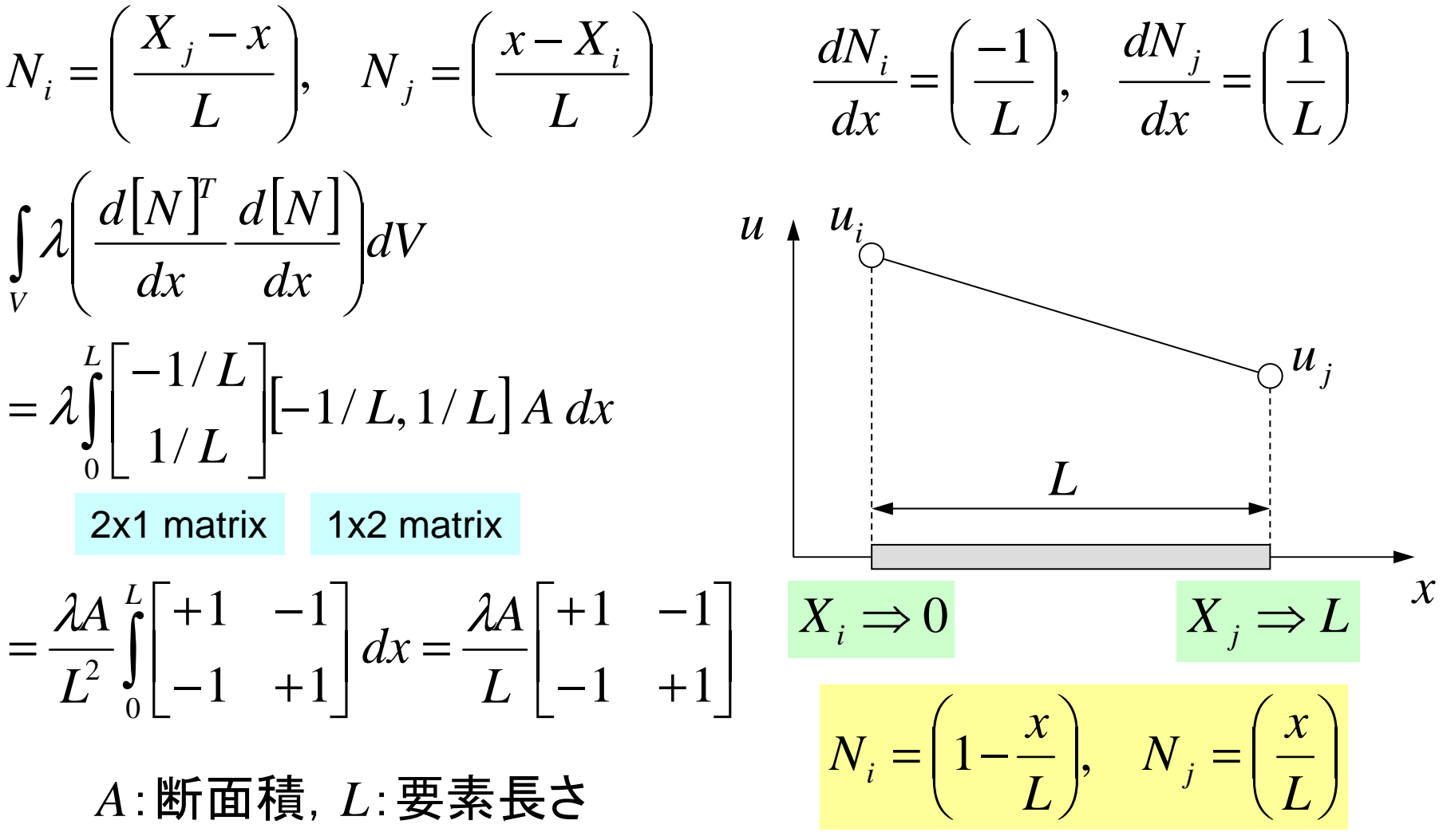

$$
\mathbf{F}_{i} = \left(\frac{X_{j}-x}{L}\right), \quad N_{j} = \left(\frac{x-X_{i}}{L}\right) \quad \mathbf{F}_{i} = \left(\frac{-1}{L}\right), \quad \frac{dN_{j}}{dx} = \left(\frac{-1}{L}\right), \quad \frac{dN_{j}}{dx} = \left(\frac{1}{L}\right)
$$

$$
N_i = \left(1 - \frac{x}{L}\right), \quad N_j = \left(\frac{x}{L}\right)
$$

$$
\iint\limits_V \dot{Q}[N]^T dV = \dot{Q}A \int_0^L \begin{bmatrix} 1 - x/L \\ x/L \end{bmatrix} dx = \frac{\dot{Q}AL}{2} \begin{bmatrix} 1 \\ 1 \end{bmatrix} \qquad \text{#} \overline{\mathbf{H}} \stackrel{\text{def}}{=} \mathcal{L} \cup \mathbf{\hat{H}} \stackrel{\text{def}}{=} \mathbf{\hat{H}} \mathbf{\hat{H}} \mathbf{\
$$

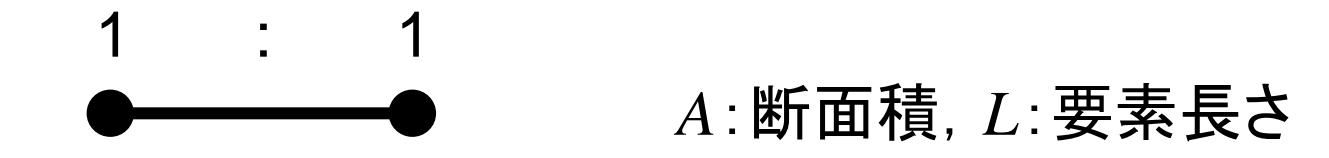

$$
\mathbf{F}_{i} = \left(\frac{X_{j}-x}{L}\right), \quad N_{j} = \left(\frac{x-X_{i}}{L}\right) \quad \mathbf{M}_{i} = \left(\frac{-1}{L}\right), \quad \frac{dN_{j}}{dx} = \left(\frac{1}{L}\right)
$$

$$
\iint\limits_V \dot{Q}[N]^T dV = \dot{Q}A \int_0^L \begin{bmatrix} 1 - x/L \\ x/L \end{bmatrix} dx = \frac{\dot{Q}AL}{2} \begin{bmatrix} 1 \\ 1 \end{bmatrix} \qquad \text{(A) } \frac{1}{2} \text{ (A) } \frac{1}{2} \text{ (B) } \frac{1}{2} \text{ (C) } \frac{1}{2} \text{ (D) } \frac{1}{2} \text{ (E) } \frac{1}{2} \text{ (E) }
$$

$$
\int_{S} \overline{q}[N]^T dS = \overline{q}A\Big|_{x=L} = \overline{q}A\begin{Bmatrix} 0\\1 \end{Bmatrix}, \quad \overline{q} = -\lambda \frac{dT}{dx} \qquad \mathbf{\overline{\mathbf{\overline{x}}}} \mathbf{\overline{\mathbf{\overline{x}}}} \mathbf{\overline{\math
$$

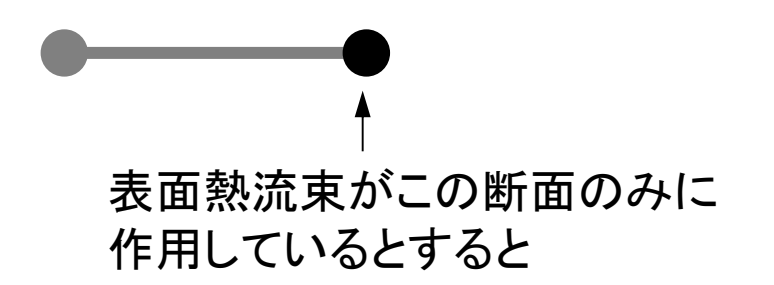

全体方程式

•要素単位の方程式を全体で足し合わせ,

[

 ] { } { } (*e*) (*e*) (*e*) *<sup>k</sup>* <sup>φ</sup> <sup>=</sup> *<sup>f</sup>* 要素マトリクス,要素方程式 $[K]=\sum[k], \{F\}=\sum\{f\}$  $\left[ K \right]$ .  $\left\{ \Phi \right\} \! = \! \left\{ \! F \right\}$  全体マトリクス, 全体方程式 {Φ}: *<sup>g</sup>lobal vector of* {φ}

> この連立一次方程式(全体方程式)を解いてやればよい

# ファイル準備 on PC

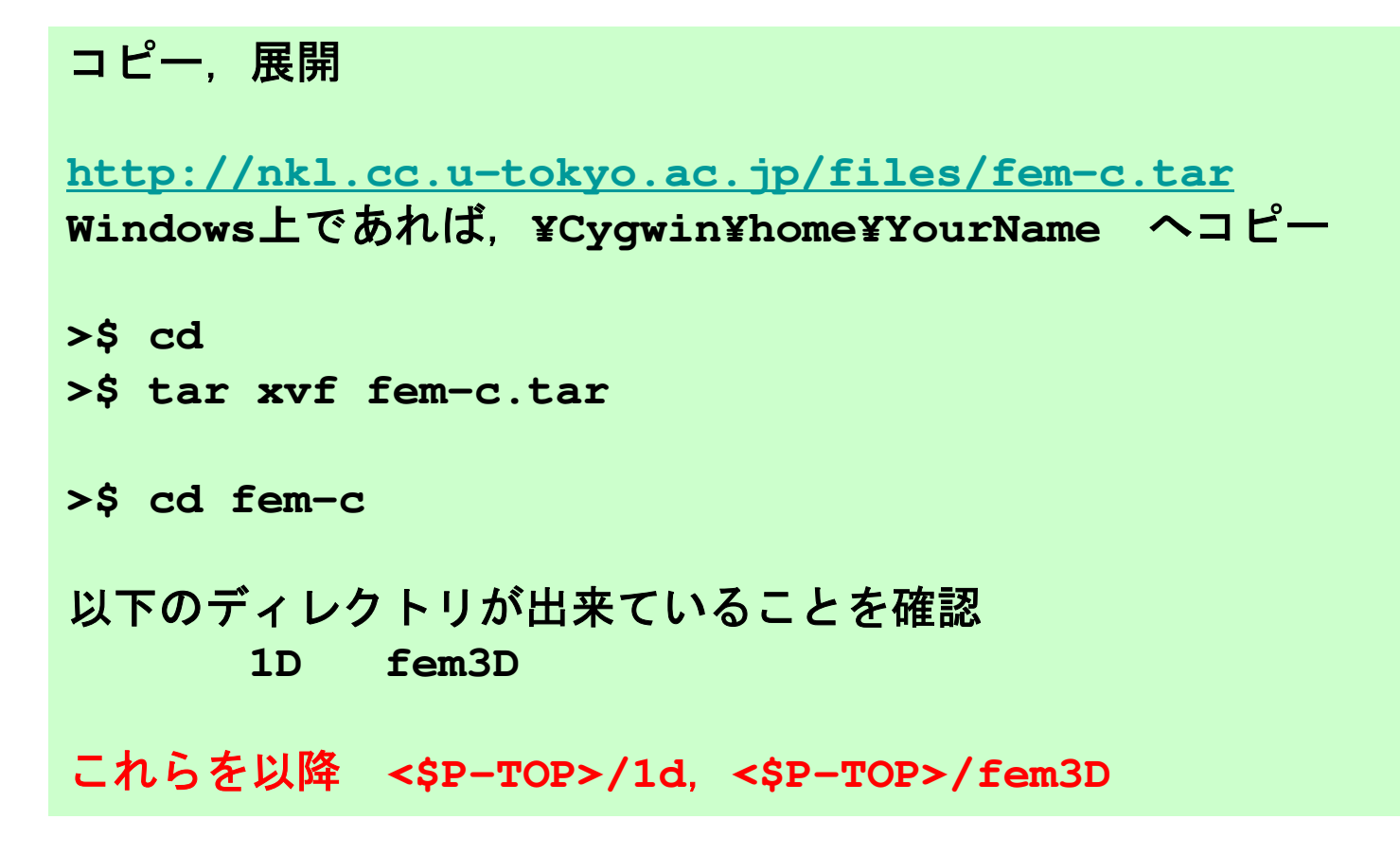

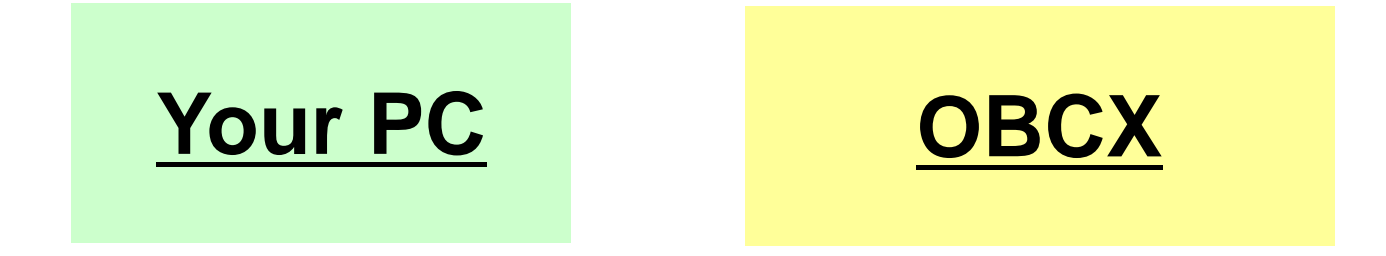

# 実行 (Cygwinではa.exe)

```
>$ cd <$P-TOP>/1d>$ cc –O 1d.c >$ ./a.out
```
制御ファイル **input.dat**

**<sup>4</sup> NE**(要素数)**1.0 1.0 1.0 1.0100**0 反復回数(CG法後述)<br>2011年5月11日

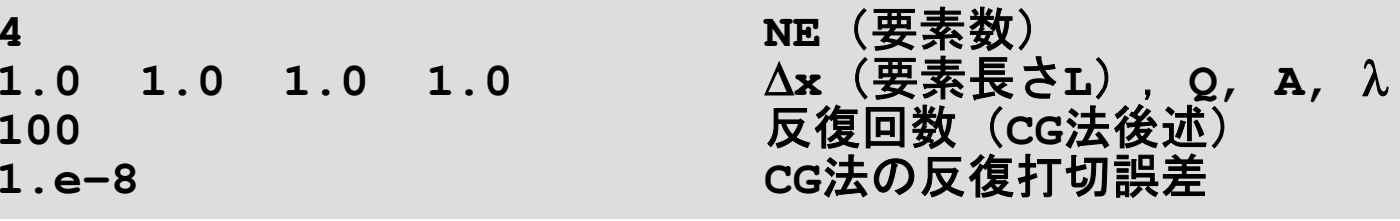

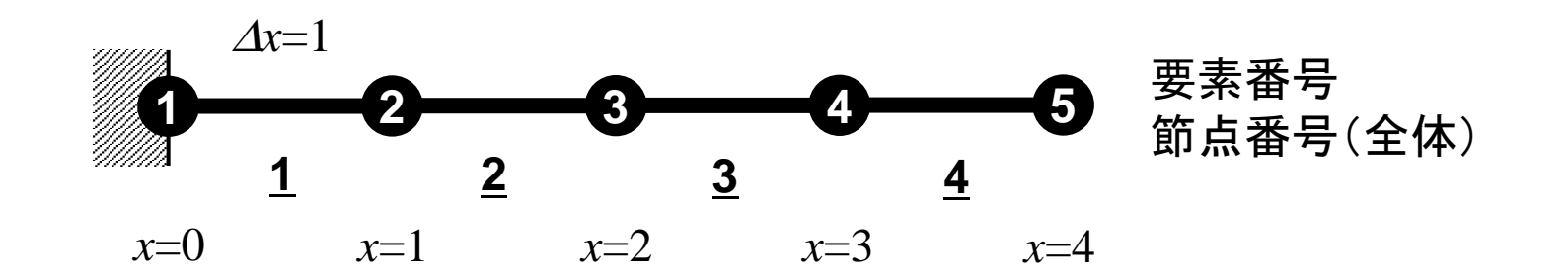

結果

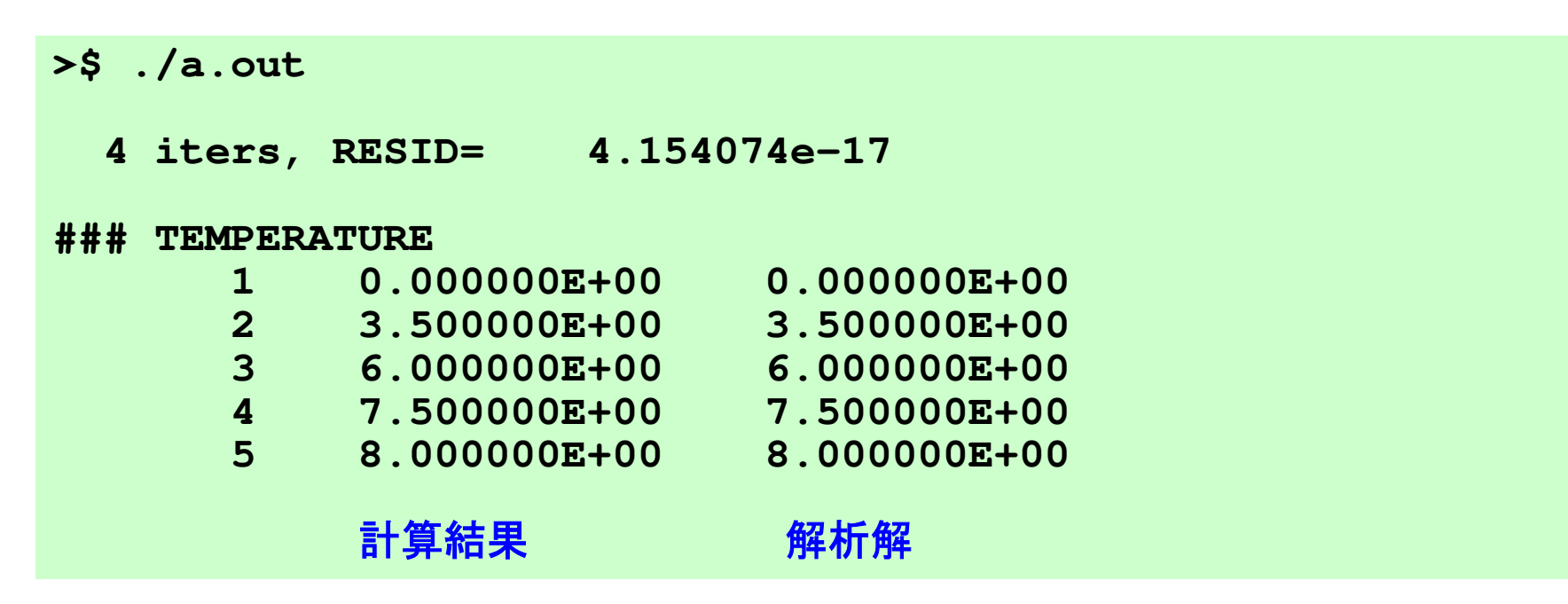

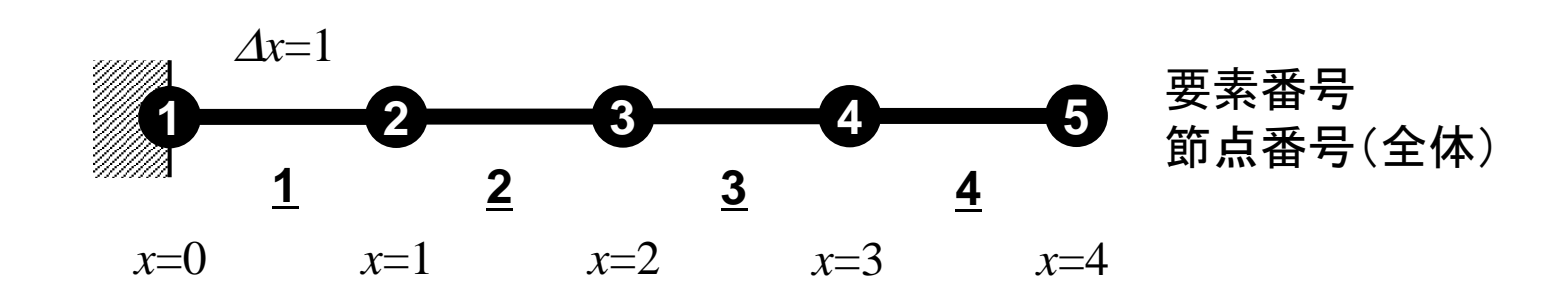

# 要素方程式とその重ね合わせ (1/3)

•<sup>4</sup>要素,5節点の例題

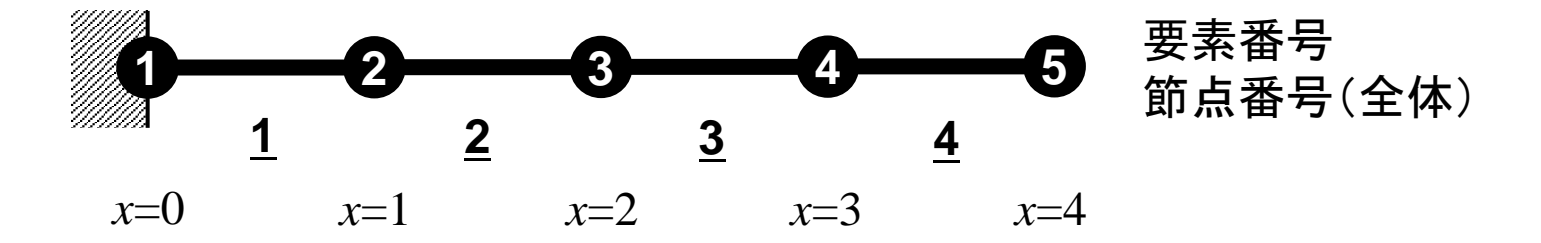

- • 要素1の[*k*],{*f*} は以下のようになる: $[k]^{(1)}$  $[k]^{(1)} = \frac{\lambda A}{L} \begin{bmatrix} +1 & -1 \\ -1 & +1 \end{bmatrix}$  $\left\{ f\right\}^{(1)}$  $f^{(1)} = \frac{\dot{Q}AL}{2} \begin{bmatrix} 1 \\ 1 \end{bmatrix}$
- •要素4については:

$$
[k]^{(4)} = \frac{\lambda A}{L} \begin{bmatrix} +1 & -1 \\ -1 & +1 \end{bmatrix} \quad \{f\}^{(4)} = \frac{\dot{Q}AL}{2} \begin{bmatrix} 1 \\ 1 \end{bmatrix}
$$

# 要素方程式とその重ね合わせ (2/3)

•• これを順番に足していけばよい

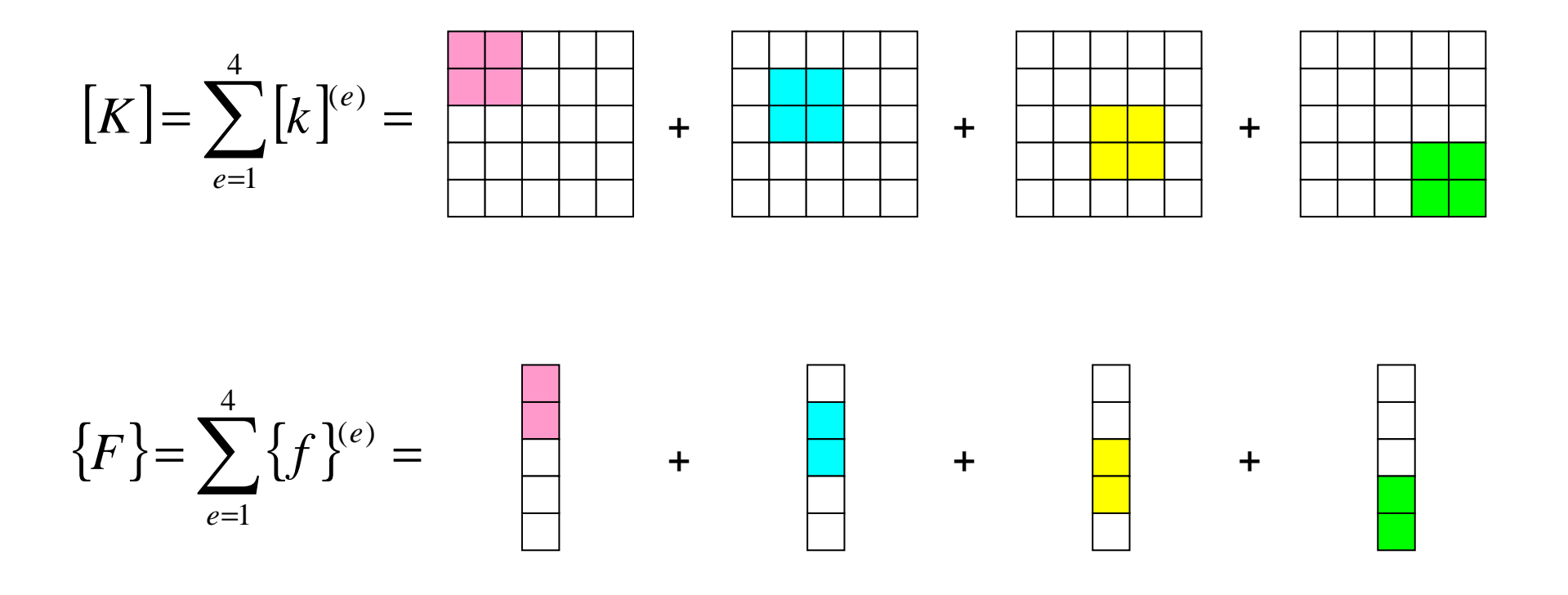

# 要素方程式とその重ね合わせ (3/3)

•差分との関係

$$
[k]^{(e)} = \frac{\lambda A}{L} \begin{bmatrix} +1 & -1 \\ -1 & +1 \end{bmatrix}
$$

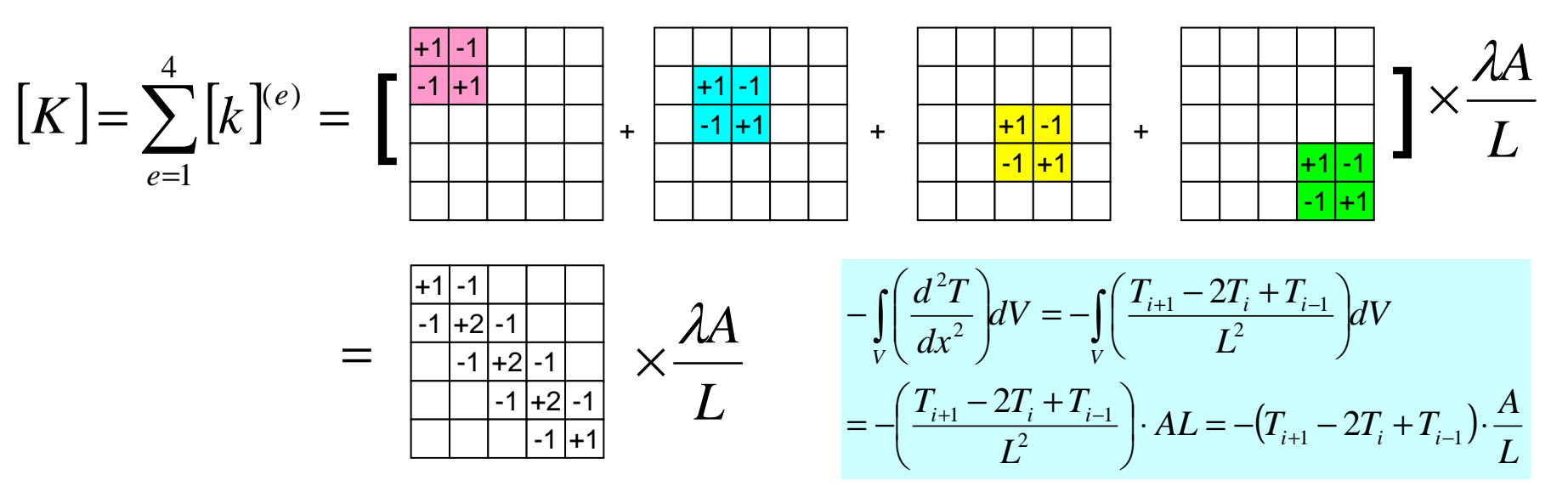

見覚えのある式が出てくる 有限要素法:一般に0の多い「疎」な係数行列

# 差分法における二階微分係数

 $\bullet$ ×(iとi+1の中点)における微分係数

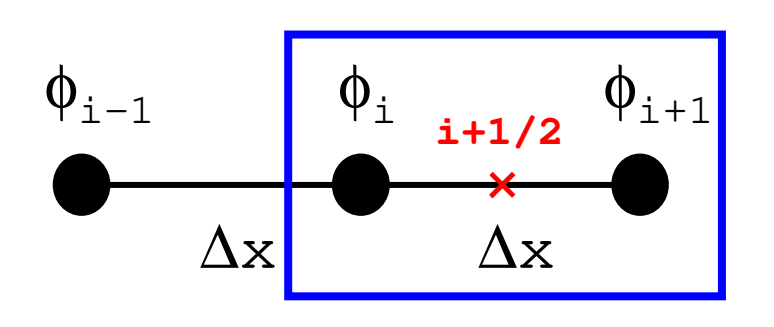

$$
\left(\frac{d\phi}{dx}\right)_{i+1/2} \approx \frac{\phi_{i+1} - \phi_i}{\Delta x}
$$

∆<sup>x</sup>→<sup>0</sup>となると微分係数の定義そのもの

•<sup>i</sup>における二階微分係数

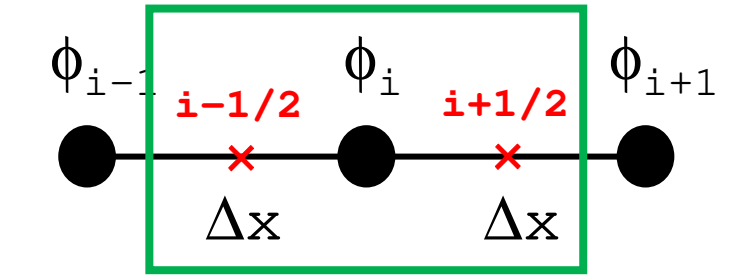

$$
\left(\frac{d^2\phi}{dx^2}\right)_i \approx \frac{\left(\frac{d\phi}{dx}\right)_{i+1/2} - \left(\frac{d\phi}{dx}\right)_{i-1/2}}{\Delta x} = \frac{\frac{\phi_{i+1} - \phi_i}{\Delta x} - \frac{\phi_i - \phi_{i-1}}{\Delta x}}{\Delta x} = \frac{\phi_{i+1} - 2\phi_i + \phi_{i-1}}{\Delta x^2}
$$

要素ごとに物性,寸法が異なっても簡単に対応が可能

$$
[k]^{(e)} = \frac{\lambda^{(e)} A^{(e)}}{L^{(e)}} \begin{bmatrix} +1 & -1 \\ -1 & +1 \end{bmatrix}
$$

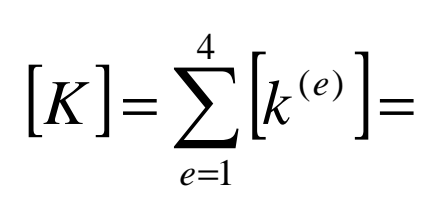

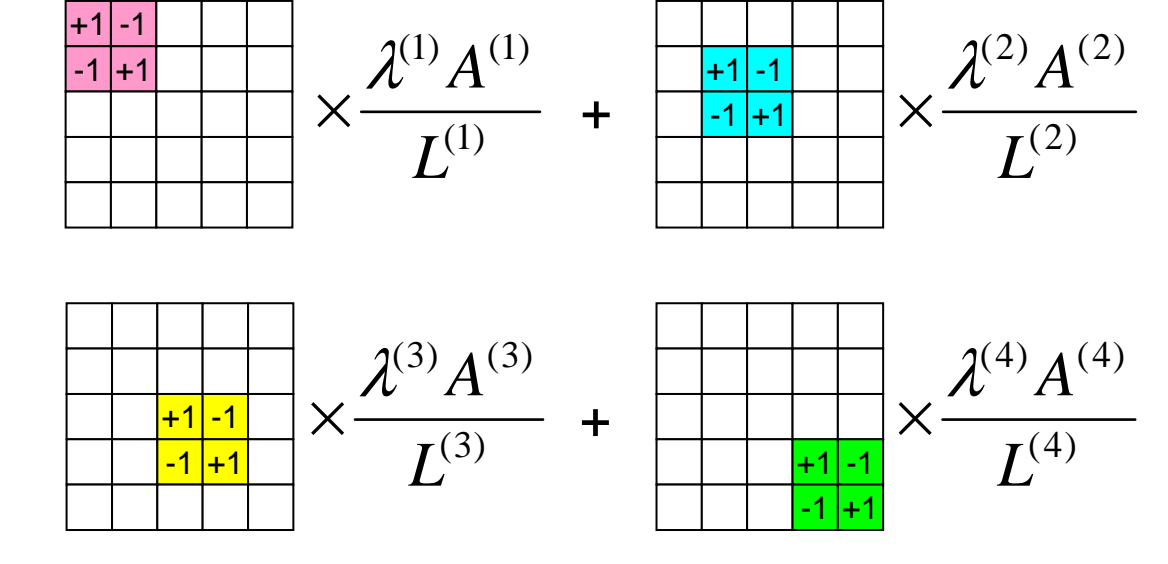

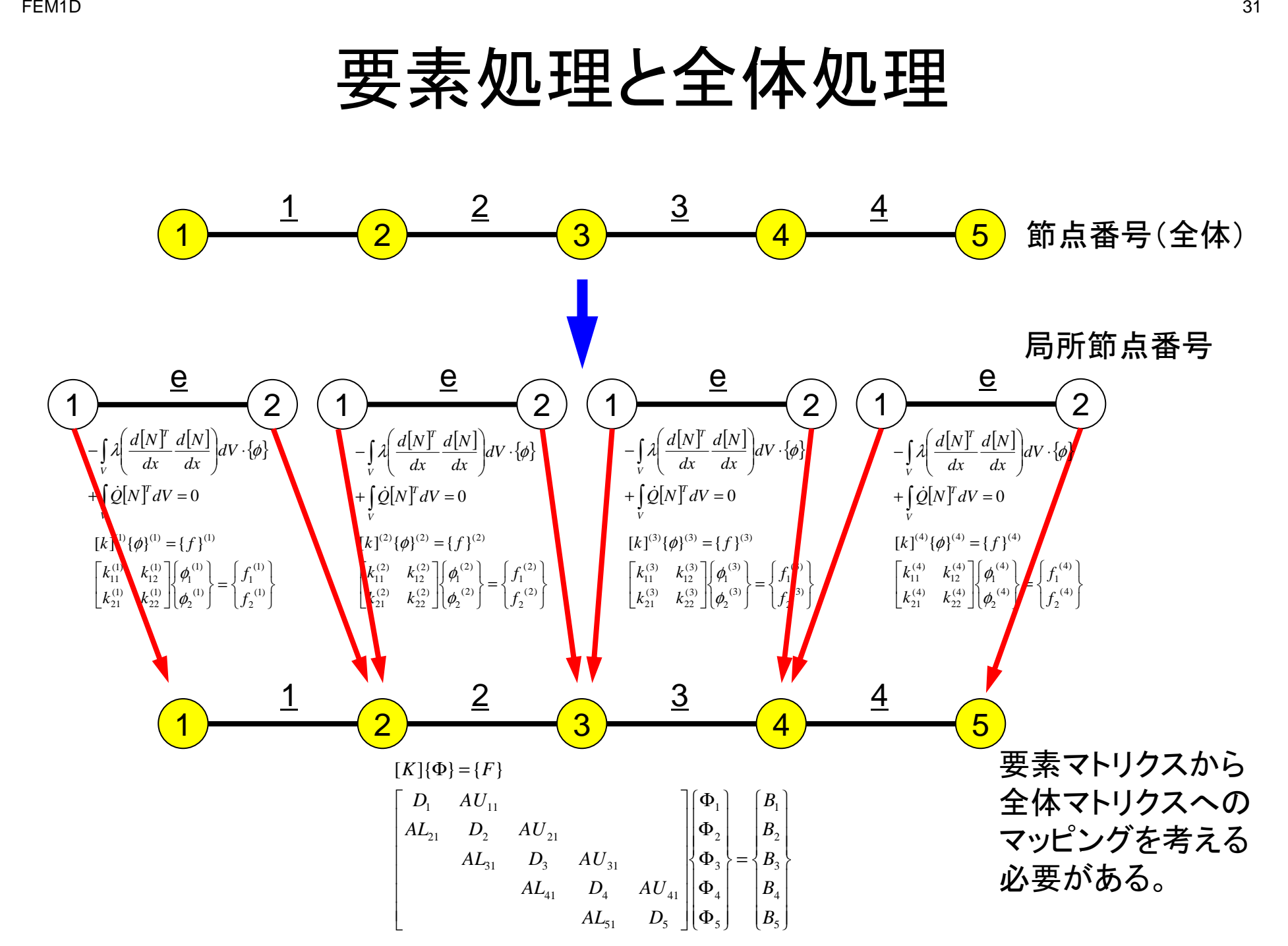

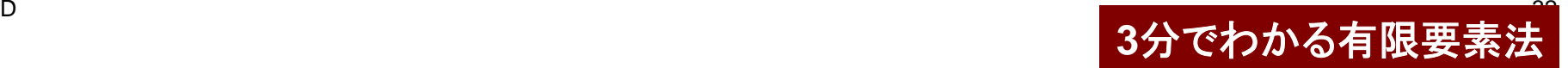

### **Global/overall Matrix**:全体マトリクス 各要素マトリクスを全体マトリクスに足しこむ

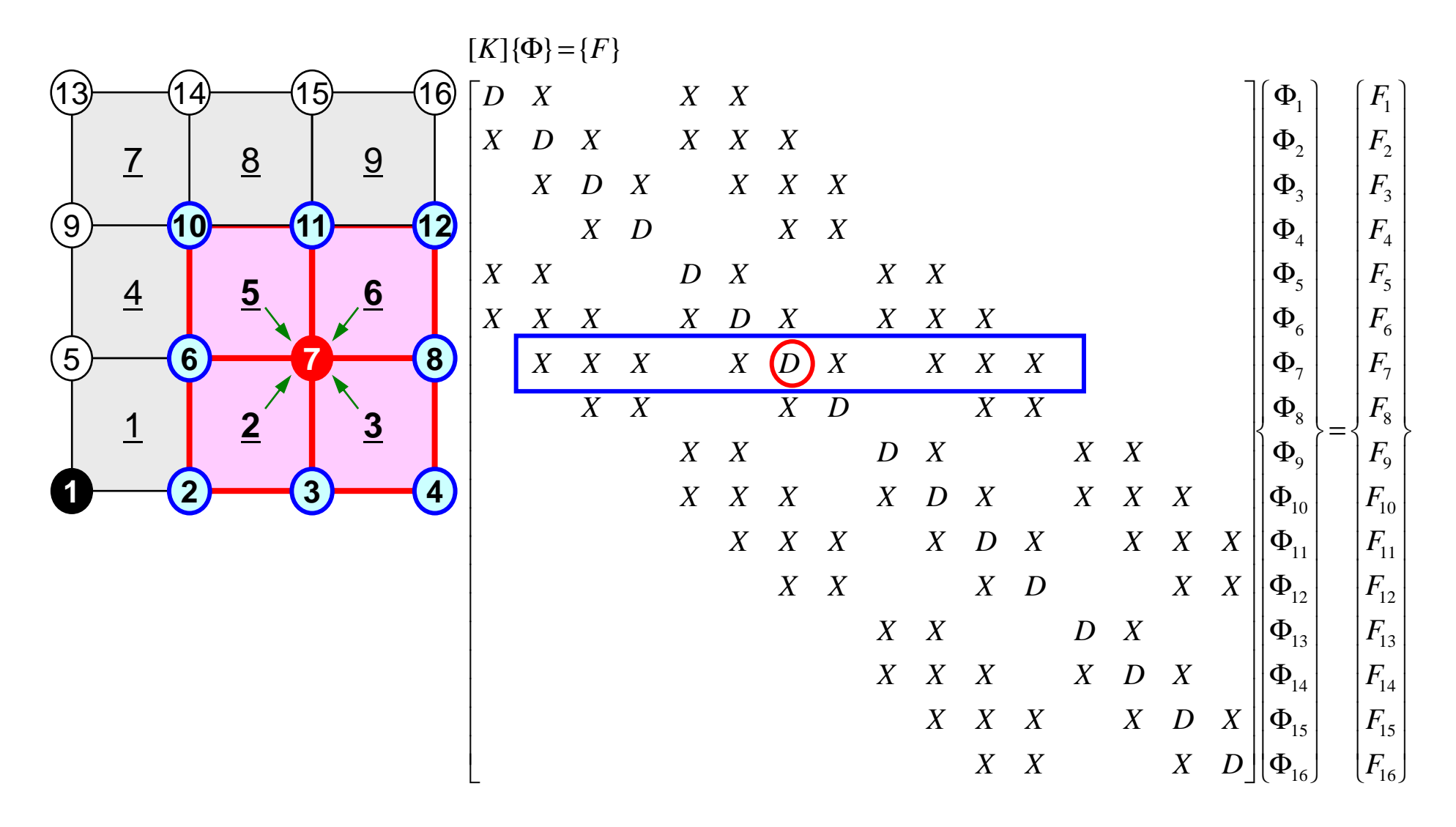

- FEM1D
	- $\bullet$ ガラーキン法による一次元弾性問題の解法
	- $\bullet$  連立一次方程式の解法
		- –- 共役<mark>勾配法</mark>
		- ——— НП ЛЛ. ТӨР —— 前処理手法
	- 正中 イエ クロ 人名 杂 疎行列格納法
	- $\bullet$ プログラムの内容

#### $D \sim 34$ あとは出てきた全体方程式(連立一次方程式)を解けばよい

- • 多くの科学技術計算は,最終的に大規模線形方程式Ax=bを解くことに帰着される。
- 様ゟか手法が捍室されている 様々な手法が提案されている
	- ІНЕЙ ТАШ (СПЯГСА) 240 ИТАШ (ПА — 疎行列(sparse), 密行列(dense)
	- and the state of the 直接法(direct),反復法(iterative)
- • 密行列(dense)
	- **Links of the Common** 境界要素法,スペクトル法など
- 「庾行세(snarse) · NM쯹(分) 疎行列(sparse):0の部分が多い

–FEM, FDMなど

# 直接法(**Direct Method**)

- • Gaussの消去法,完全LU分解
	- –逆行列A-1を直接求める(またはそれと同等の計算をする)
- • 利点
	- **Links of the Common**  安定,幅広いアプリケーションに適用可能
		- Partial Pivoting
	- **Links of the Common** 疎行列,密行列いずれにも適用可能
- • 欠点
	- and the state of the 反復法よりもメモリ,計算時間を必要とする
		- 密行列の場合,O(N<sup>3</sup>)の計算量
	- and the state of the 大規模な計算向けではない
		- <sup>O</sup>(N<sup>2</sup>)の記憶容量,O(N<sup>3</sup>)の計算量

# 反復法(**Iterative Method**)とは**?**

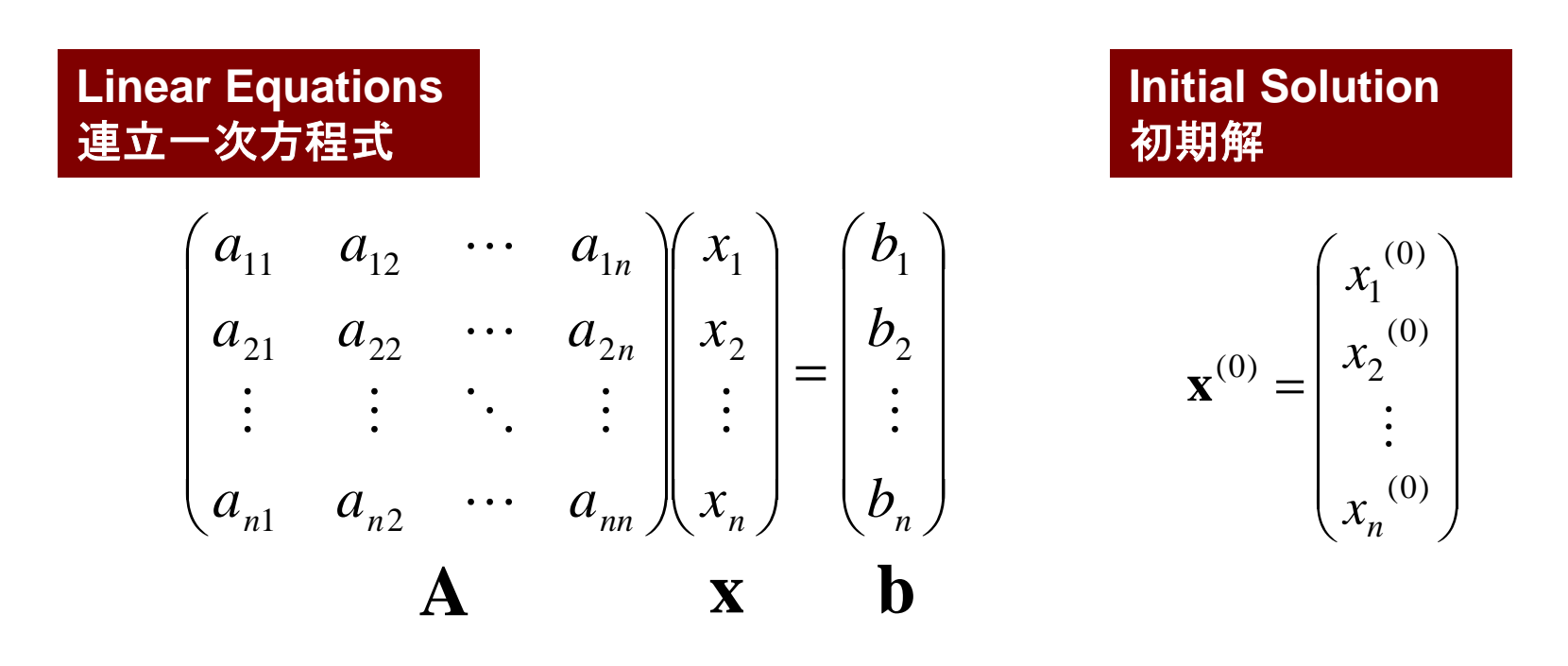

Starting from a initial vector **<sup>x</sup>**(0), iterative method obtains the final converged solutions by iterations

$$
\boldsymbol{x}^{(1)},\boldsymbol{x}^{(2)},\cdots
$$
# 反復法(**Iterative Method**)

- • 定常(stationary)法
	- IV VIT I LJ LJ III. V 反復計算中,解ベクトル以外の変数は変化せず
	- and the state of the SOR, Gauss-Seidel, Jacobiなど
	- **Links of the Company** 概して遅い

 $\mathbf{x}^{(k+1)} = M\mathbf{x}^{(k)} + N\mathbf{b}$  $\mathbf{A}\mathbf{x} = \mathbf{b} \Rightarrow$ 

- • 非定常(nonstationary)法
	- –<mark>― 拘束, 最適化条件が加わる</mark>
	- K rvlov坐《슈 끄 HT ( cuhena/ Krylov部分空間(subspace)への写像を基底として使用するため,Krylov部分空間法とも呼ばれる
	- –CG(Conjugate Gradient:共役勾配法)
	- –BiCGSTAB(Bi-Conjugate Gradient Stabilized)
	- –GMRES(Generalized Minimal Residual)

### 反復法(**Iterative Method**)(続き)

- •● 利点
	- –直接法と比較して,メモリ使用量,計算量が少ない。
	- –並列計算には適している。
- • 欠点
	- –収束性が,アプリケーション,境界条件の影響を受けやすい。
	- –前処理(preconditioning)が重要。

Solver-Iterative

#### 非定常反復法:クリロフ部分空間法(**1/2**)**Krylov Subspace Method**

 $\mathbf{A}\mathbf{x} = \mathbf{b} \Rightarrow$  $\Rightarrow$  **x** = **b** + (**I** − **A**)**x** 以下の反復式を導入し**<sup>x</sup>0**, **<sup>x</sup>1**, **<sup>x</sup>2**, ..., **xk**を求める: $(\mathbf{I}-\mathbf{A})\mathbf{x}_{k-1}$  $({\bf b}-{\bf A}{\bf x}_{k-1})+{\bf x}_{k-1}$  $-1$   $-1$   $k-1$  $\mathbf{x}_k = \mathbf{b} + (\mathbf{I} - \mathbf{A})\mathbf{x}_{k-1}$ <br>=  $(\mathbf{b} - \mathbf{A}\mathbf{x}_{k-1}) + \mathbf{x}_{k-1}$ <br> $= \mathbf{r}_{k-1} + \mathbf{x}_{k-1}$  where  $\mathbf{r}_k = \mathbf{b}$  $\mathbf{w}$ *here*  $\mathbf{r}_k = \mathbf{b} - \mathbf{A}\mathbf{x}_k$ : 残差ベクトル (residual) $\mathbf{x}_k = \mathbf{x}_0 + \sum_{i=0}^{k-1} \mathbf{r}_i$  $({\bf r}_{k-1} + {\bf x}_{k-1})$  $({\bf b}-{\bf A}{\bf x}_{k-1})$  -  ${\bf A}{\bf r}_{k-1} = {\bf r}_{k-1} - {\bf A}{\bf r}_{k-1} = ({\bf I}-{\bf A}){\bf r}_{k-1}$ **<br>= (<b>b** - **Ax**<sub>k-1</sub>) - **Ar**<sub>k-1</sub> = **r**<sub>k-1</sub> - **Ar**<sub>k-1</sub> = (**I** - **A**)**r**<sub>k-</sub>

Solver-Iterative

#### 非定常反復法:クリロフ部分空間法(**2/2**)**Krylov Subspace Method**

$$
\mathbf{x}_{k} = \mathbf{x}_{0} + \sum_{i=0}^{k-1} \mathbf{r}_{i} = \mathbf{x}_{0} + \mathbf{r}_{0} + \sum_{i=0}^{k-2} (\mathbf{I} - \mathbf{A}) \mathbf{r}_{i} = \mathbf{x}_{0} + \mathbf{r}_{0} + \sum_{i=1}^{k-1} (\mathbf{I} - \mathbf{A})^{i} \mathbf{r}_{0}
$$

$$
\mathbf{z}_{k} = \mathbf{r}_{0} + \sum_{i=1}^{k-1} (\mathbf{I} - \mathbf{A})^{i} \mathbf{r}_{0} = \left[ \mathbf{I} + \sum_{i=1}^{k-1} (\mathbf{I} - \mathbf{A})^{i} \right] \mathbf{r}_{0}
$$

**<sup>z</sup>k**はk次のクリロフ部分空間(Krylov Subspace)に属するベクト ル,問題はクリロフ部分空間からどのようにして解の近似ベクト<sup>ル</sup>**<sup>x</sup>k**を求めるかにある:

$$
\left[\mathbf{r}_0, \mathbf{A}\mathbf{r}_0, \mathbf{A}^2\mathbf{r}_0, \dots, \mathbf{A}^{k-1}\mathbf{r}_0\right]
$$

#### $\mathsf D$ 代表的な反復法:共役勾配法

- •Conjugate Gradient法, 略して「CG」法 –最も代表的な「非定常」反復法
- $\bullet$   $\overline{x}$   $\overline{w}$  if  $\overline{x}$  18  $\overline{x}$   $\overline{w}$   $\overline{x}$   $\overline{w}$   $\overline{w}$  対称正定値行列(Symmetric Positive Definite:SPD)
	- –任意のベクトル{*x*}に対して{*x*}<sup>T</sup>[*A*]{*x*}>0
	- 全対角成分>0,全固有値>0,全部分行列式>0と同値
	- –(ガラーキン法)熱伝導,弾性,ねじり:本コードの場合もSPD
- • アルゴリズム
	- – – 11– 11 最急降下法(Steepest Descent Method)の変種
	- *x*<sup>(*i*)</sup> = *x*<sup>(*i*-*I*)</sup> +  $\alpha_i p^{(i)}$ 
		- *<sup>x</sup>(i)*:反復解,*p(i)*:探索方向,<sup>α</sup>*i*:定数)
	- 厳密解を*y*とするとき **{***x-y***}<sup>T</sup>[***A***]{***x-y***}**を最小とするような{*x*}<sup>を</sup>求める。det  $\begin{bmatrix} a_{11} & a_{12} & a_{13} & a_{14} & \cdots & a_{1n} \\ a_{21} & a_{22} & a_{23} & a_{24} & \cdots & a_{2n} \\ a_{31} & a_{32} & a_{33} & a_{34} & \cdots & a_{3n} \\ \vdots & \vdots & \vdots & \vdots & & \vdots \\ a_{n1} & a_{n2} & a_{n3} & a_{n4} & \cdots & a_{nn} \end{bmatrix}$
	- – 詳細は参考文献参照
		- 例えば:森正武「数値解析(第2版)」(共立出版)

Compute 
$$
r^{(0)} = b - [A] x^{(0)}
$$

\n $\underline{for} \quad i = 1, 2, \ldots$ 

\n $z^{(i-1)} = r^{(i-1)}$ 

\n $\underline{if} \quad i = 1$ 

\n $p^{(1)} = z^{(0)}$ 

\n $\underline{else}$ 

\n $\beta_{i-1} = \rho_{i-1} / \rho_{i-2}$ 

\n $p^{(i)} = z^{(i-1)} + \beta_{i-1} p^{(i-1)}$ 

\n $\underline{endif}$ 

\n $q^{(i)} = [A] p^{(i)}$ 

\n $\alpha_i = \rho_{i-1} / p^{(i)} q^{(i)}$ 

\n $x^{(i)} = x^{(i-1)} + \alpha_i p^{(i)}$ 

\n $r^{(i)} = r^{(i-1)} - \alpha_i q^{(i)}$ 

\ncheck convergence  $|r|$ 

\nend

- •行列ベクトル積
- ヘクトル小な 有 ベクトル内積
- ヘクトルエ ベクトル定数倍の加減

$$
\begin{array}{cc}\n\mathbf{x}^{(i)} & \mathbf{x} \mathbf{y} + \mathbf{y} \\
\mathbf{x} & \mathbf{y} \mathbf{z} + \mathbf{y} \\
\mathbf{x} & \mathbf{y} \mathbf{z} + \mathbf{y}\n\end{array}
$$

Compute 
$$
r^{(0)} = b - [A] \times (0)
$$

\n $\underline{for} \quad i = 1, 2, \ldots$ 

\n $z^{(i-1)} = r^{(i-1)}$ 

\n $\underline{if} \quad i = 1$ 

\n $\underline{if} \quad i = 1$ 

\n $p^{(1)} = z^{(0)}$ 

\n $\underline{else}$ 

\n $\beta_{i-1} = \rho_{i-1} / \rho_{i-2}$ 

\n $p^{(i)} = z^{(i-1)} + \beta_{i-1} p^{(i-1)}$ 

\n $\underline{endif}$ 

\n $\underline{q^{(i)}} = [A] \underline{p^{(i)}}$ 

\n $\alpha_i = \rho_{i-1} / p^{(i)} q^{(i)}$ 

\n $x^{(i)} = x^{(i-1)} + \alpha_i p^{(i)}$ 

\n $r^{(i)} = r^{(i-1)} - \alpha_i q^{(i)}$ 

\ncheck convergence  $|r|$ 

\nend

- •行列ベクトル積
- ヘクトルハ桓 ベクトル内積
- $\bullet \leftarrow \leftarrow \leftarrow \leftarrow \leftarrow$ ベクトル定数倍の加減

x(i) :ベクトル<sup>α</sup>i:スカラー

```
Compute r^{(0)} = b - [A] x^{(0)}for i=1, 2, ...z^{(i-1)} = r^{(i-1)}\rho_{i-1} = r^{(i-1)} z^{(i-1)}if i=1
         p^{(1)} = z^{(0)}else\beta_{i-1}= \rho_{i-1}/\rho_{i-2}p^{(i)} = z^{(i-1)} + \beta_{i-1} p^{(i-1)}endifq<sup>(i)</sup>= [A]p<sup>(i)</sup>
       \alpha_i = \rho_{i-1}/p^{(i)}q^{(i)}x^{(i)} = x^{(i-1)} + \alpha p^{(i)}r^{(i)}=r^{(i-1)}-\alpha_i q^{(i)}check convergence |r|end
```
行列ベクトル積

● ヘクトル小な 有 ベクトル内積 $\bullet \leftarrow \leftarrow \leftarrow \leftarrow \leftarrow$ ベクトル定数倍の加減

x(i) :ベクトル<sup>α</sup>i:スカラー

```
Compute r^{(0)} = b - [A] x^{(0)}for i=1, 2, ...z^{(i-1)} = r^{(i-1)}\rho_{i-1} = r^{(i-1)} z^{(i-1)}if i=1
          p^{(1)} = z^{(0)}else\beta_{i-1}= \rho_{i-1}/\rho_{i-2}P^{(i)} = Z^{(i-1)} + \beta_{i-1} P^{(i-1)}endifq<sup>(i)</sup>= [A]p<sup>(i)</sup>
        \alpha_i = \rho_{i-1}/p^{(i)}q^{(i)}x<sup>(i)</sup> = x<sup>(i-1)</sup> + \alpha_ip<sup>(i)</sup>
         \mathbf{r}^{(i)} = \mathbf{r}^{(i-1)} - \alpha_i \mathbf{q}^{(i)}check convergence |r|end
```
- 行列ベクトル積• ヘクトルハ雁 ベクトル内積
- ヘクトルエ ベクトル定数倍の加減

x(i) :ベクトル<sup>α</sup>i:スカラー

共役勾配法のアルゴリズム

```
Compute r^{(0)} = b - [A] x^{(0)}for i=1, 2, ...z^{(i-1)} = r^{(i-1)}\rho_{i-1} = r^{(i-1)} z^{(i-1)}if i=1p^{(1)} = z^{(0)}else\beta_{i-1}= \rho_{i-1}/\rho_{i-2}p^{(i)} = z^{(i-1)} + \beta_{i-1} p^{(i-1)}endifq<sup>(i)</sup>= [A]p<sup>(i)</sup>
       \alpha_i = \rho_{i-1}/p^{(i)}q^{(i)}x^{(i)} = x^{(i-1)} + \alpha_i p^{(i)}r^{(i)}=r^{(i-1)}-\alpha_i q^{(i)}check convergence |r|end
```

$$
\alpha_i^{(i)} : \mathbf{X} \mathbf{X} \rightarrow \mathbf{X}
$$

$$
\alpha_i^{(i)} : \mathbf{X} \mathbf{X} \rightarrow \mathbf{X}
$$

CG法アルゴリズムの導出(1/5)

*y*を厳密解( *Ay=b* )とするとき,下式を最小にする*x*を求める:

$$
(x-y)^{T} [A](x-y)
$$

 $(x - y)^{T} [A](x - y) = (x, Ax) - (y, Ax) - (x, Ay) + (y, Ay)$  $(x, Ax) - 2(x, Ay) + (y, Ay) = (x, Ax) - 2(x, b) + (y, b)$  $(x - y)^{T} [A](x - y) = (x, Ax) - (y, Ax) - (x, Ay) + (y, Ay)$  $=(x, Ax) - 2(x, Ay) + (y, Ay) = (x, Ax) - 2(x, b) + (y,$ , , , ,  $(x-y)^{-} [A](x-y) = (x, Ax) - (y, Ax) - (x, Ay) + ($ <br>=  $(x, Ax) - 2(x, Ay) + (y, Ay) = (x, Ax) - 2(x, b) + (y, Ay)$ 定数

従って,下記 *f(x)* を最小にする*x*を求めればよい:

 $f(x) = \frac{1}{2}(x, Ax) - (x, b)$  $=\frac{1}{2}(x, Ax) - (x,$ 

$$
f(x+h) = f(x) + (h, Ax-b) + \frac{1}{2}(h, Ah)
$$
 1.10

Solver-Iterative

$$
f(x) = \frac{1}{2}(x, Ax) - (x, b)
$$

$$
f(x+h) = f(x) + (h, Ax - b) + \frac{1}{2}(h, Ah)
$$
 (在意のベクトルh)

$$
f(x+h) = \frac{1}{2}(x+h, A(x+h)) - (x+h, b)
$$
  
=  $\frac{1}{2}(x+h, Ax) + \frac{1}{2}(x+h, Ah) - (x, b) - (h, b)$   
=  $\frac{1}{2}(x, Ax) + \frac{1}{2}(h, Ax) + \frac{1}{2}(x, Ah) + \frac{1}{2}(h, Ah) - (x, b) - (h, b)$   
=  $\frac{1}{2}(x, Ax) - (x, b) + (h, Ax) - (h, b) + \frac{1}{2}(h, Ah)$   
=  $f(x) + (h, Ax - b) + \frac{1}{2}(h, Ah)$ 

CG法アルゴリズムの導出(2/5)

CG法は任意の *<sup>x</sup>(0)* から始めて,*f(x)*の最小値を逐次探索する。 今,*k*番目の近似値 *<sup>x</sup>(k)*と探索方向*p(k)*が決まったとすると:

$$
x^{(k+1)} = x^{(k)} + \alpha_k p^{(k)}
$$

$$
f(x^{(k+1)}) \triangleq \frac{1}{2} \alpha_k^{2} (p^{(k)}, Ap^{(k)}) - \alpha_k (p^{(k)}, b - Ax^{(k)}) + f(x^{(k)})
$$

$$
\frac{\partial f(x^{(k)} + \alpha_k p^{(k)})}{\partial \alpha_k} = 0 \Rightarrow \alpha_k = \frac{(p^{(k)}, b - Ax^{(k)})}{(p^{(k)}, Ap^{(k)})} = \frac{(p^{(k)}, r^{(k)})}{(p^{(k)}, Ap^{(k)})} \quad (1)
$$

$$
r^{(k)} = b - Ax^{(k)}
$$
は第k近似に対する残差

CG法アルゴリズムの導出(3/5)

$$
\mathcal{F}(\mathbf{z}) = r^{(k)} + \alpha_k A p^{(k)}
$$
\n
$$
r^{(k+1)} = r^{(k)} - \alpha_k A p^{(k)}
$$
\n
$$
\mathcal{F}^{(k+1)} = \alpha_k A p^{(k)}
$$
\n
$$
\mathcal{F}^{(k+1)} = b - A x^{(k+1)}, r^{(k)} = b - A x^{(k)}
$$
\n
$$
r^{(k+1)} - r^{(k)} = -A x^{(k+1)} + A x^{(k)} = -\alpha_k A p^{(k)}
$$

探索方向を以下の漸化式によって求める:

 $p^{(k+1)} = r^{(k+1)} + \beta_k p^{(k)}, r^{(0)} = p^{(0)}$  (3)

本当のところは下記のように(k+1)回目に厳密解 *y* が求まれば<br>良いのであるが、*解がわかってい*ない場合は因難・・・ 良いのであるが,解がわかっていない場合は困難・・・

$$
y = x^{(k+1)} + \alpha_{k+1} p^{(k+1)}
$$

CG法アルゴリズムの導出(4/5)

ところで,下式のような都合の良い直交関係がある:

( $(Ap^{(k)}, y - x^{(k+1)}) = 0$ 

$$
(Ap^{(k)}, y - x^{(k+1)}) = (p^{(k)}, Ay - Ax^{(k+1)}) = (p^{(k)}, b - Ax^{(k+1)})
$$
  
\n
$$
= (p^{(k)}, b - A[x^{(k)} + \alpha_k p^{(k)}]) = (p^{(k)}, b - Ax^{(k)} - \alpha_k Ap^{(k)})
$$
  
\n
$$
= (p^{(k)}, r^{(k)} - \alpha_k Ap^{(k)}) = (p^{(k)}, r^{(k)}) - \alpha_k (p^{(k)}, Ap^{(k)}) = 0
$$
  
\n
$$
\therefore \alpha_k = \frac{(p^{(k)}, r^{(k)})}{(p^{(k)}, Ap^{(k)})}
$$

従って以下が成立する:

( $(Ap^{(k)}, y-x^{(k+1)}) = (Ap^{(k)}, \alpha_{k+1} p^{(k+1)}) = 0 \Rightarrow (p^{(k+1)}, Ap^{(k)}) = 0$  $= {Ap^{(k)}, y-x^{(k+1)}} = {Ap^{(k)}, a_{k+1}p^{(k+1)}} = 0 \Rightarrow (p^{(k+1)}, Ap^{(k)}) = 0$ 

$$
CG: X \to J \to J
$$
\n
$$
(p^{(k+1)}, Ap^{(k)}) = (r^{(k+1)} + \beta_k p^{(k)}, Ap^{(k)}) = (r^{(k+1)}, Ap^{(k)}) + \beta_k (p^{(k)}, Ap^{(k)}) = 0
$$
\n
$$
\Rightarrow \beta_k = \frac{-\left(r^{(k+1)}, Ap^{(k)}\right)}{\left(p^{(k)}, Ap^{(k)}\right)} \quad \text{(4)}
$$

(, ) <sup>0</sup> ( )1 ( ) <sup>=</sup> *<sup>k</sup>*<sup>+</sup> *<sup>k</sup> <sup>p</sup> Ap <sup>p</sup>(k)* <sup>と</sup> *<sup>p</sup>(k+1)* が行列Aに関して共役(conjugate)

Compute 
$$
p^{(0)} = r^{(0)} = b - [A] x^{(0)}
$$

\nfor  $i = 1, 2, ...$ 

\ncalc.  $\alpha_{i-1}$ 

\n $x^{(i)} = x^{(i-1)} + \alpha_{i-1} p^{(i-1)}$ 

\n $r^{(i)} = r^{(i-1)} - \alpha_{i-1} [A] p^{(i-1)}$ 

\ncheck convergence  $|r|$ 

\n(if not converged)

\ncalc.  $\beta_{i-1}$ 

\n $p^{(i)} = r^{(i)} + \beta_{i-1} p^{(i-1)}$ 

\nend

$$
\alpha_{i-1} = \frac{\left(p^{(i-1)}, r^{(i-1)}\right)}{\left(p^{(i-1)}, Ap^{(i-1)}\right)}
$$
\n
$$
\beta_{i,j} = \frac{-\left(r^{(i)}, Ap^{(i-1)}\right)}{P^{(i-1)}P^{(i-1)}}
$$

$$
\beta_{i-1} = \frac{-\left(r^{(i)}, Ap^{(i-1)}\right)}{\left(p^{(i-1)}, Ap^{(i-1)}\right)}
$$

**CG**法アルゴリズム

 任意の(*i,j*)に対して以下の共役関係が得られる:  $(p^{(i)}, Ap^{(j)}) = 0 (i \neq j)$ 

( $(p^{(i)}, r^{(j)}) = 0$   $(i \neq j)$ ,  $(p^{(k)}, r^{(k)}) = (r^{(k)}, r^{(k)})$ 探索方向*p(k)* ,残差ベクトル*r(k)*についても以下の関係が成立する:

**N**次元空間で互いに直交で一次独立な残差ベクトル *<sup>r</sup>(k)* <sup>は</sup>**N**個し か存在しない,従って共役勾配法は未知数が**N**個のときに**N**回以 内に収束する <sup>⇒</sup> 実際は丸め誤差の影響がある(条件数が大きい 場合)

**Top 10 Algorithms in the 20th Century (SIAM)**

http://www.siam.org/news/news.php?id=637モンテカルロ法, シンプレックス法, クリロフ部分空間法, 行列分解法, 最適化Fortranコンパイラ, QR法, クイックソート, FFT, 整数関係アルゴリズム,FMM(高速多重極法)

#### **Proof (1/3) Mathematical Induction**数学的帰納法

$$
\frac{\left(r^{(i)}, r^{(j)}\right) = 0 \left(i \neq j\right)}{\left(p^{(i)}, Ap^{(j)}\right) = 0 \left(i \neq j\right)} \stackrel{\text{[i] } \pm \text{[k]}}{\text{[k]} \pm \text{[k]}}{\text{[k]} \pm \text{[k]} \pm \text{[
$$

(1) 
$$
\alpha_k = \frac{(p^{(k)}, r^{(k)})}{(p^{(k)}, Ap^{(k)})}
$$
  
\n(2)  $r^{(k+1)} = r^{(k)} - \alpha_k Ap^{(k)}$   
\n(3)  $p^{(k+1)} = r^{(k+1)} + \beta_k p^{(k)}, r^{(0)} = p^{(0)}$   
\n(4)  $\beta_k = \frac{-\left(r^{(k+1)}, Ap^{(k)}\right)}{\left(p^{(k)}, Ap^{(k)}\right)}$ 

#### **Proof (2/3) Mathematical Induction**数学的帰納法

$$
\frac{(r^{(i)}, r^{(j)}) = 0 (i \neq j)}{(p^{(i)}, Ap^{(j)}) = 0 (i \neq j)} (*)
$$

(\*) is satisfied for*i*≤*k* , *j* ≤*k* where *i*≠*j*

$$
\begin{aligned}\n\frac{\text{if } i < k \quad \left(r^{(k+1)}, r^{(i)}\right) = \left(r^{(i)}, r^{(k+1)}\right) \stackrel{\text{(2)}}{=} \left(r^{(i)}, r^{(k)} - \alpha_k A p^{(k)}\right) \\
& \stackrel{\text{(*)}}{=} -\alpha_k \left(r^{(i)}, A p^{(k)}\right) \stackrel{\text{(3)}}{=} -\alpha_k \left(p^{(i)} - \beta_{i-1} p^{(i-1)}, A p^{(k)}\right) \\
& = -\alpha_k \left(p^{(i)}, A p^{(k)}\right) + \alpha_k \beta_{i-1} \left(p^{(i-1)}, A p^{(k)}\right) \stackrel{\text{(*)}}{=} 0\n\end{aligned}
$$

$$
\frac{\text{if } i = k \quad (r^{(k+1)}, r^{(k)}) \frac{2}{2} (r^{(k)}, r^{(k)}) - (r^{(k)}, \alpha_k A p^{(k)}) \n\frac{3}{2} (r^{(k)}, r^{(k)}) - (p^{(k)} - \beta_{k-1} p^{(k-1)}, \alpha_k A p^{(k)}) \n\frac{r^{(k)}}{2} (r^{(k)}, r^{(k)}) - \alpha_k (p^{(k)}, A p^{(k)}) \frac{4}{2} (r^{(k)}, r^{(k)}) - (p^{(k)}, r^{(k)}) \n\frac{r^{(k+1)} - r^{(k)} - \alpha_k A p^{(k)}}{2} (r^{(k)}, r^{(k)}) - (\beta_{k-1} p^{(k-1)} + r^{(k)}, r^{(k)}) \n\frac{r^{(k+1)} - r^{(k+1)} + \beta_k p^{(k)}}{r^{(k+1)} - r^{(k+1)} + \beta_k p^{(k)}} = -\beta_{k-1} (p^{(k-1)}, r^{(k)}) \frac{4}{2} - \beta_{k-1} (p^{(k-1)}, r^{(k-1)} - \alpha_{k-1} A p^{(k-1)}) \n\frac{r^{(k+1)} - r^{(k+1)} + \beta_k p^{(k)}}{r^{(k)}, A p^{(k)}} = -\beta_{k-1} \{(p^{(k-1)}, r^{(k-1)}) - \alpha_{k-1} (p^{(k-1)}, A p^{(k-1)}) \} \frac{4}{2} - \beta_{k-1} (p^{(k-1)}, r^{(k-1)}) - \alpha_{k-1} (p^{(k-1)}, A p^{(k-1)}) \} \frac{4}{2} - \beta_{k-1} (p^{(k-1)}, A p^{(k-1)}) \frac{4}{2} - \beta_{k-1} (p^{(k-1)}, A p^{(k-1)}) \} \frac{r^{(k)}}{2}
$$

#### **Proof (3/3) Mathematical Induction**数学的帰納法

$$
\frac{(r^{(i)}, r^{(j)}) = 0 (i \neq j)}{(p^{(i)}, Ap^{(j)}) = 0 (i \neq j)}
$$
 (\*)

(\*) is satisfied for  $i \le k$ ,  $j \le k$  where  $i \ne j$ 

$$
\begin{array}{ll}\n\text{if } i < k \\
\text{if } i < k\n\end{array}\n\begin{array}{c}\n\left(p^{(k+1)}, Ap^{(i)}\right) \stackrel{\text{(3)}}{=} \left(r^{(k+1)}, Ap^{(i)}\right) \\
\text{if } i = k\n\end{array}\n\end{array}\n\tag{1)\n\begin{array}{c}\n\text{if } i = k \\
\text{if } i = k\n\end{array}\n\begin{array}{c}\n\left(p^{(k+1)}, Ap^{(k)}\right) \stackrel{\text{(4)} = \frac{p^{(k)}, r^{(k)}}{p^{(k)}, Ap^{(k)}}} \\
\text{if } i = k\n\end{array}
$$

$$
(r^{(k+1)}, r^{(k)}) = 0
$$
  
\n
$$
(r^{(k+1)}, r^{(k)}) = (r^{(k)}, r^{(k)}) - (r^{(k)}, \alpha_k A p^{(k)})
$$
  
\n
$$
= (r^{(k)}, r^{(k)}) - (p^{(k)} - \beta_{k-1} p^{(k-1)}, \alpha_k A p^{(k)})
$$
  
\n
$$
= (r^{(k)}, r^{(k)}) - \alpha_k (p^{(k)}, A p^{(k)}) = (r^{(k)}, r^{(k)}) - (p^{(k)}, r^{(k)}) = 0
$$

$$
\cdot \cdot \cdot (r^{(k)}, r^{(k)}) = \left(p^{(k)}, r^{(k)}\right)
$$

(1) 
$$
\alpha_k = \frac{(p^{(k)}, r^{(k)})}{(p^{(k)}, Ap^{(k)})}
$$
  
\n(2)  $r^{(k+1)} = r^{(k)} - \alpha_k Ap^{(k)}$   
\n(3)  $p^{(k+1)} = r^{(k+1)} + \beta_k p^{(k)}$   
\n(4)  $\beta_k = \frac{-(r^{(k+1)}, Ap^{(k)})}{(p^{(k)}, Ap^{(k)})}$ 

 $\alpha_k, \beta_k$ 

実際は<sup>α</sup>*k*,β*k*はもうちょっと簡単な形に変形できる:

$$
\alpha_{k} = \frac{(p^{(k)}, b - Ax^{(k)})}{(p^{(k)}, Ap^{(k)})} = \frac{(p^{(k)}, r^{(k)})}{(p^{(k)}, Ap^{(k)})} = \frac{(r^{(k)}, r^{(k)})}{(p^{(k)}, Ap^{(k)})}
$$

$$
\therefore (p^{(k)}, r^{(k)}) = (r^{(k)}, r^{(k)})
$$

$$
\beta_{k} = \frac{-\left(r^{(k+1)}, Ap^{(k)}\right)}{\left(p^{(k)}, Ap^{(k)}\right)} = \frac{\left(r^{(k+1)}, r^{(k+1)}\right)}{\left(r^{(k)}, r^{(k)}\right)}
$$
\n
$$
\therefore \left(r^{(k+1)}, Ap^{(k)}\right) = \frac{\left(r^{(k+1)}, r^{(k)} - r^{(k+1)}\right)}{\alpha_{k}} = -\frac{\left(r^{(k+1)}, r^{(k+1)}\right)}{\alpha_{k}}
$$

#### 共役勾配法(**CG**法)のアルゴリズム

Compute 
$$
r^{(0)} = b - [A] x^{(0)}
$$

\n $\underline{for} i = 1, 2, ...$ 

\n $\rho_{i-1} = r^{(i-1)} r^{(i-1)}$ 

\n $\underline{if} i = 1$ 

\n $p^{(1)} = r^{(0)}$ 

\n $\underline{else}$ 

\n $\beta_{i-1} = \rho_{i-1} / \rho_{i-2}$ 

\n $p^{(i)} = r^{(i-1)} + \beta_{i-1} p^{(i-1)}$ 

\n $\underline{endif}$ 

\n $q^{(i)} = [A] p^{(i)}$ 

\n $\alpha_i = \rho_{i-1} / p^{(i)} q^{(i)}$ 

\n $x^{(i)} = x^{(i-1)} + \alpha_i p^{(i)}$ 

\n $r^{(i)} = r^{(i-1)} - \alpha_i q^{(i)}$ 

\ncheck convergence  $|r|$ 

\n $\underline{end}$ 

- x(i) : Vector
- $\alpha_{_\text{i}}$  : Scalar

$$
\beta_{i-1} = \frac{\left(r^{(i-1)}, r^{(i-1)}\right)}{\left(r^{(i-2)}, r^{(i-2)}\right)} \quad (=\rho_{i-1})
$$
\n
$$
\alpha_i = \frac{\left(r^{(i-1)}, r^{(i-1)}\right)}{\left(p^{(i)}, Ap^{(i)}\right)} \quad (=\rho_{i-1})
$$

# 前処理(**preconditioning**)とは**?**

- • 反復法の収束は係数行列の固有値分布に依存
	- –固有値分布が少なく,かつ1に近いほど収束が早い(単位行列)
	- – 条件数(condition number)(対称正定)=最大最小固有値比
		- 条件数が1に近いほど収束しやすい
- ∓,*≻(I*)1灷*弈*(//ィーカ||「☎l| ̄ ぱく1じ|フ もとの係数行列**[A]**に良く似た前処理行列**[M]**を適用することによって固有値分布を改善する。
	- ฅแ₩╟╄゙゙゙**゙゙゙゙゙゙**╫┲*╏*┯*ゟ*╟▐▐▟▌▎▏▔▕▘*ᠫ*┑ゔ▔<del>▗┯</del>╭(/) ▔▛▖≴부 ╤▛▕▕▓▏▏ 前処理行列**[M]**によって元の方程式[A]{x}={b}<sup>を</sup>[A' ] {x}={b' }**へと変換する。ここで**[A' ]=[M]<sup>-1</sup>[A],  ${b'}$  }=[M]<sup>-1</sup>{b} である。
	- –[A']=[M]<sup>-1</sup>[A]が単位行列に近ければ良い
	- ━━ コ レノ━━ #∺; Hヘll lll ハ/ l ノ ▽/ lー ノ わ/ lll ハ/ lーl — より一般的には[A']{x'}={b'}([A']=[M<sub>L</sub>]<sup>-1</sup>[A][M<sub>R</sub>]<sup>-1</sup>,  ${b' \equiv [M_L]^{-1} \{b\}}$ ,  ${x' \equiv [M_R] \{x\}}$
	- – $\lceil \text{M}_{\text{L}} \rceil / \lceil \text{M}_{\text{R}} \rceil$  : 左/右前処理(left/right preconditioning)

### 前処理付き共役勾配法のアルゴリズム

Compute 
$$
r^{(0)} = b - [A] x^{(0)}
$$

\nfor  $i = 1, 2, ...$ 

\n**solve**  $[M] z^{(i-1)} = r^{(i-1)}$ 

\n $\rho_{i-1} = r^{(i-1)} z^{(i-1)}$ 

\n $\underline{if} i = 1$ 

\n $p^{(1)} = z^{(0)}$ 

\nelse

\n $\beta_{i-1} = \rho_{i-1} / \rho_{i-2}$ 

\n $p^{(i)} = z^{(i-1)} + \beta_{i-1} p^{(i-1)}$ 

\nendif

\n $q^{(i)} = [A] p^{(i)}$ 

\n $\alpha_i = \rho_{i-1} / p^{(i)} q^{(i)}$ 

\n $x^{(i)} = x^{(i-1)} + \alpha_i p^{(i)}$ 

\n $r^{(i)} = r^{(i-1)} - \alpha_i q^{(i)}$ 

\ncheck convergence  $|r|$ 

\nend

 $[M] = [M_1] [M_2]$ 

$$
[A' ] x' = b'
$$
  
\n
$$
[A' ] = [M_1]^{-1} [A] [M_2]^{-1}
$$
  
\n
$$
x' = [M_2] x, b' = [M_1]^{-1}b
$$
  
\n
$$
p' = [M_2] p, r' = [M_1]^{-1}r
$$
  
\n
$$
p' \stackrel{x_i}{=} r' {i-1} + \beta' {i-1} p' {i-1}
$$
  
\n
$$
[M_2] p^{(i)} = [M_1]^{-1} r^{(i-1)} + \beta' {i-1} [M_2] p^{(i-1)}
$$
  
\n
$$
p^{(i)} = [M_2]^{-1} [M_1]^{-1} r^{(i-1)} + \beta' {i-1} p^{(i-1)}
$$
  
\n
$$
p^{(i)} = [M]^{-1} r^{(i-1)} + \beta' {i-1} p^{(i-1)}
$$

$$
\beta'_{i-1} = (\llbracket M \rrbracket^{-1} r^{(i-1)}, r^{(i-1)}) / (\llbracket M \rrbracket^{-1} r^{(i-2)}, r^{(i-2)})
$$
  

$$
\alpha'_{i-1} = (\llbracket M \rrbracket^{-1} r^{(i-1)}, r^{(i-1)}) / (\llbracket p^{(i-1)}, \llbracket A \rrbracket p^{(i-1)})
$$

CG法では通常,  $[M_2] = [M_1]^T$ である(例:不完全コレスキー分解) 従って [M $_{1}$ ] と [M $_{2}$ ] を以下のように定義する:

$$
[M_{1}] = [X]^{T}, [M_{2}] = [X], [M] = [M_{1}][M_{2}]
$$
\n
$$
[A'] = [M_{1}]^{-1}[A][M_{2}]^{-1} = [[X]^{T}]^{-1}[A][X]^{-1} = [X]^{-T}[A][X]^{-1}
$$
\n
$$
x' = [X]x, \quad b' = [X]^{-T}b, \quad r' = [X]^{-T}r
$$
\n
$$
\alpha'_{i-1} = \frac{(r^{i(i-1)}, r^{i(i-1)})}{(p^{i(i-1)}, A'p^{i(i-1)})} = \frac{([X]^{-T}r^{i(i-1)}, [X]^{-T}r^{i(i-1)})}{([X]p^{i(i-1)}, [X]^{-T}[A][X]^{-1}[X]p^{i(i-1)})}
$$
\n
$$
= \frac{(([X]^{-T}r^{i(i-1)})^{T}, [X]^{-T}r^{i(i-1)})}{(([X]p^{i(i-1)})^{T}, [X]^{-T}[A]p^{i(i-1)})} = \frac{((r^{i(i-1)})^{T}[X]^{-1}, [X^{T}]^{-1}r^{i(i-1)})}{((p^{i(i-1)})^{T}[X]^{-T}[A]p^{i(i-1)})}
$$
\n
$$
= \frac{(r^{i(i-1)}, [X^{T}][X]]^{-1}r^{i(i-1)})}{(p^{i(i-1)}, [A]p^{i(i-1)})} = \frac{(r^{i(i-1)}, [M]^{-1}r^{i(i-1)})}{(p^{i(i-1)}, [A]p^{i(i-1)})} = \frac{(r^{i(i-1)}, [A]p^{i(i-1)})}{(p^{i(i-1)}, [A]p^{i(i-1)})}
$$

$$
\beta'_{i-1} = \frac{(r^{(i-1)}, r^{(i-1)})}{(r^{(i-2)}, r^{(i-2)})} = \frac{([X]^{-T} r^{(i-1)}, [X]^{-T} r^{(i-1)})}{([X]^{-T} r^{(i-2)}, [X]^{-T} r^{(i-2)})}
$$
  
\n
$$
= \frac{\left(\left([X]^{-T} r^{(i-1)}\right)^T, [X]^{-T} r^{(i-1)}\right)}{\left(\left([X]^{-T} r^{(i-2)}\right)^T, [X]^{-T} r^{(i-2)}\right)} = \frac{\left(\left(r^{(i-1)}\right)^T [X]^{-1}, [X^T]^{-1} r^{(i-1)}\right)}{\left(\left(r^{(i-2)}\right)^T [X]^{-1}, [X^T]^{-1} r^{(i-2)}\right)}
$$
  
\n
$$
= \frac{\left(r^{(i-1)}, \left[ [X^T] [X] \right]^{-1} r^{(i-1)}\right)}{\left(r^{(i-2)}, \left[ [X^T] [X] \right]^{-1} r^{(i-2)}\right)} = \frac{\left(r^{(i-1)}, [M]^{-1} r^{(i-1)}\right)}{\left(r^{(i-2)}, [M]^{-1} r^{(i-2)}\right)} = \frac{\left(r^{(i-1)}, z^{(i-1)}\right)}{\left(r^{(i-2)}, z^{(i-2)}\right)}
$$

#### 前処理付き共役勾配法

Compute 
$$
r^{(0)} = b - [A] x^{(0)}
$$

\n**for**  $i = 1, 2, ...$ 

\n**solve [M] z**<sup>(i-1)</sup> =  $r^{(i-1)}$ 

\n $\rho_{i-1} = r^{(i-1)} z^{(i-1)}$ 

\n $\frac{if}{f} i = 1$ 

\n $p^{(1)} = z^{(0)}$ 

\n $\frac{else}{g}$ 

\n $\beta_{i-1} = \rho_{i-1} / \rho_{i-2}$ 

\n $p^{(i)} = z^{(i-1)} + \beta_{i-1} p^{(i-1)}$ 

\n $\frac{endif}{q^{(i)}} = [A] p^{(i)}$ 

\n $\alpha_i = \rho_{i-1} / p^{(i)} q^{(i)}$ 

\n $x^{(i)} = x^{(i-1)} + \alpha_i p^{(i)}$ 

\n $r^{(i)} = r^{(i-1)} - \alpha_i q^{(i)}$ 

\ncheck convergence  $|r|$ 

\n**end**

下記の方程式を解く: $\{z\} = [M]^{-1} \{r\}$ 

*x*  $[M]^{-1} \approx [A]^{-1}, \quad [M] \approx [A]$ 近似逆行列

対角スケーリング:簡単だが弱い  $[M]^{-1} = [D]^{-1}, \quad [M] = [D]$ 究極の前処理:本当の逆行列 $[M]^{-1} = [A]^{-1}, \quad [M] = [A]$ 

# **ILU(0), IC(0)**

- • 最もよく使用されている前処理(疎行列用)
	- 不完全LU分解
		- Incomplete LU Factorization
	- 不完全コレスキー分解
		- Incomplete Cholesky Factorization(対称行列)
- • 不完全な直接法
	- –もとの行列が疎でも,逆行列は疎とは限らない。
	- –fill-in
	- もとの行列と同じ非ゼロパターン(fill-in無し)を持っている $\mathcal{D}$ がILU $(0)$ , IC $(0)$

# 対角スケーリング,点ヤコビ前処理

- 目|| 双儿 †!!! イー ス|| ノー || ( キ、ノー (/) イー ス|| (/) ヽ\ズ TFI トレ 'ㅜヽ゚(/) ノ人 クー 前処理行列として,もとの行列の対角成分のみを取り出した行列を前処理行列 [M] とする。
	- –- 対角スケーリング, 点ヤコビ(point-Jacobi)前処理

$$
[M] = \begin{bmatrix} D_1 & 0 & \dots & 0 & 0 \\ 0 & D_2 & & 0 & 0 \\ \dots & & \dots & & \dots \\ 0 & 0 & & D_{N-1} & 0 \\ 0 & 0 & \dots & 0 & D_N \end{bmatrix}
$$

- • **solve [M]z(i-1)= r(i-1)**という場合に逆行列を簡単に求めることができる。
- •簡単な問題では収束する。
- •1d.f,1d.cはこの手法を使用している
- FEM1D
	- $\bullet$ ガラーキン法による一次元弾性問題の解法
	- $\bullet$  連立一次方程式の解法 – 共役勾配法
		- ніі ліген 前処理手法
	- •疎行列格納法
	- $\bullet$ プログラムの内容

#### 有限要素法で得られるマトリクス

- • 疎行列 –<sup>0</sup>が多い
- $\bullet$   $A(T)$   $I$  *<sup>A</sup>*(*i,j*)のように正方行列の全成分を記憶することは疎行列では非効率的 –「密」行列向け

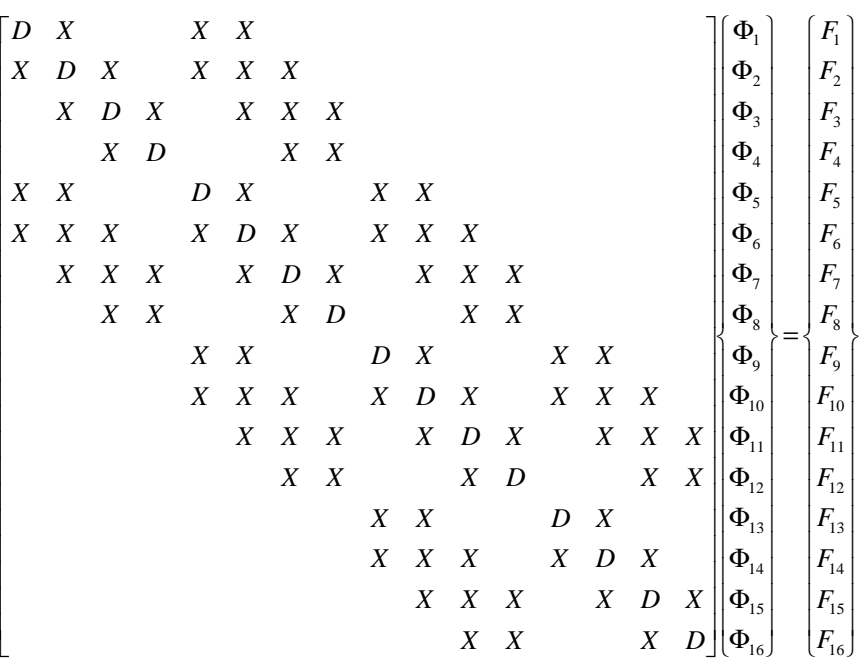

- •● 有限要素法:非零非対角成分の数は高々「数百」規模
	- – 例えば未知数が10<sup>8</sup>個あるとすると記憶容量(ワード数)は • 正方行列:*O*(10<sup>16</sup>) ~ O(10<sup>17</sup>) bytes for DP: 100PB (100x K computer)
		- 非零非対角成分数:*O*(10<sup>10</sup>):100GB
- •非零成分のみ記憶するのが効率的

#### 1d.f, 1d.cにおけるマトリクス関連変数

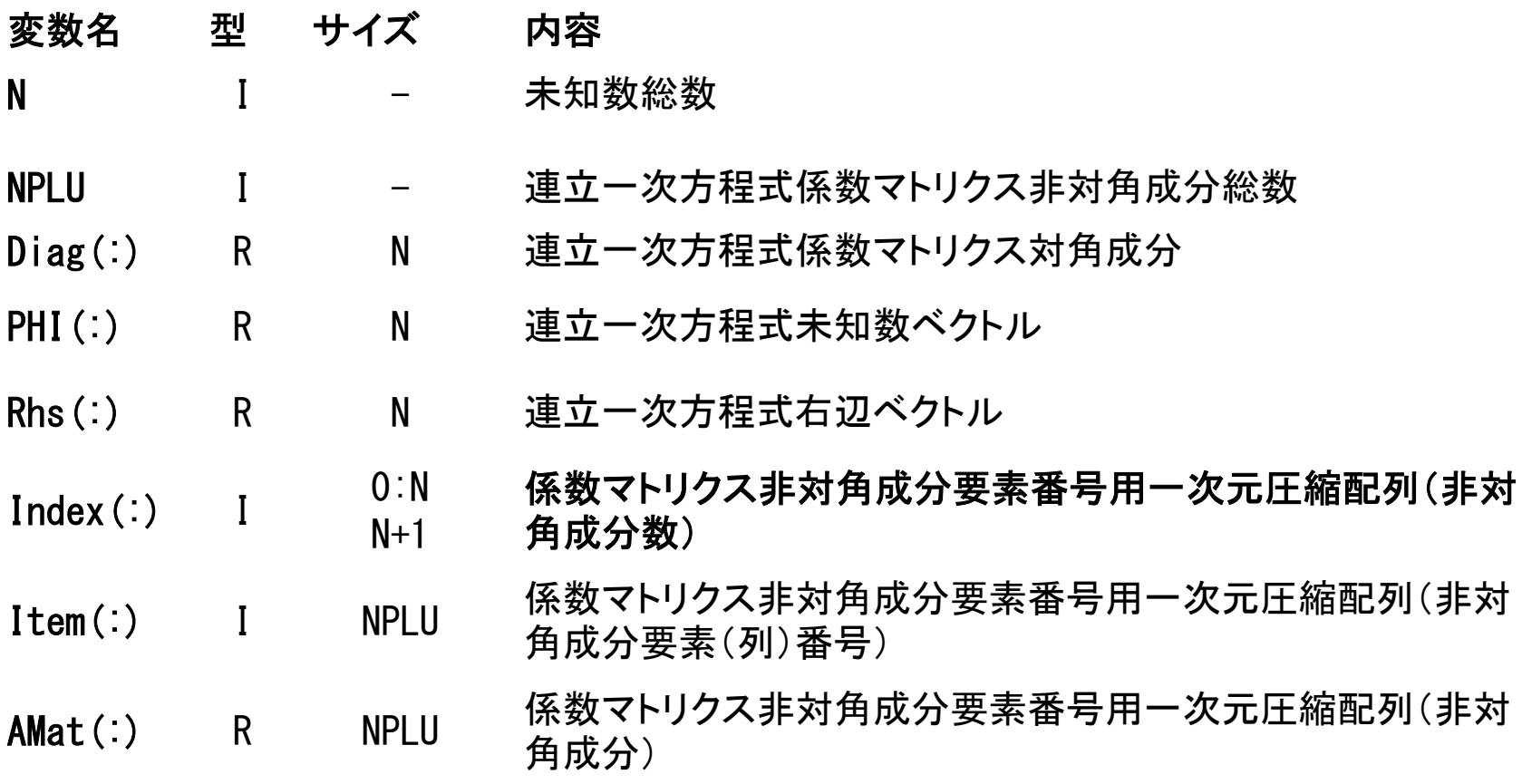

#### 非零非対角成分のみを格納するCompressed Row Storage法を使用している。

#### D 20 and 20 and 20 and 20 and 20 and 20 and 20 and 20 and 20 and 20 and 20 and 20 and 20 and 20 and 20 and 20 行列ベクトル積への適用

#### (非零)非対角成分のみを格納,疎行列向け方法Compressed Row Storage (CRS)

- Diag [i] **対角成分(実数**, [N])<br>
- Index[i] 非対角成分数に関する一次元配列

(通し番号)(整数,[N+1])

- Item[k] 非対角成分の要素(列)番号<br>、、、、、、、、、、 (整数,[Index[N]])
- AMat [k] 非対角成分 (実数,[Index[N]])

```
{Y}=[A]{X}
```

```
for (i=0; i\le N; i++) {
       Y[i] = Diag[i] * X[i];for (k=Index[i]; k<Index[i+1]; k++) {

Y[i] += AMat[k]*X[Item[k]];}}
```
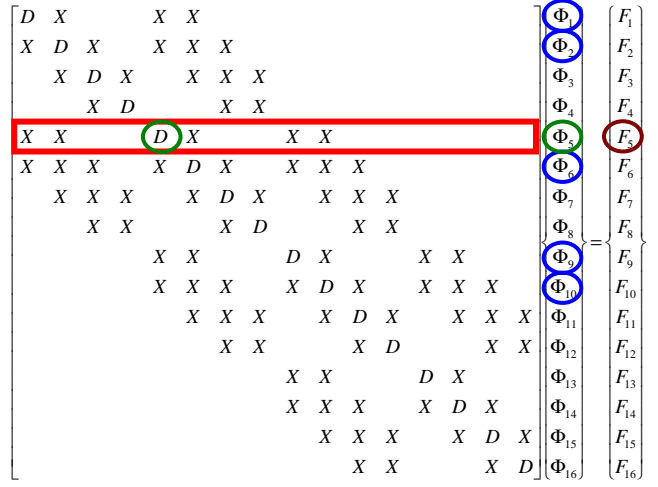

### 行列ベクトル積:密行列⇒とても簡単

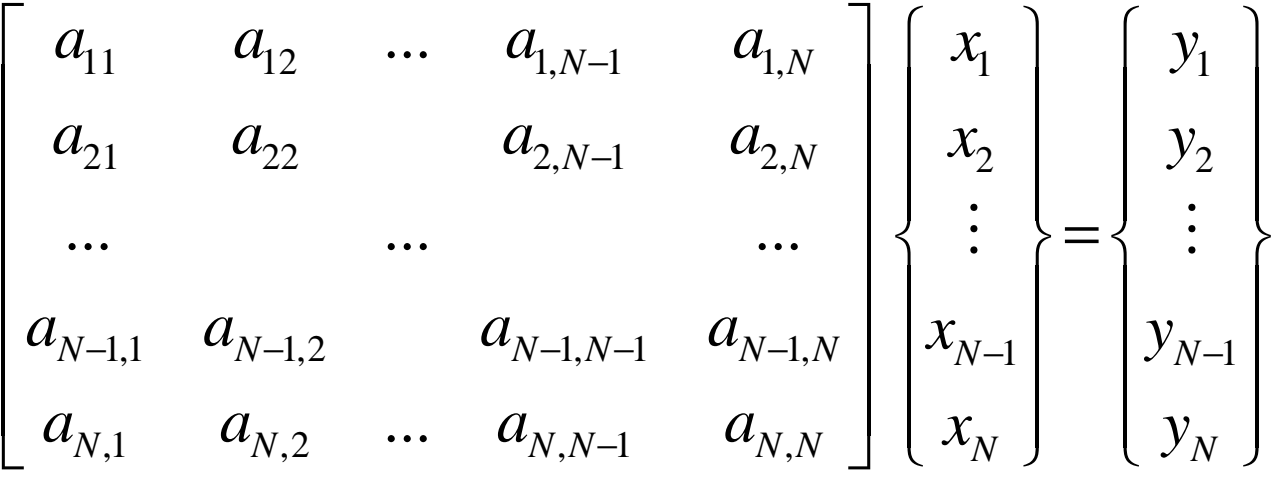

 ${Y} = [A] {X}$ for  $(i=0; j\langle N; j++)$  {<br> Y[i]= 0.d0; for (j=0;j<N;j++){ Y[i]= Y[i] + A[i][j]\*X[j]}}

#### **Compressed Row Storage (CRS)**

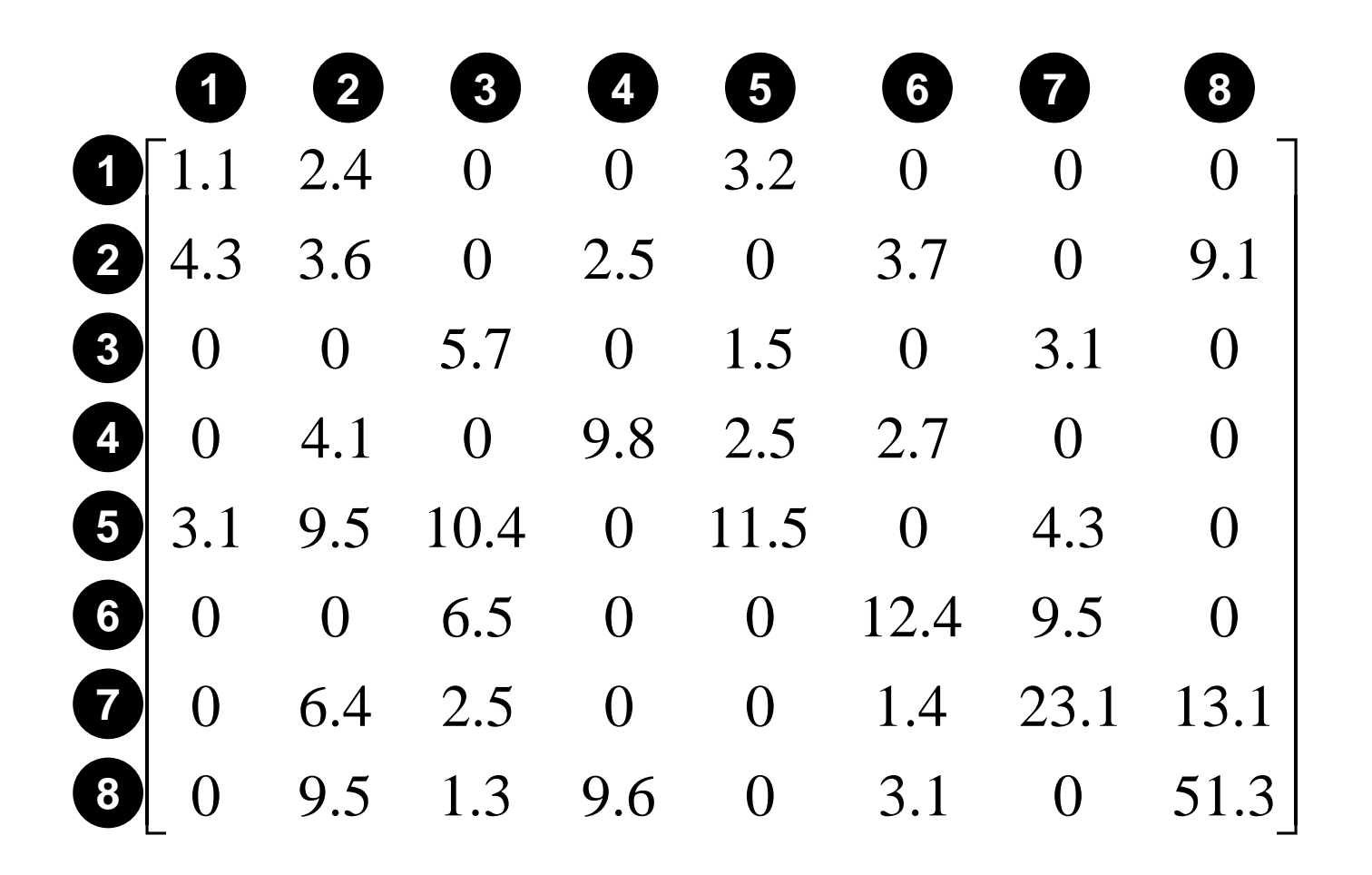
#### $\overline{a}$  and  $\overline{a}$  and  $\overline{a}$   $\overline{a}$   $\overline{a$ **Compressed Row Storage (CRS)C**では**0**番から番号付け

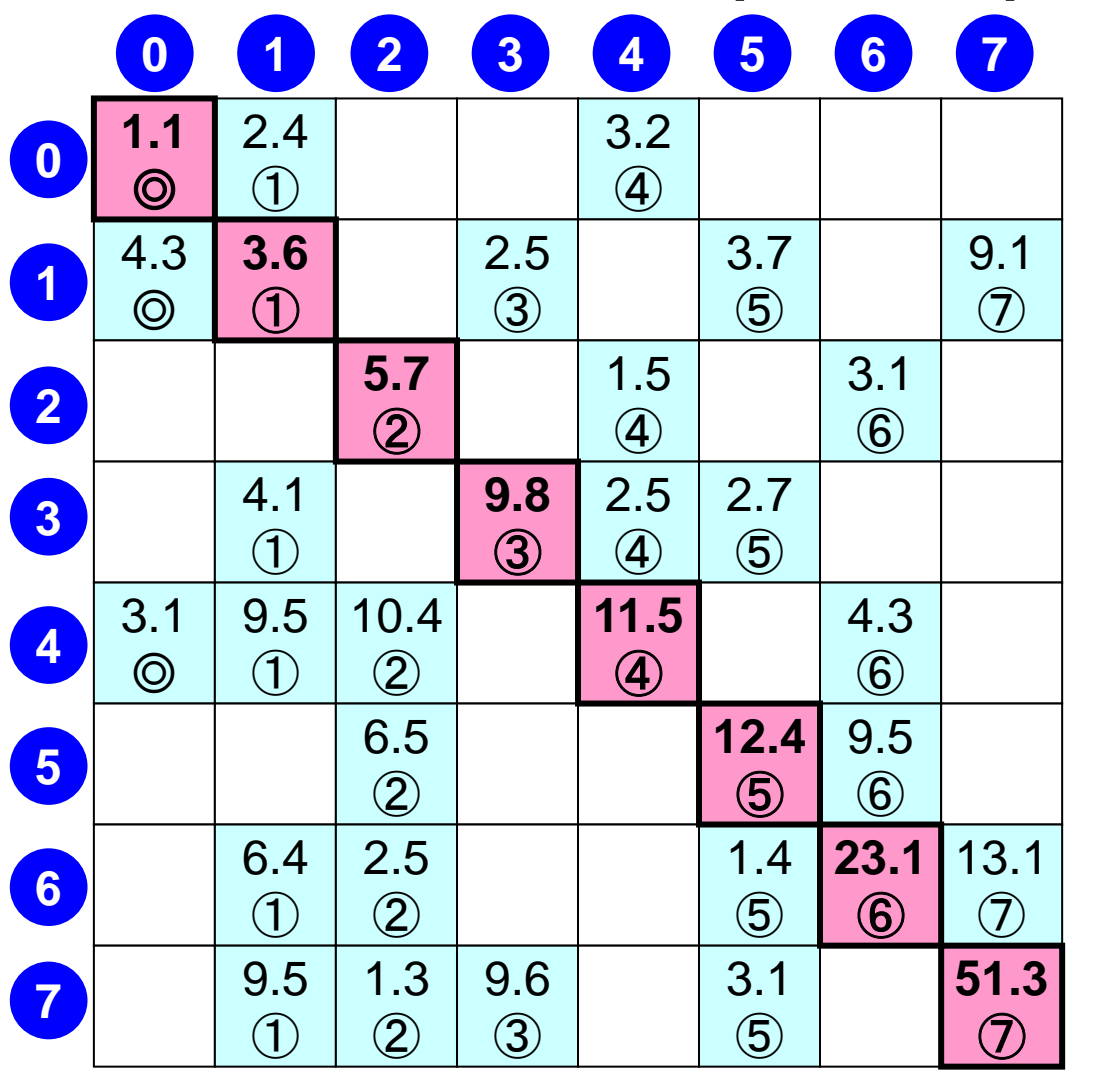

FEM1D

**N= 8**

対角成分 Diag[0]= 1.1 Diag[1]= 3.6 Diag[2]= 5.7 Diag[3]= 9.8 Diag[4]= 11.5 Diag[5]= 12.4 Diag[6]= 23.1 Diag[7]= 51.3

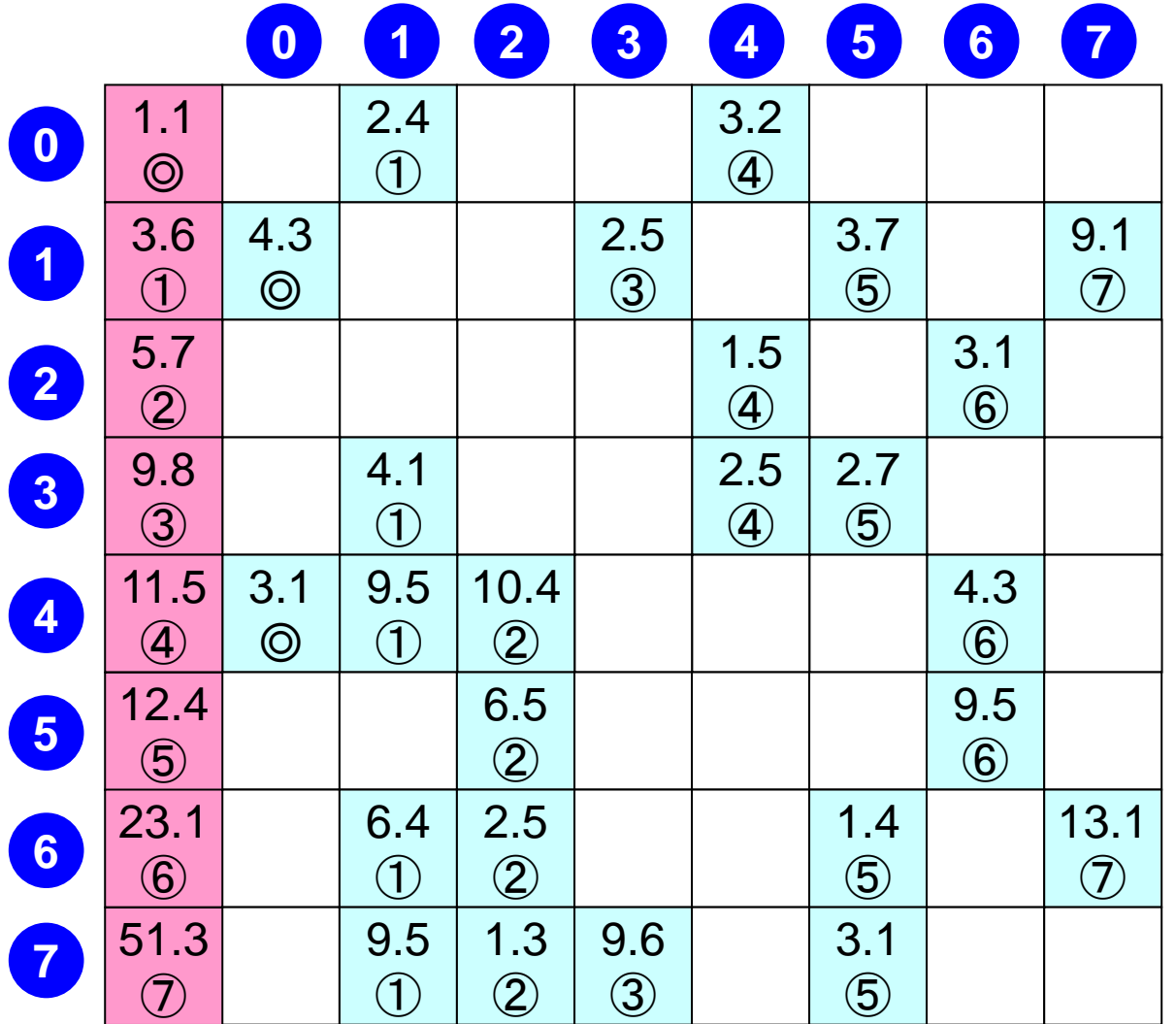

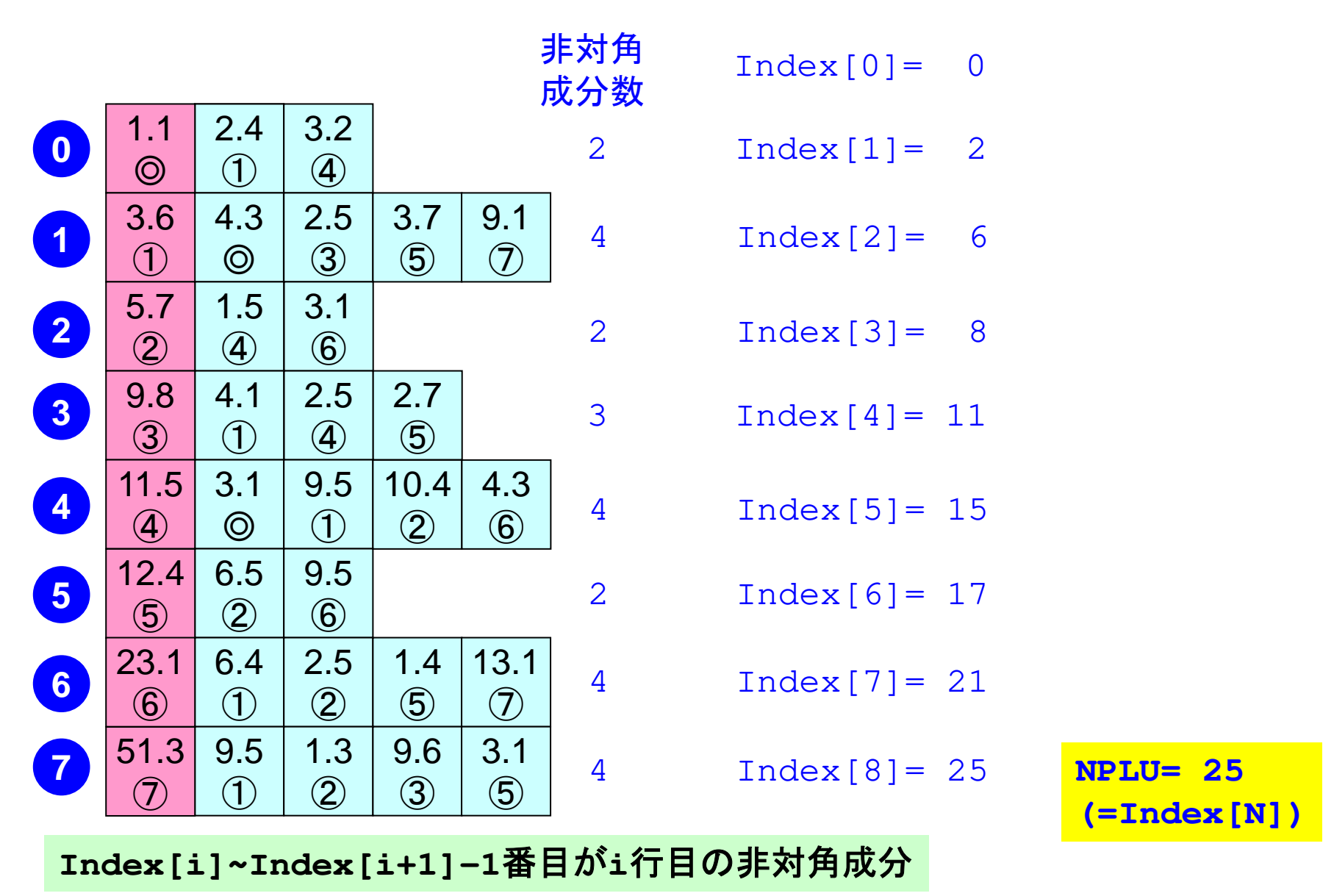

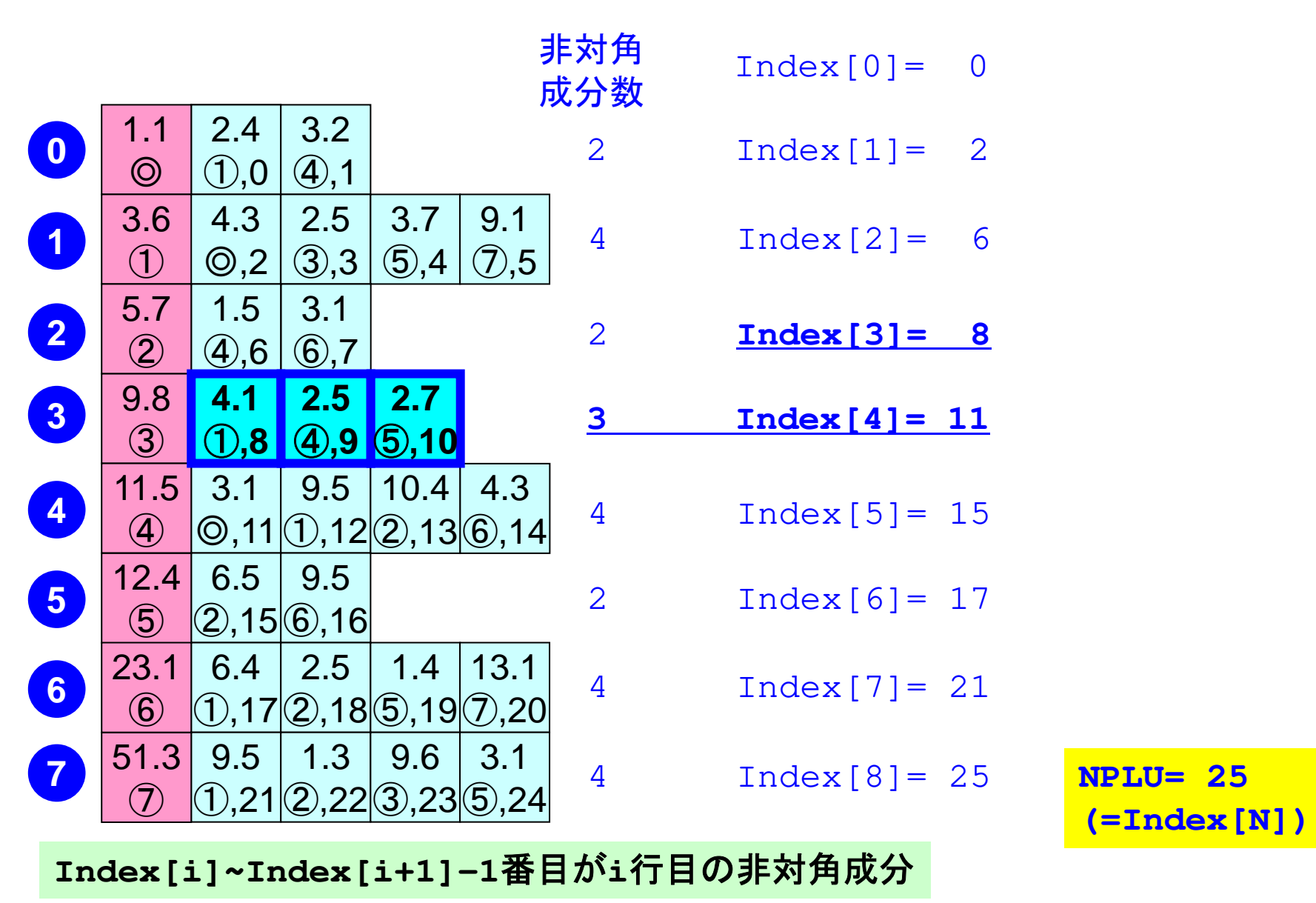

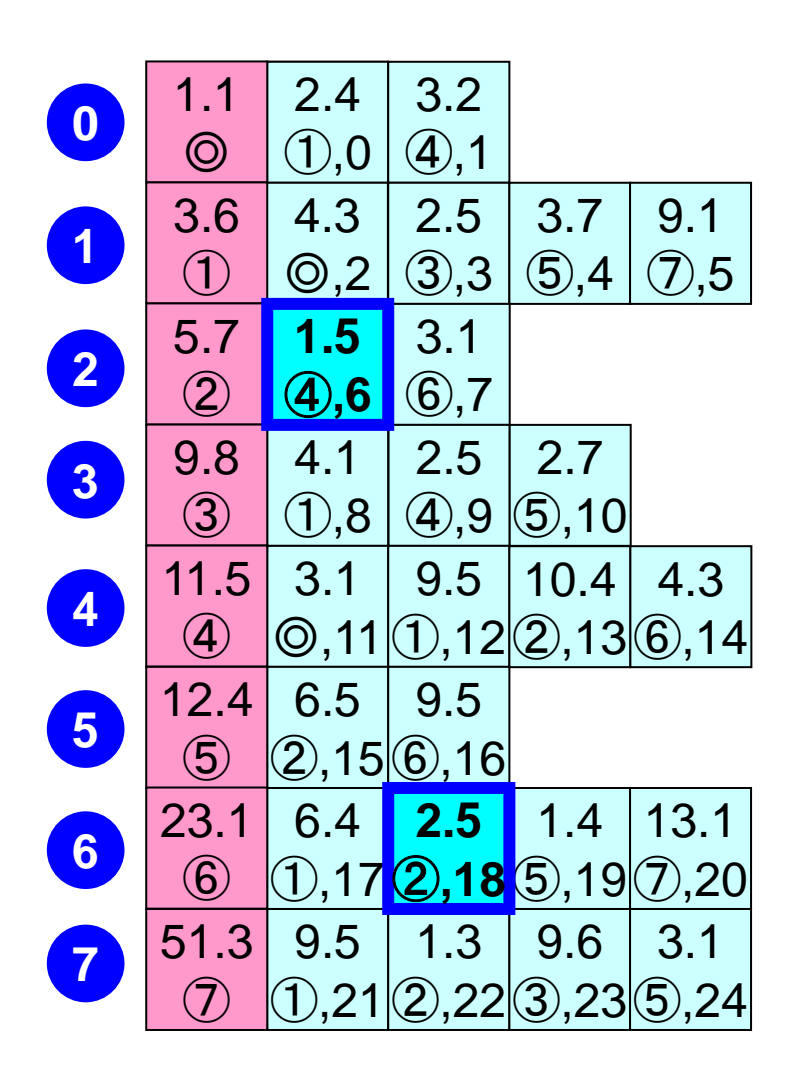

例:

 **Item[ 6]= 4, AMat[ 6]= 1.5Item[18]= 2, AMat[18]= 2.5**

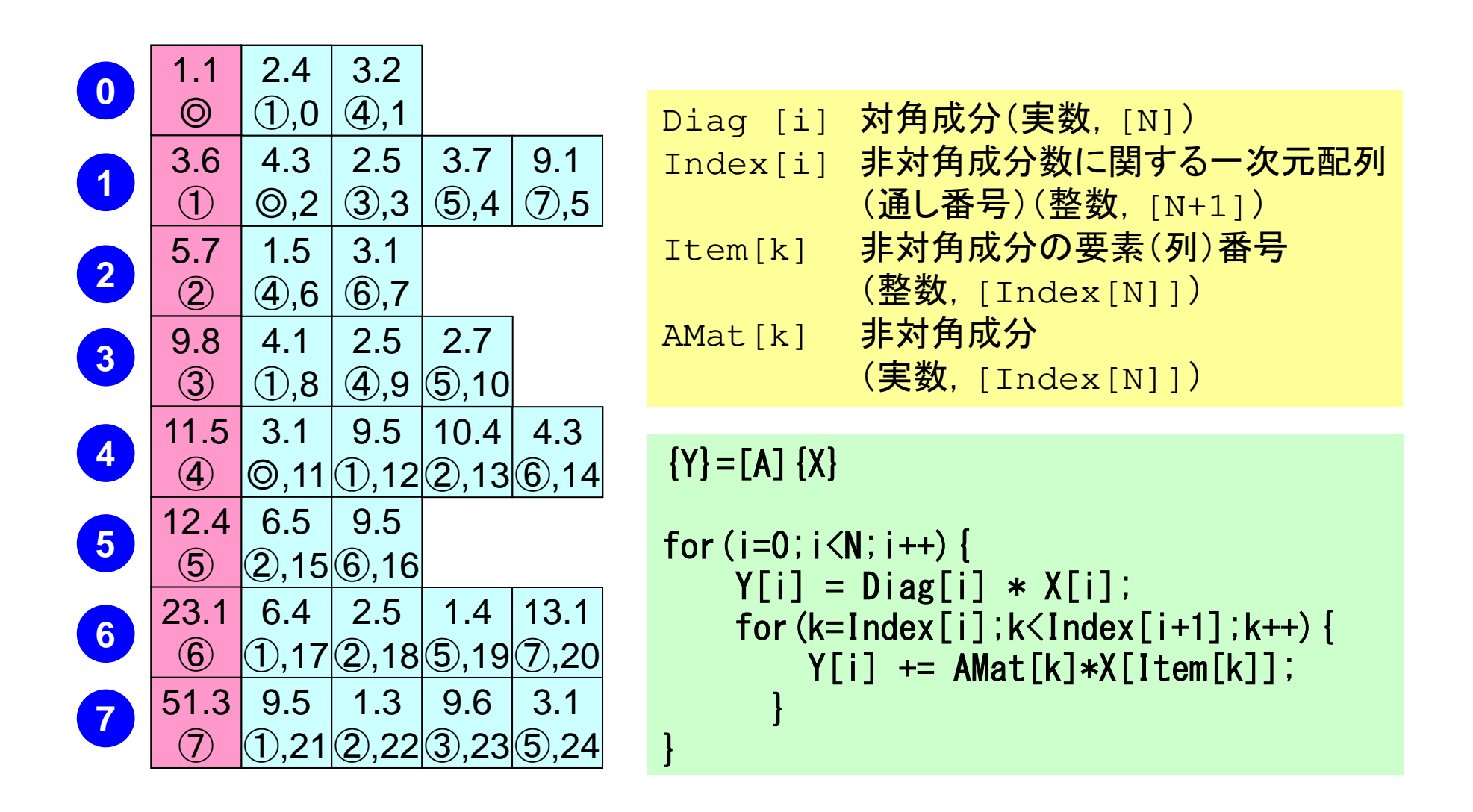

- FEM1D
	- $\bullet$ ガラーキン法による一次元弾性問題の解法
	- $\bullet$  連立一次方程式の解法
		- –共役勾配法
		- ніі ліген 前処理手法
	- 正中 イエ スロ 人名 杂 疎行列格納法
	- $\bullet$ プログラムの内容

#### Die Staatsbeskieden van die Staatsbeskip van die Staatsbeskip van die Staatsbeskip van die Staatsbeskip van di<br>Die Staatsbeskip van die Staatsbeskip van die Staatsbeskip van die Staatsbeskip van die Staatsbeskip van die S 有限要素法の処理:プログラム

- $\bullet$  初期化
	- ––––––––––––– — 制御変数読み込み<br>-
	- $\equiv$  in  $\kappa = \frac{1}{2}$  and  $\kappa =$ - 座標読み込み⇒要素生成(N:節点数, NE:要素数)<br>
	- 配列初期化(全体マトリクス,要素マトリクス)
	- 要素⇒全体マトリクスマッピング(Index, Item)
- $\bullet$  マトリクス生成
	- – v. – 111 要素単位の処理(do icel= 1, NE)
		- 要素マトリクス計算
		- 全体マトリクスへの重ね合わせ
	- 境界条件の処理
- ┑申 ヾノ ━━ ゚メレ′ ゟ スギラ 連立一次方程式
	- –共役勾配法(CG)

プログラム:1d.c(1/6)諸変数

```
/*<br>//
     1D Steady-State Heat Transfer
     FEM with Piece-wise Linear Elements
     CG (Conjugate Gradient) Method
 //d/dx (CdT/dx) + Q = 0T = 0@x = 0*
#include <stdio.h>
#include <stdlib.h>\#include \langle \text{math.} h \rangle
#include <assert.h>int main(){
int NE, N, NPLU, IterMax;int R, Z, Q, P, DD;double dX, Resid, Eps, Area, QV, COND;
double X1, X2, U1, U2, DL, Strain, Sigma, Ck;
double QN, XL, C2, Xi, PHIa;double *PHI, *Rhs, *X;double *Diag, *AMat;double **W;
int *Index, *Item, *Icelnod;
double Kmat[2][2], Emat[2][2];
int i, j, in1, in2, k, icel, k1, k2, jS;int iter;
FILE *fp;
double BNorm2, Rho, Rho1=0.0, C1, Alpha, DNorm2;int ierr = 1;

int errno = 0;
```
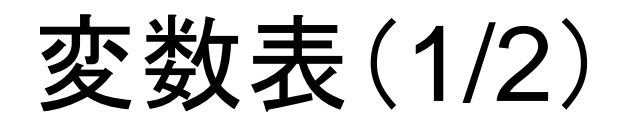

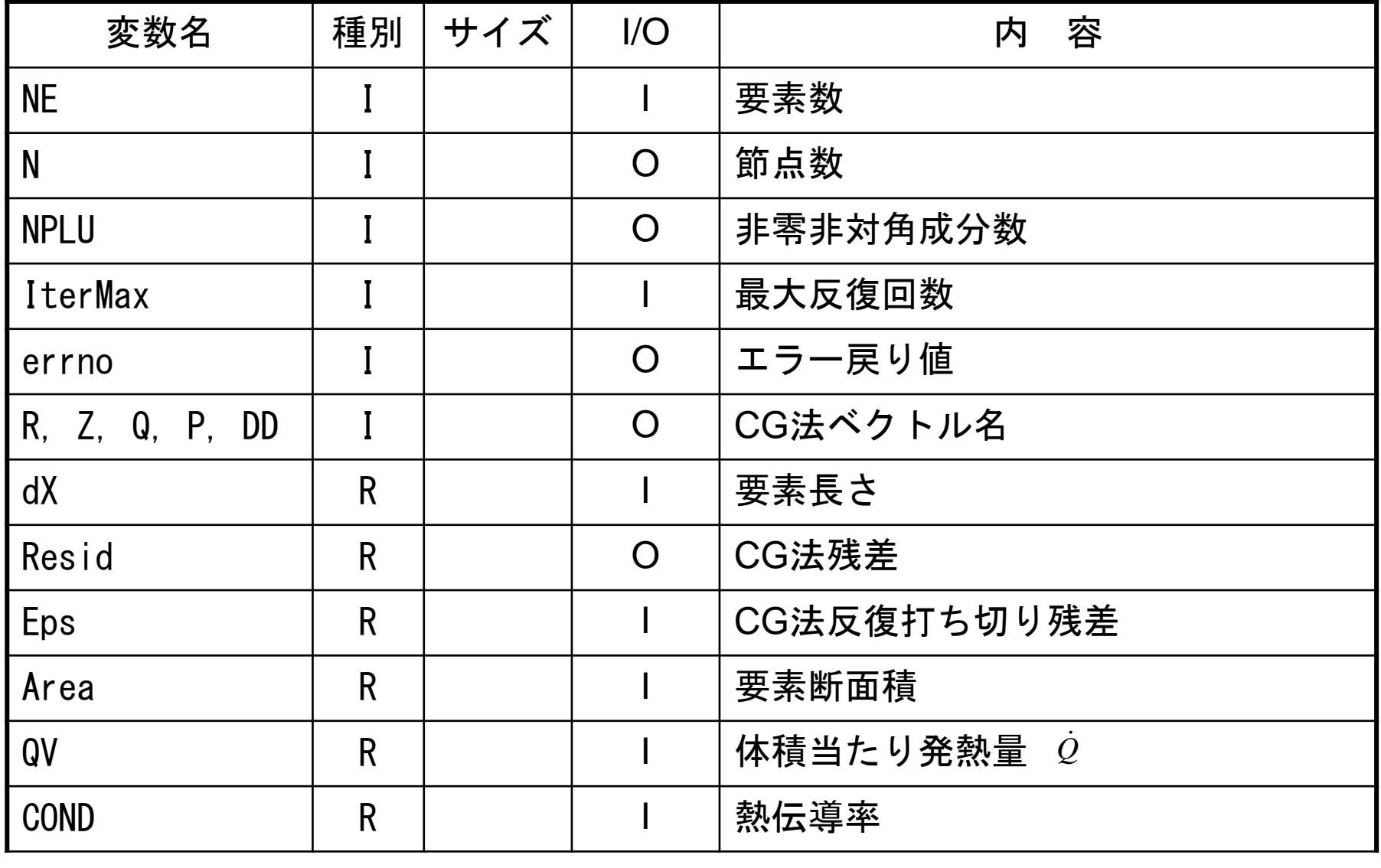

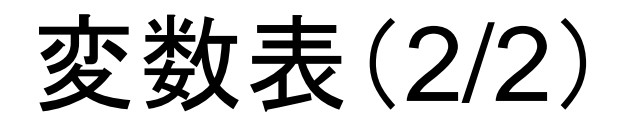

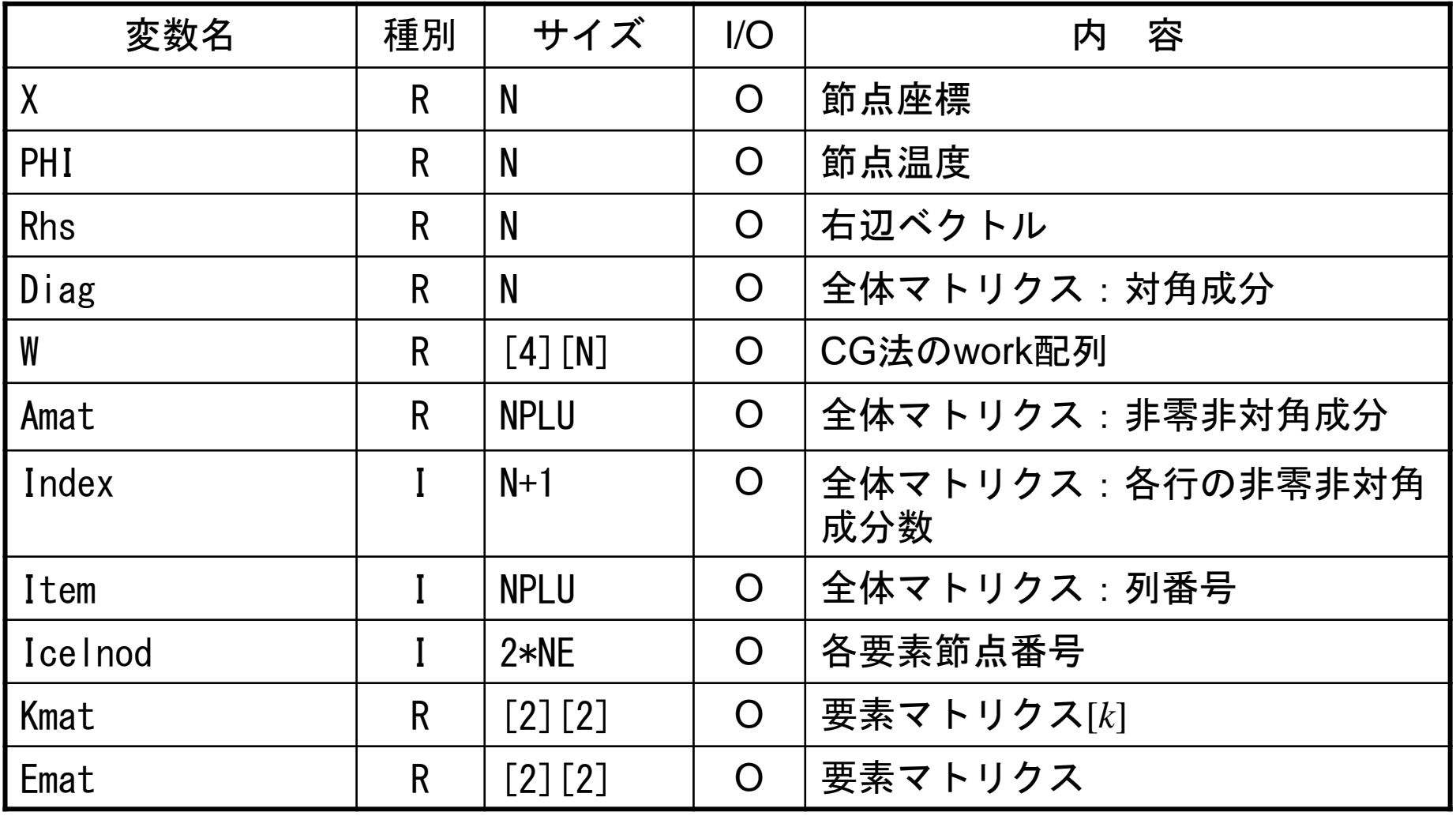

## プログラム:1d.c(2/6)初期設定,配列宣言

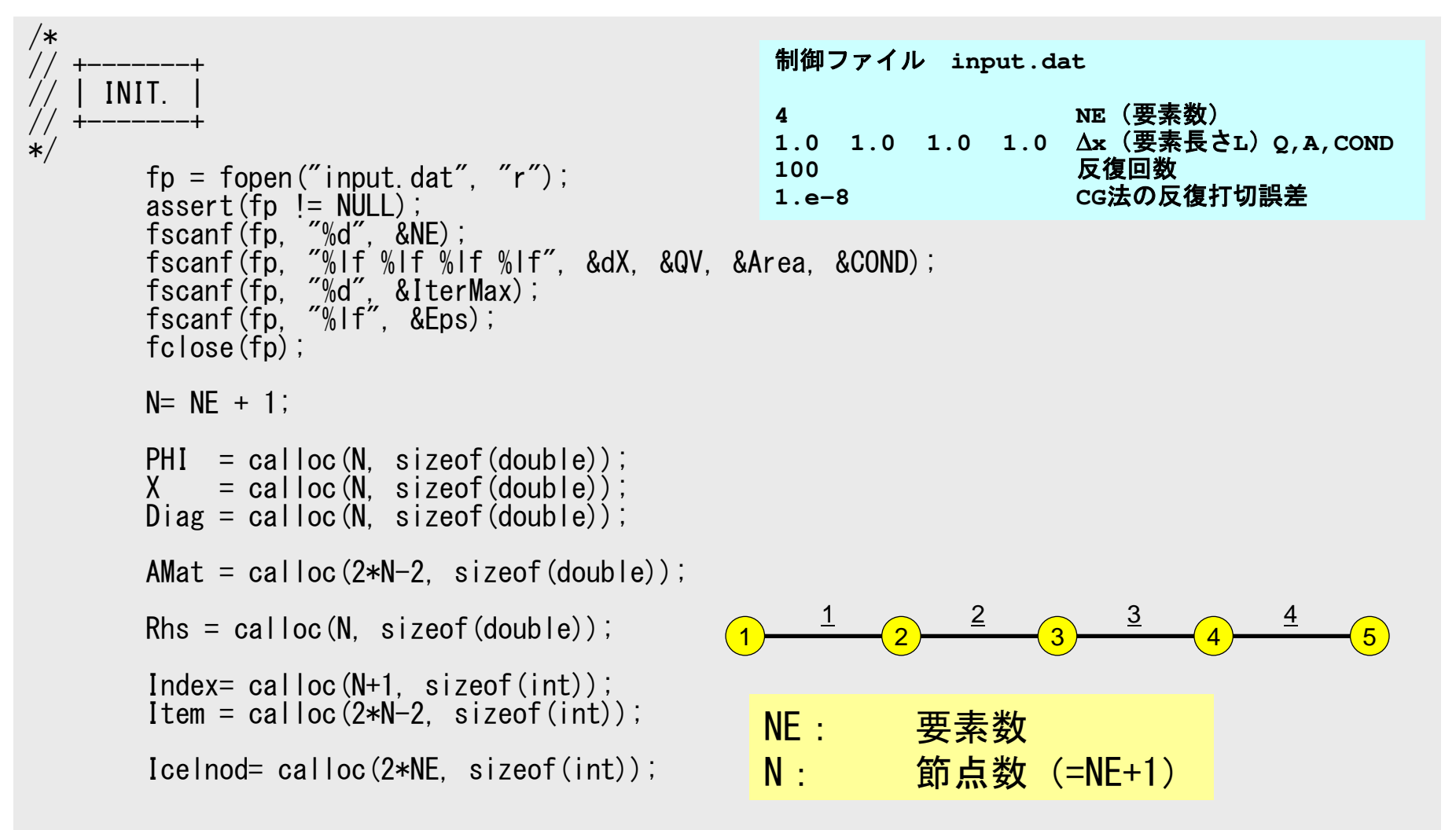

## プログラム:1d.c(2/6)初期設定,配列宣言

```
/*// +-------+\left/ \right/ | INIT. |
 // +-------+*/fp = fopen(″input.dat″, ″r″);<br>assert(fp != NULL);

fscanf(fp, "%d", &NE);
fscanf(fp, "%lf %lf %lf %lf", &dX, &QV, &Area, &COND);
fscanf(fp, "%d", &IterMax);
fscanf(fp, "%lf", &Eps);fclose(fp);
        N = NF + 1:
         PHI = calloc(N, sizeof(double));
X = calloc(N, sizeof(double));
Diag = calloc(N, sizeof(double));AMat = calloc(2*N-2, sizeof(double);
         Rhs = calloc(N, sizeof(double));
         Index= cal \log(N+1, sizeof(int));
Item = calloc(2*N-2, sizeof(int));Icelnod= calloc(2*NE, sizeof(int));Amat:
                                                                          非零非対角成分
                                                              Item: 対応する列番号
```
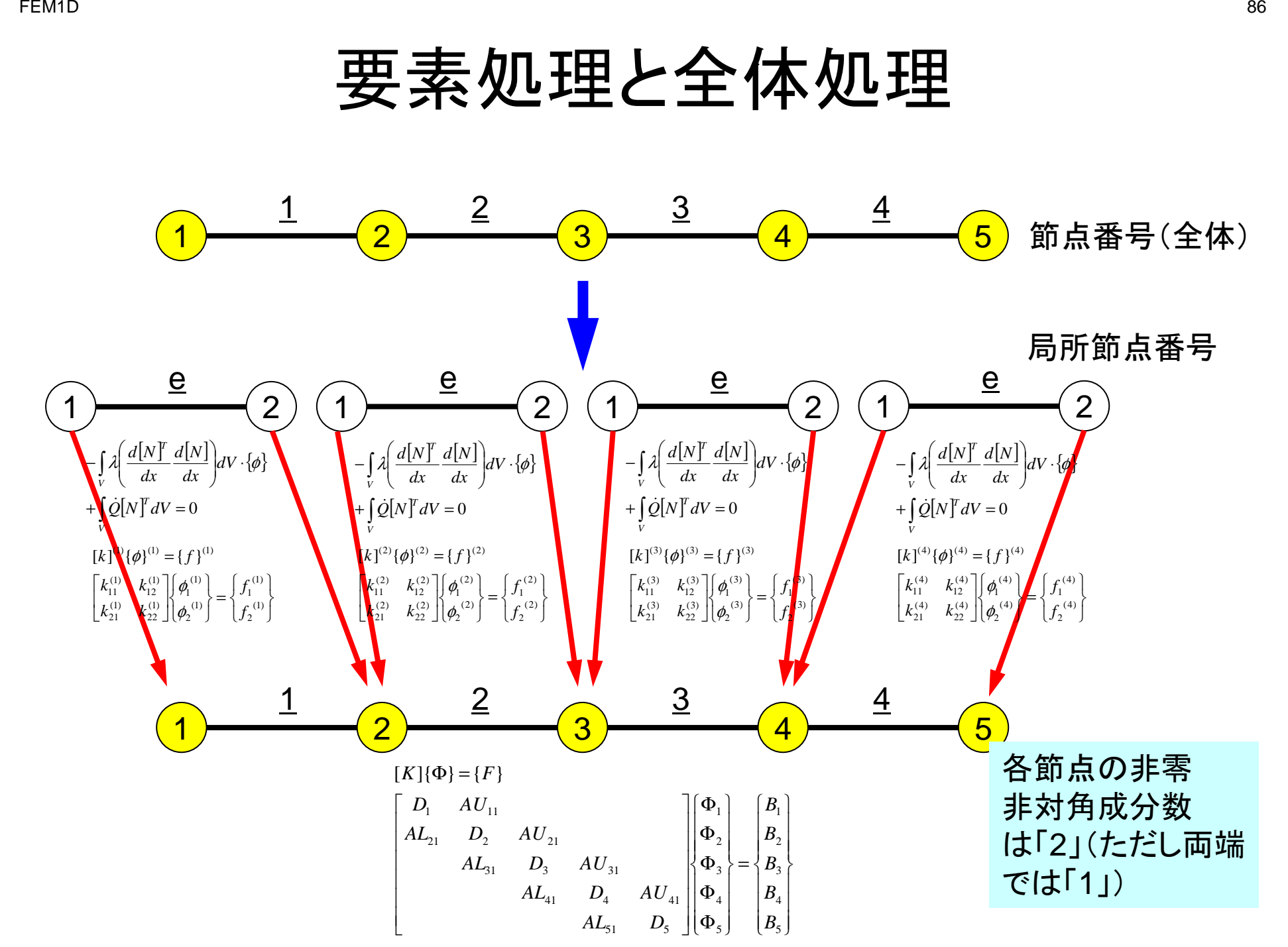

# 注意:プログラムの中では節点·要素番号 は0からふられている(C言語)

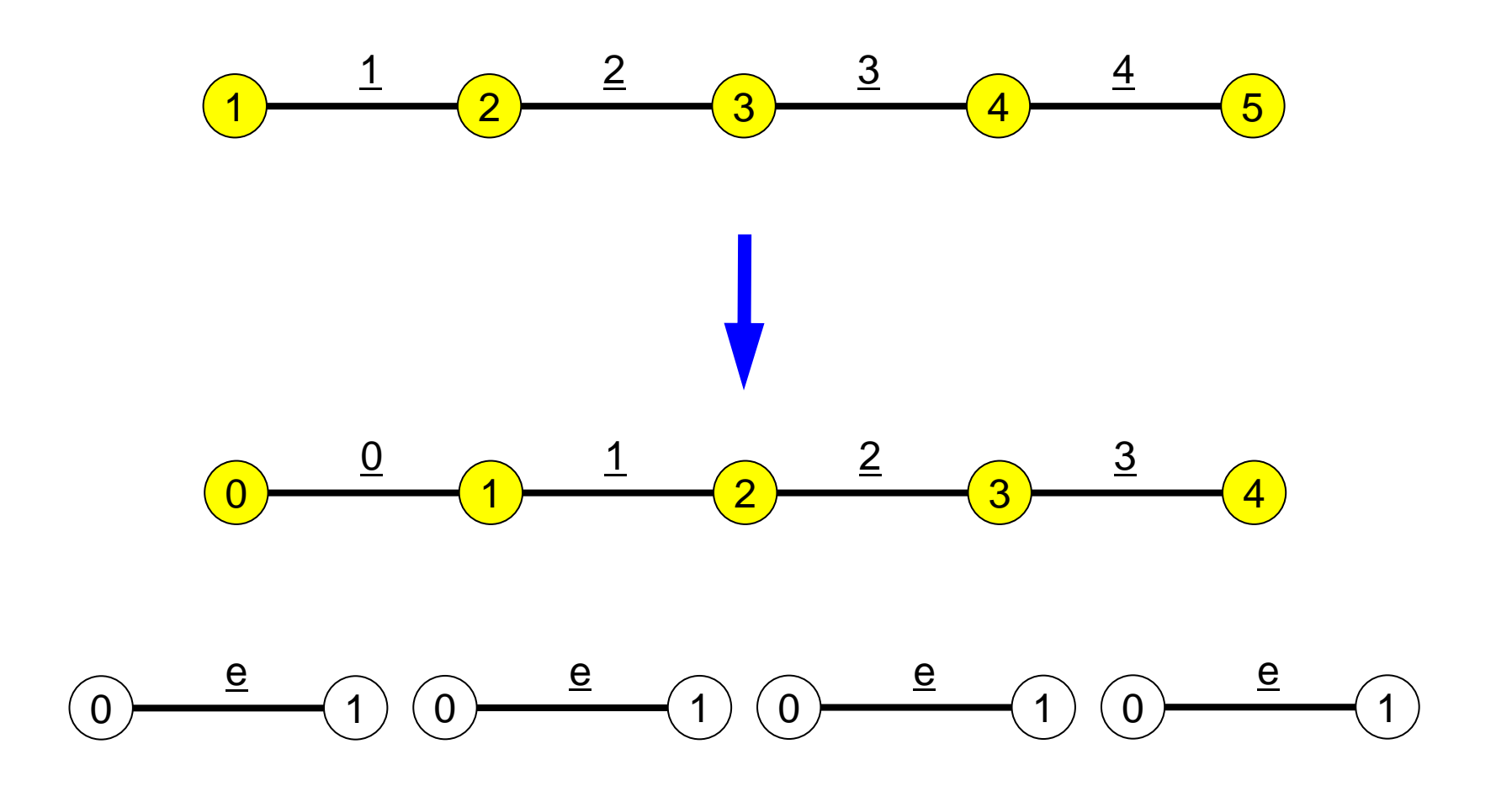

## プログラム:1d.c(2/6)初期設定,配列宣言

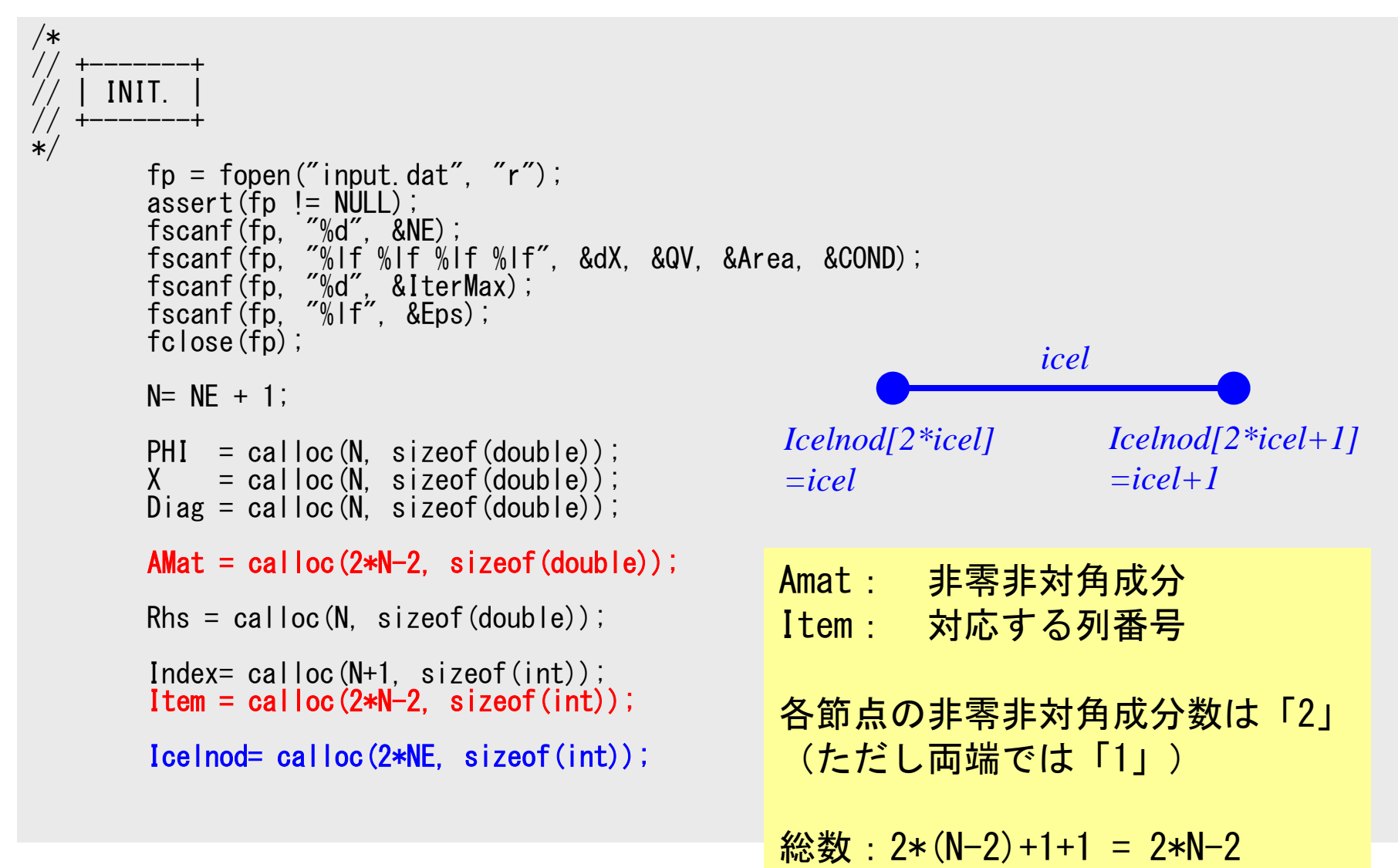

#### プログラム:1d.c(3/6)7 I I W W *i* I A 配列宣言(続き),初期化

```
W = (double **)malloc(sizeof(double *)*4);
if(W == NULL) {

fprintf(stderr, "Error: %s¥n", strerror(errno));return -1;
}for (i=0; i<4; i++) {

W[i] = (double *)malloc(sizeof(double)*N);if(W[i] == NULL) {

fprintf(stderr, "Error: %s¥n", strerror(errno));return -1;
  }}for (i=0; i \le N; i++) PHI[i] = 0.0;
for(i=0;i<N;i++) Diag[i] = 0.0;
for(i=0;i<N;i++) Rhs[i] = 0.0;
for(k=0;k<2*N-2;k++) AMat[k] = 0.0;for(i=0;i<N;i++) X[i]= i*dX;for(icel=0;icel\langle NE;ice|++){

Icelnod[2*icel ]= icel;
Icelnod[2*icel+1]= icel+1;}Kmat[0][0]= +1.0;
Kmat[0][1]= -1.0;
Kmat[1][0]= -1.0;
Kmat[1][1]= +1.0;X:
                                                           各節点の座標
```
#### プログラム:1d.c(3/6)7 I I W W *i* I A 配列宣言(続き),初期化

```
W = (double **)malloc(sizeof(double *)*4);
       if(W == NULL) {

fprintf(stderr, "Error: %s¥n", strerror(errno));return -1;
        }for(i=0; i \le 4; i++) {

W[i] = (double *)malloc(sizeof(double)*N);if(W[i] == NULL) {

fprintf(stderr, "Error: %s¥n", strerror(errno));return -1;
          }}for(i=0;i\le N;i++) PHI[i] = 0, 0;

for(i=0;i<N;i++) Diag[i] = 0.0;
for(i=0;i<N;i++) Rhs[i] = 0.0;
for(k=0;k<2*N-2;k++) AMat[k] = 0.0;for(i=0;i\langle N; i++\rangle X[i]= i*dX;
        for(icel=0;icel<NE;icel++){

Icelnod[2*icel ]= icel;

Icelnod[2*icel+1]= icel+1;}Kmat[0][0]= +1.0;
Kmat[0][1]= -1.0;
Kmat[1][0]= -1.0;
Kmat[1][1]= +1.0;icelIcelnod[2*icel]=icelIcelnod[2*icel+1]=icel+1
```
#### プログラム:1d.c(3/6)7 I I W W *i* I A 配列宣言(続き),初期化

```
W = (double **)malloc(sizeof(double *)*4);
if(W == NULL) {

fprintf(stderr, "Error: %s¥n", strerror(errno));return -1;
}for(i=0; i \le 4; i++) {

W[i] = (double *)malloc(sizeof(double)*N);if(W[i] == NULL) {

fprintf(stderr, "Error: %s¥n", strerror(errno));return -1;
   }}for (i=0; i \le N; i++) PHI[i] = 0.0;
for(i=0;i<N;i++) Diag[i] = 0.0;
for(i=0;i<N;i++) Rhs[i] = 0.0;
for(k=0;k<2*N-2;k++) AMat[k] = 0.0;for(i=0;i\langle N; i++\rangle X[i]= i*dX;
for(icel=0;icel\langle NE;ice|++){

Icelnod[2*icel ]= icel;
Icelnod[2*icel+1]= icel+1;}Kmat[0][0]= +1.0;

Kmat[0][1]= -1.0;

Kmat[1][0]= -1.0;

Kmat[1][1]= +1.0;[k]^{(e)}[
                                                                       \begin{bmatrix} N^T & d \end{bmatrix}I

                                                                                                           ۱
                                                                                                           \overline{\phantom{a}}
                                                                                                             −++
=\mathcal{L} and \mathcal{L}\int
                                                                  \setminus= \int 2=\int\limits_V \lambda \left| \frac{d\left[ \frac{N}{2} \right]}{dx} \frac{d\left[ \frac{N}{2} \right]}{dx} \right| dV = \frac{\lambda A}{L} \begin{bmatrix} -1 & -1 \\ -1 & +1 \end{bmatrix}(e)11\overline{L} -1 +
                                                                                                       AdV =<sup>--</sup>

dxdN
dxdNk\vert^{\langle e\rangle}=\vert\lambda\vert-\vert^{\alpha}T
                                                             Ve
                                                                                                     λ\mathcal{A} \frac{d[1 \cdot 1] \cdot d[1 \cdot 1]}{dV}[Kmat]
```
### プログラム:1d.c(4/6)全体マトリクス:非零非対角成分に対応する列番号

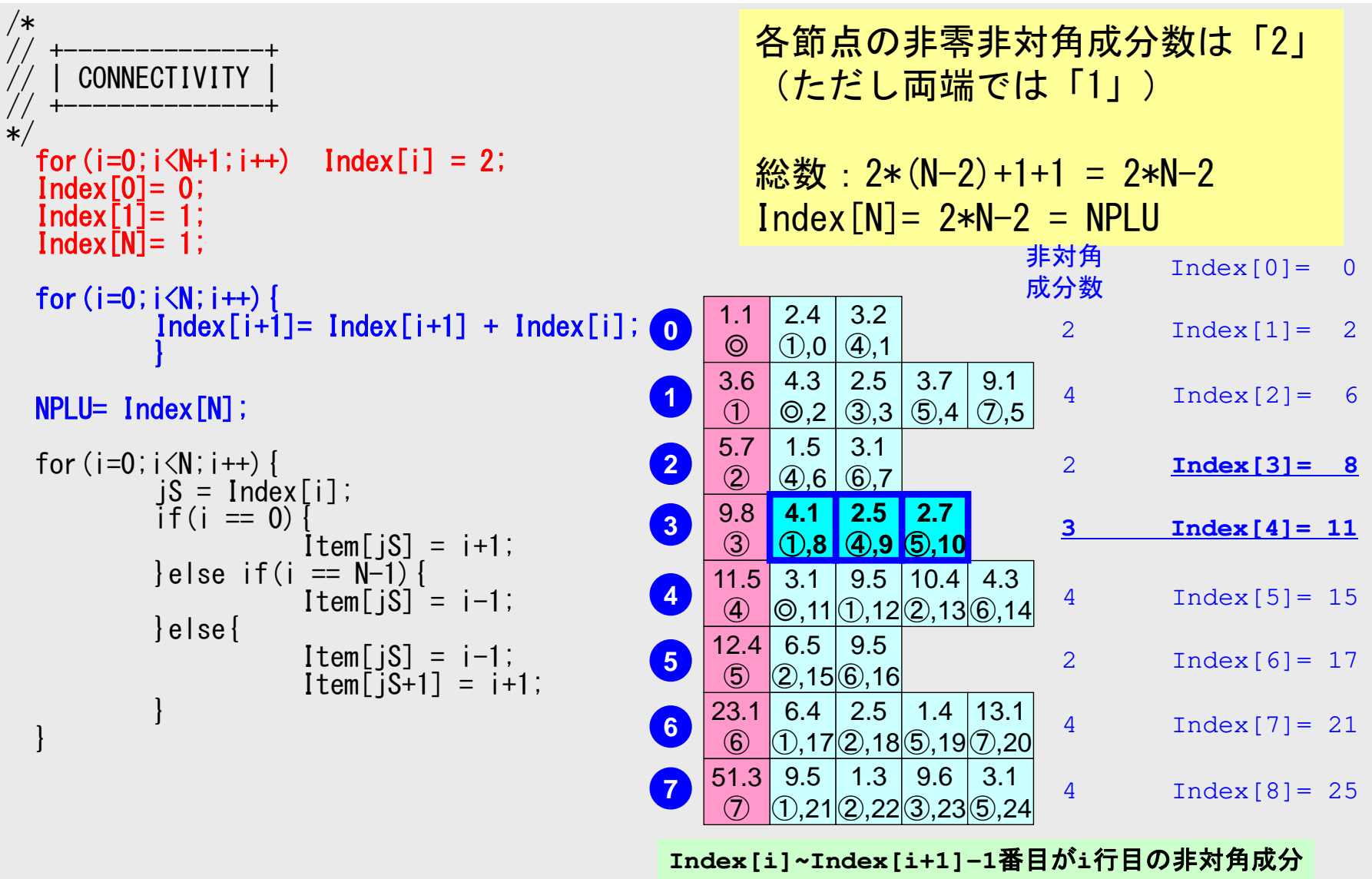

### プログラム:1d.c(4/6)全体マトリクス:非零非対角成分に対応する列番号

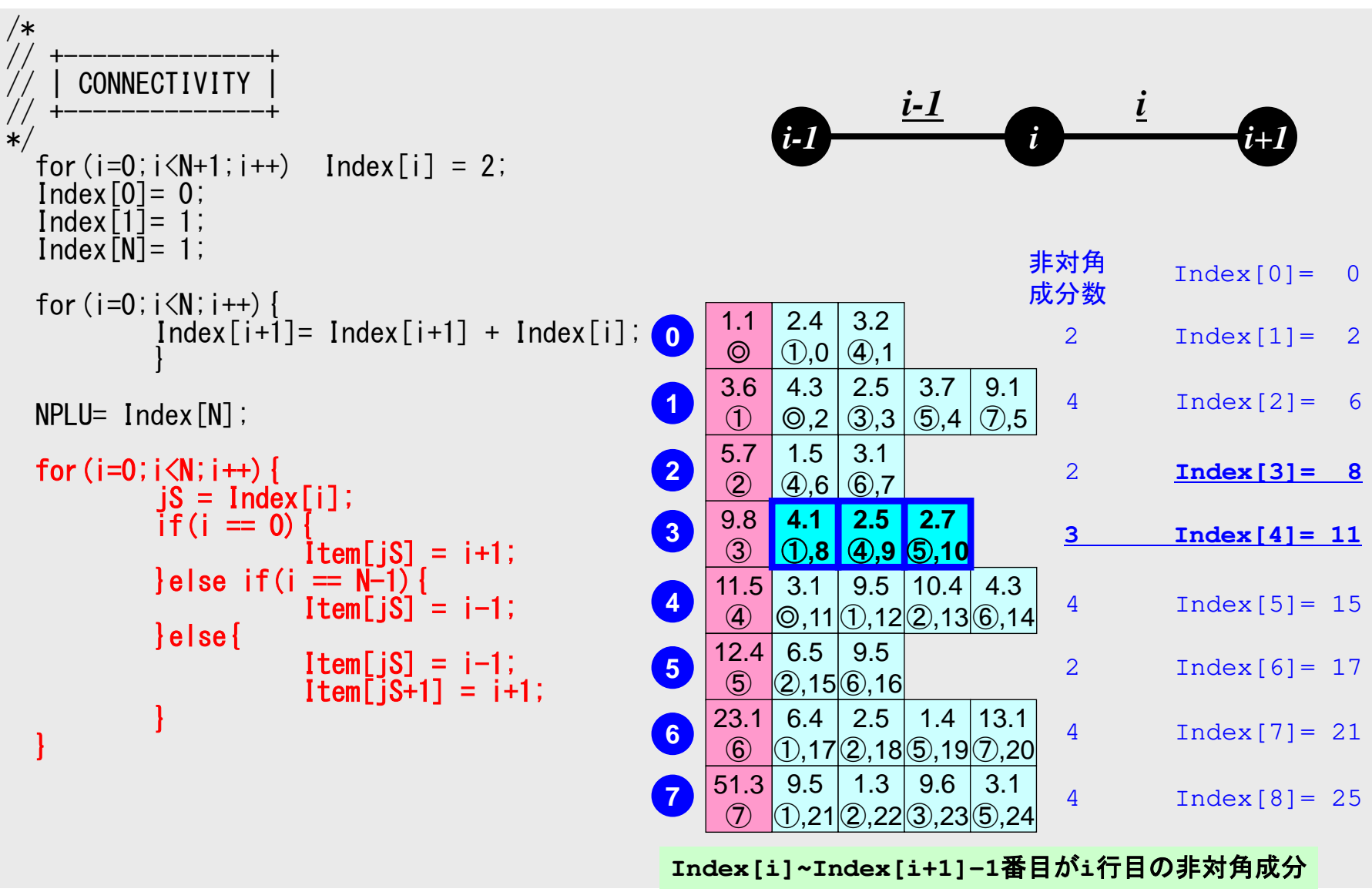

### $\mathcal{O}(\square \mathcal{D}) \rightarrow \mathcal{O}(\square \mathcal{D})$ 全体マトリクス生成:要素マトリクス⇒全体マトリクス

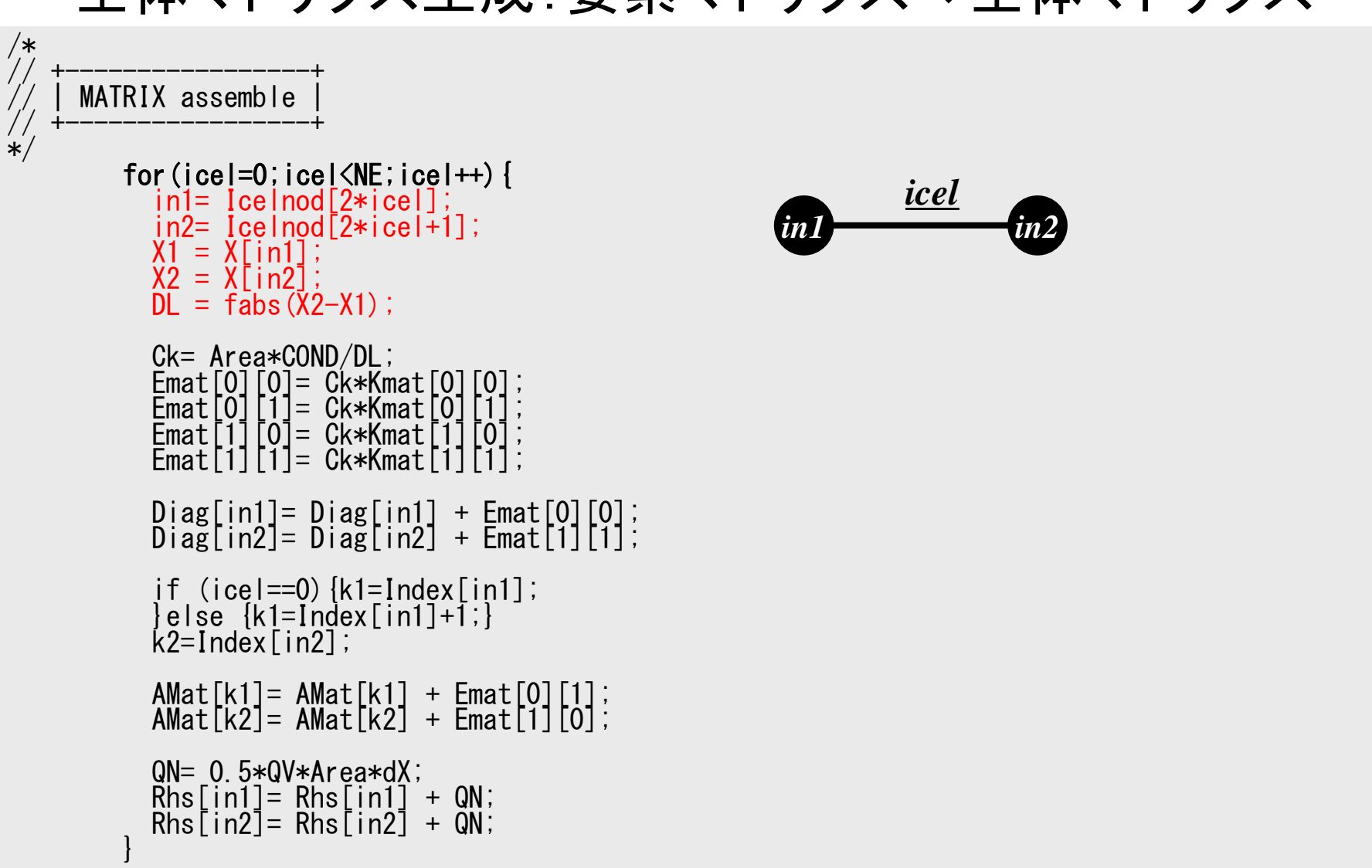

### プログラム:1d.c(5/6) 全体マトリクス生成:要素マトリクス⇒全体マトリクス

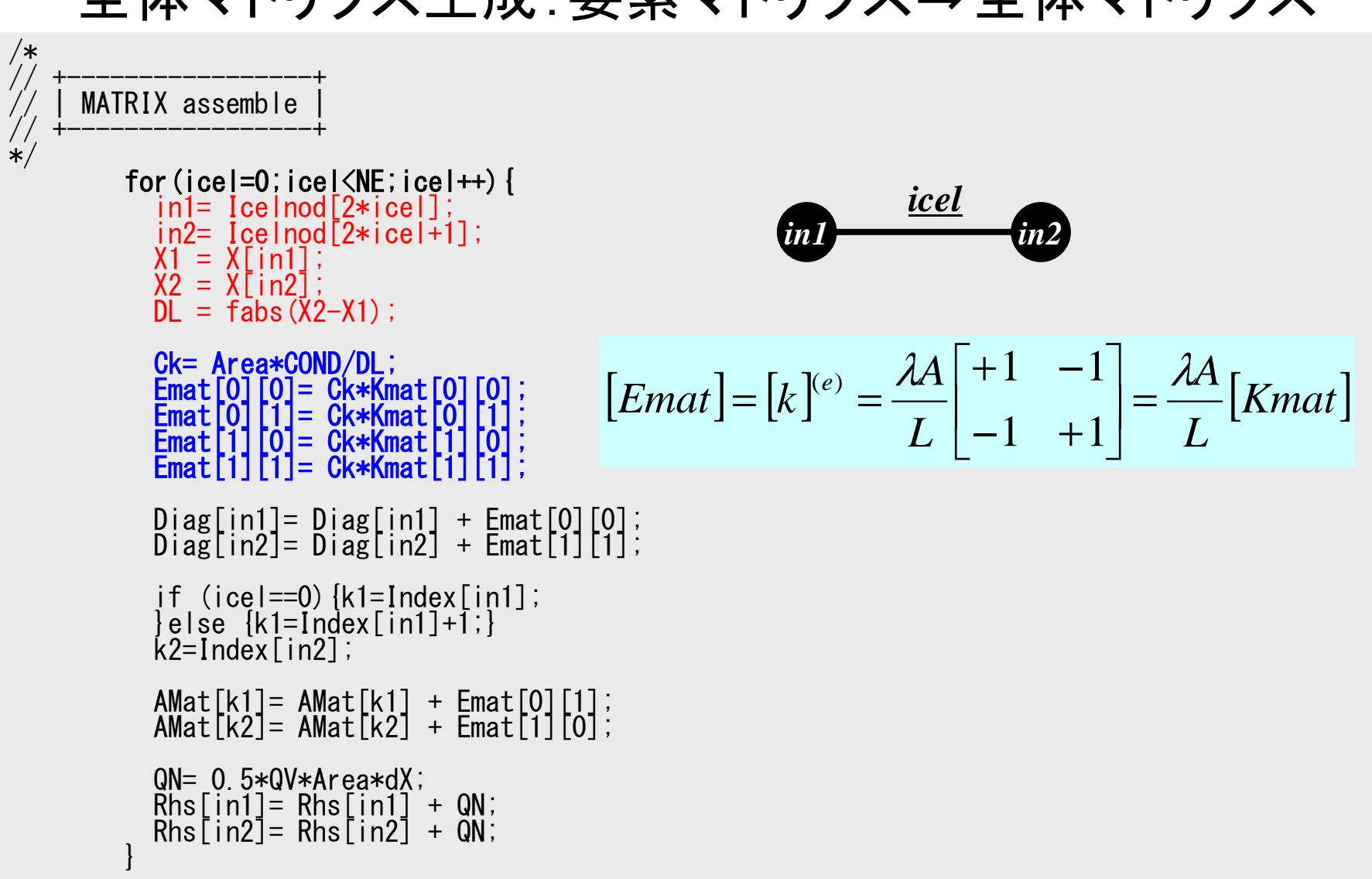

### プログラム:1d.c(5/6) 全体マトリクス生成:要素マトリクス⇒全体マトリクス

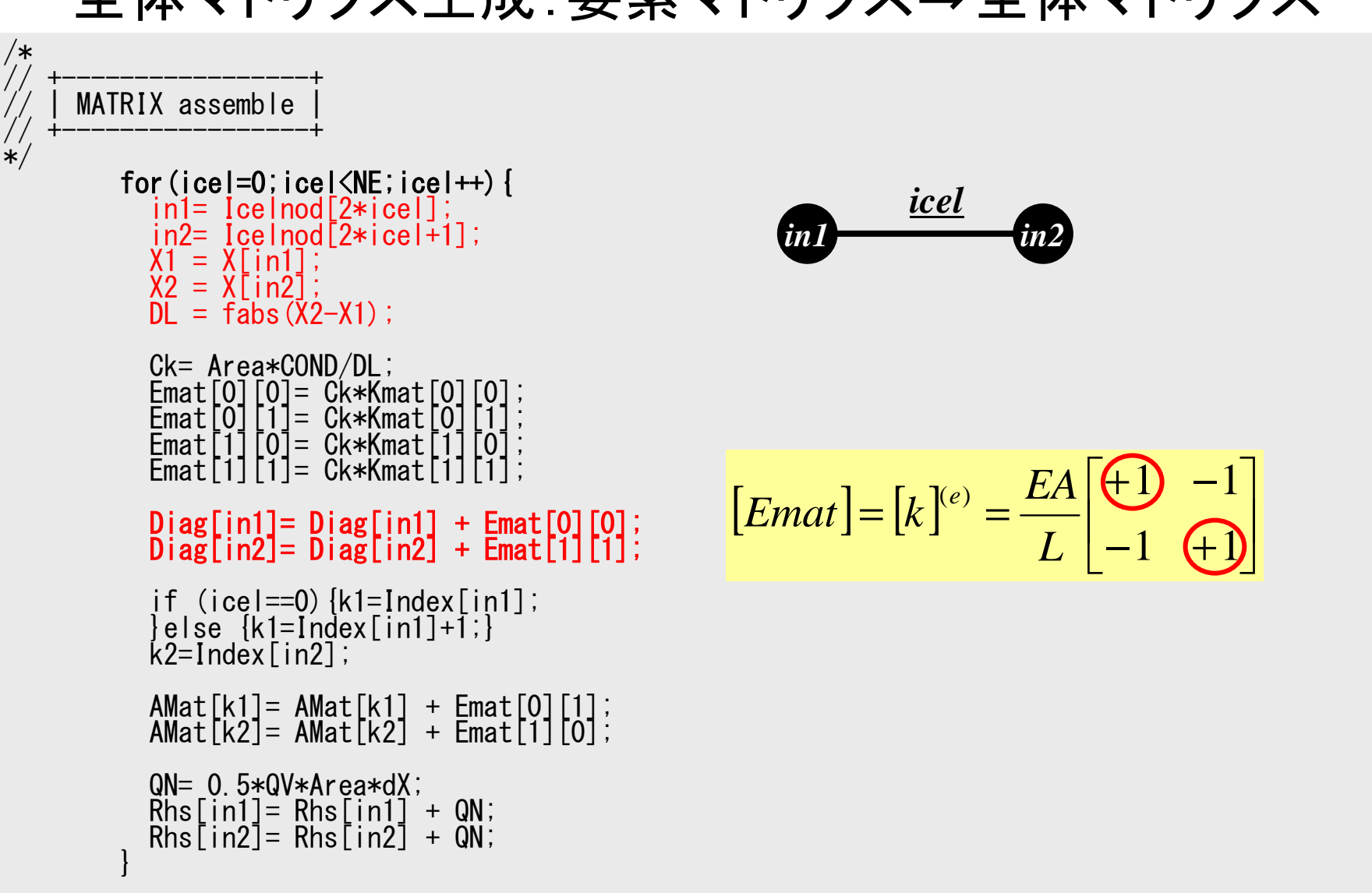

### プログラム:1d.c(5/6) 全体マトリクス生成:要素マトリクス⇒全体マトリクス

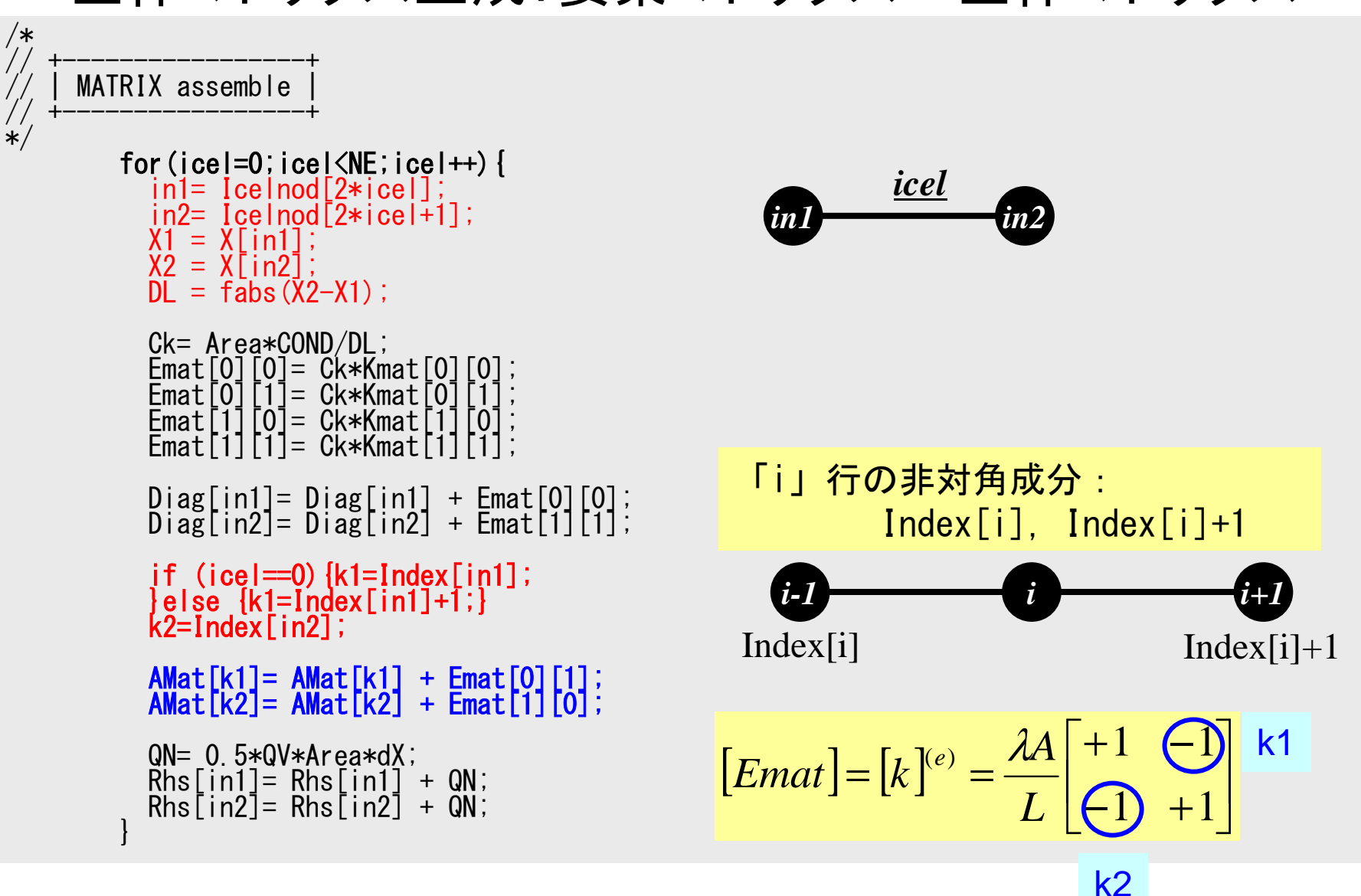

### 通常の要素:k1 in1の非対角成分としてのin2

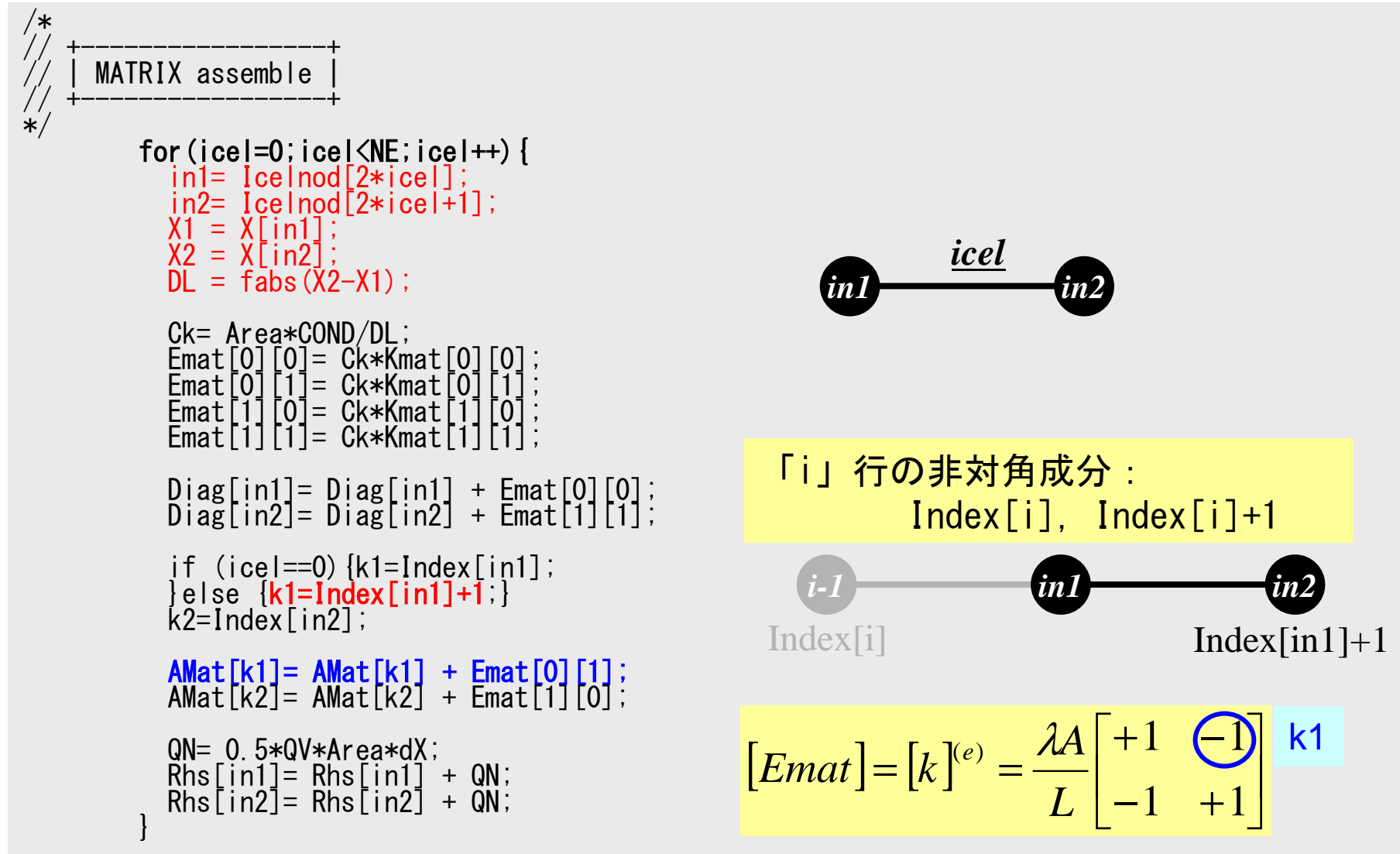

### 通常の要素:k2 in2の非対角成分としてのin1

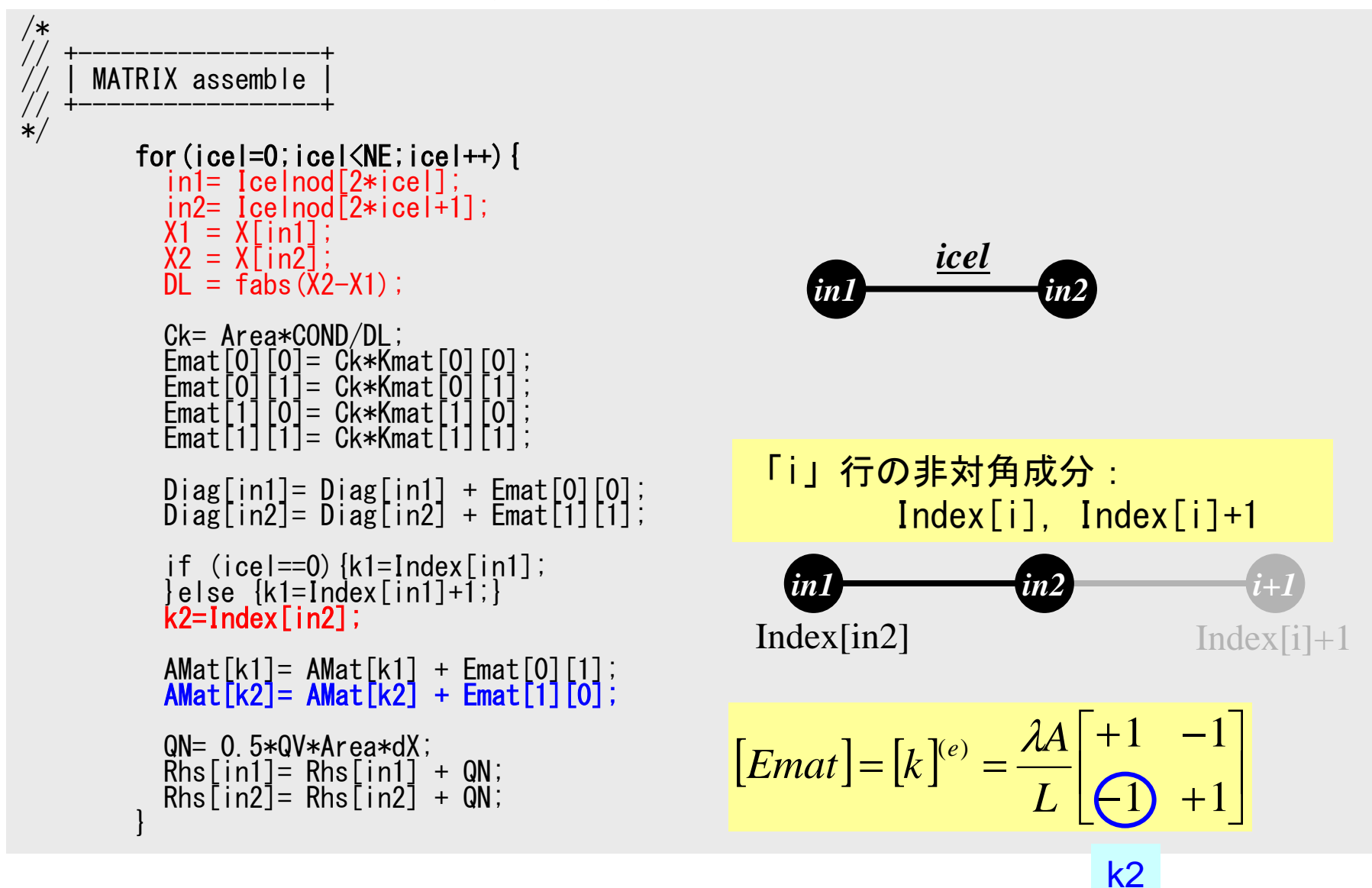

0番要素(左端):k1 in1の非対角成分としてのin2

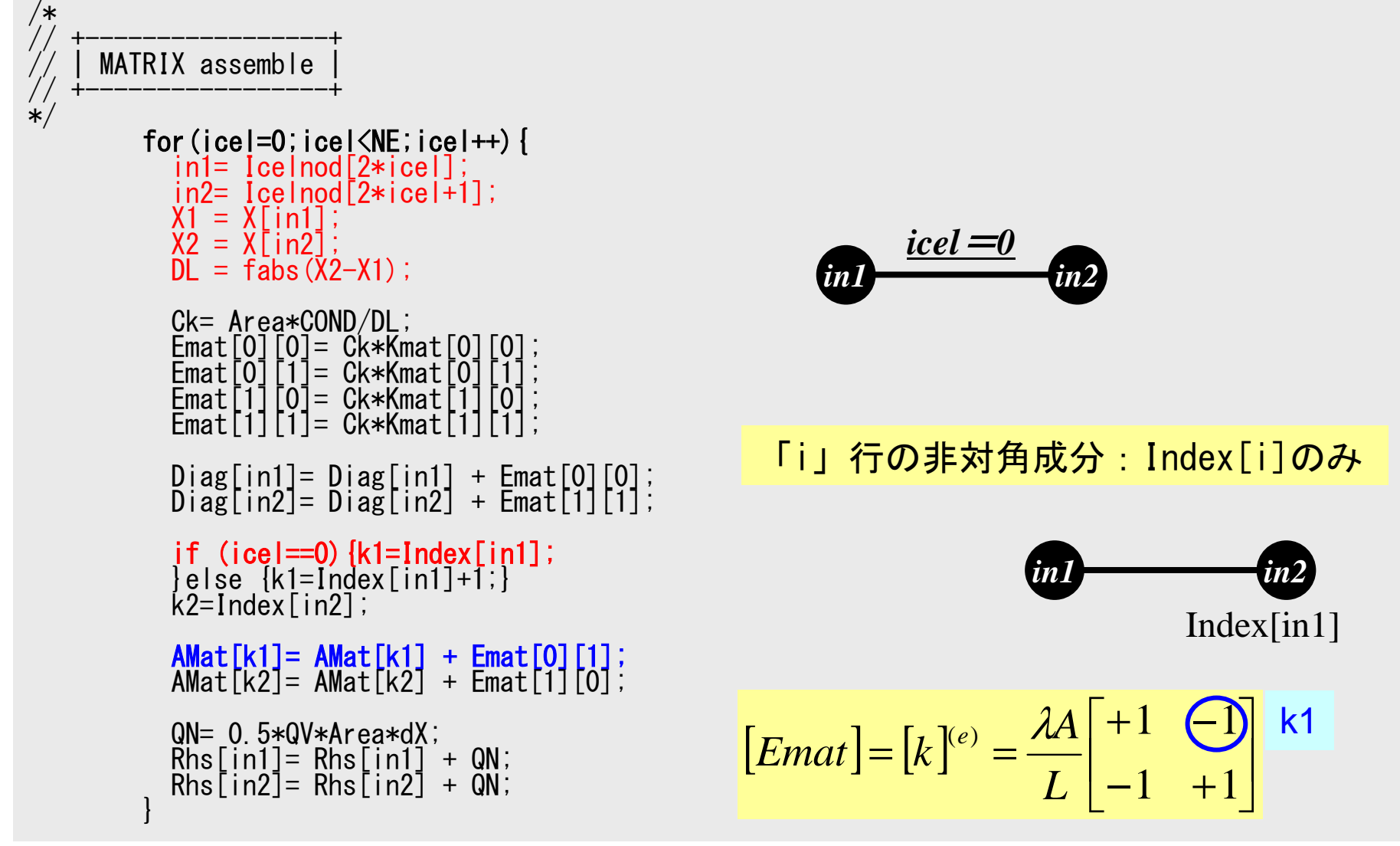

FEM1D

## - プログラム:1d.c(5/6) 体積発熱項,右辺

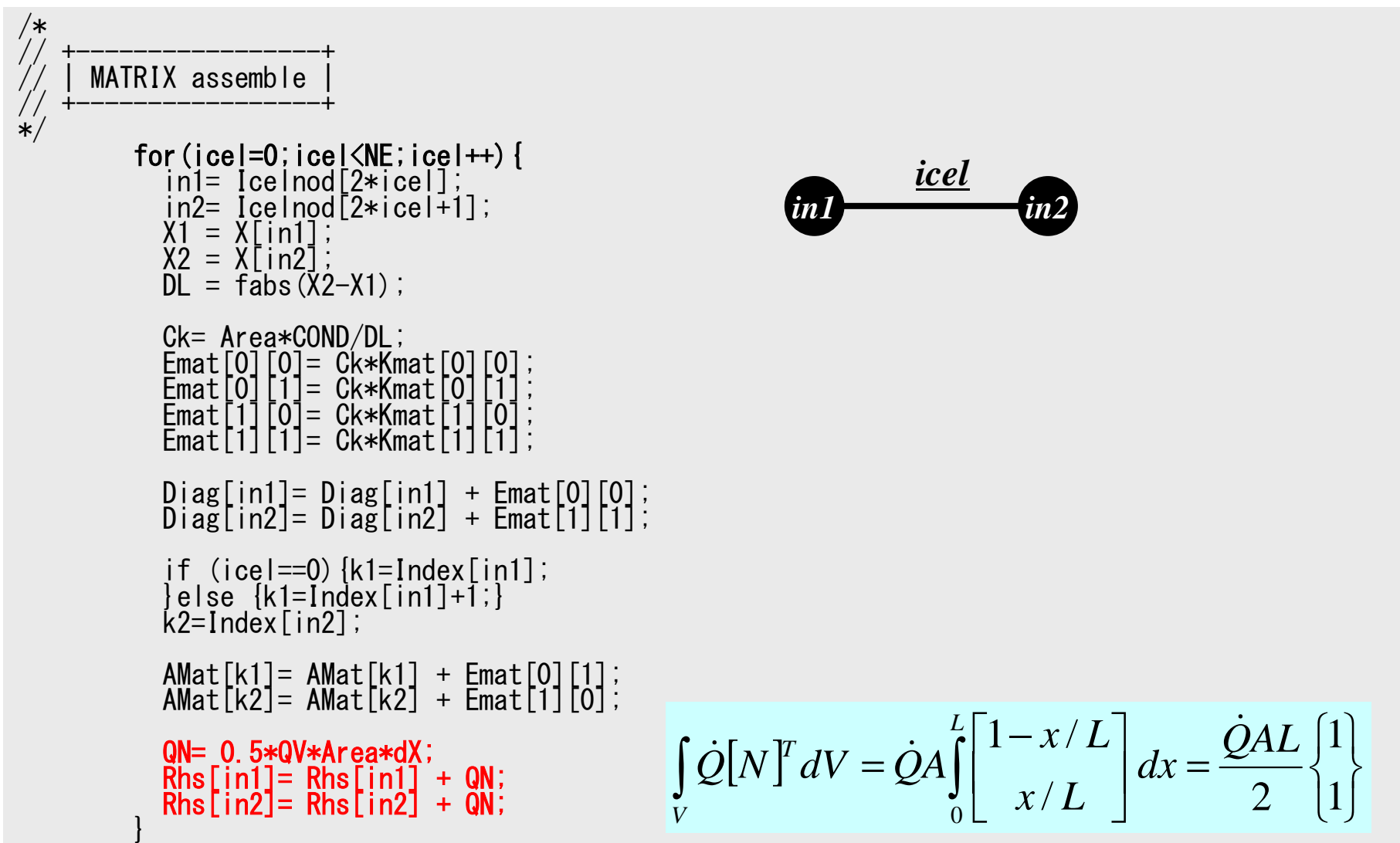

プログラム:1d.c(6/6)第一種境界条件@x=0

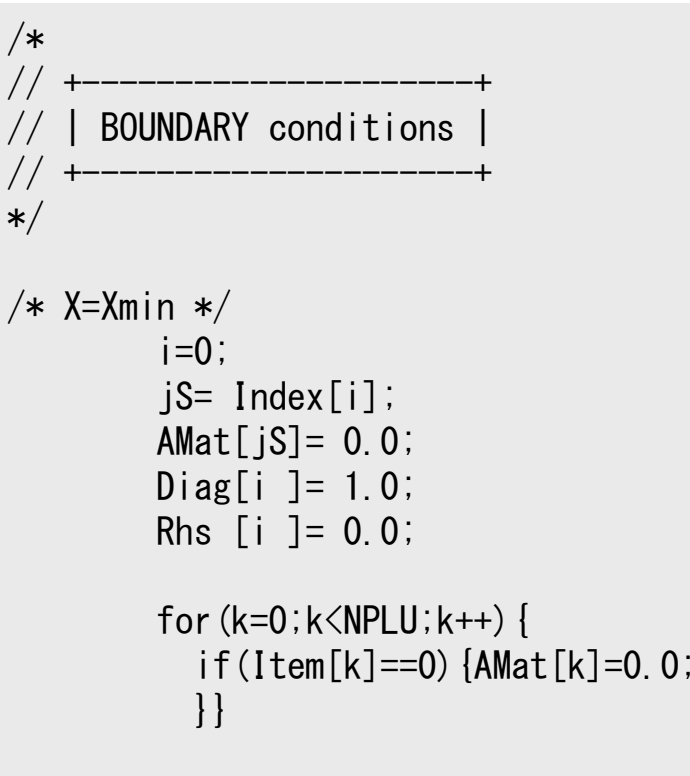

# 対象とする問題:一次元熱伝導問題

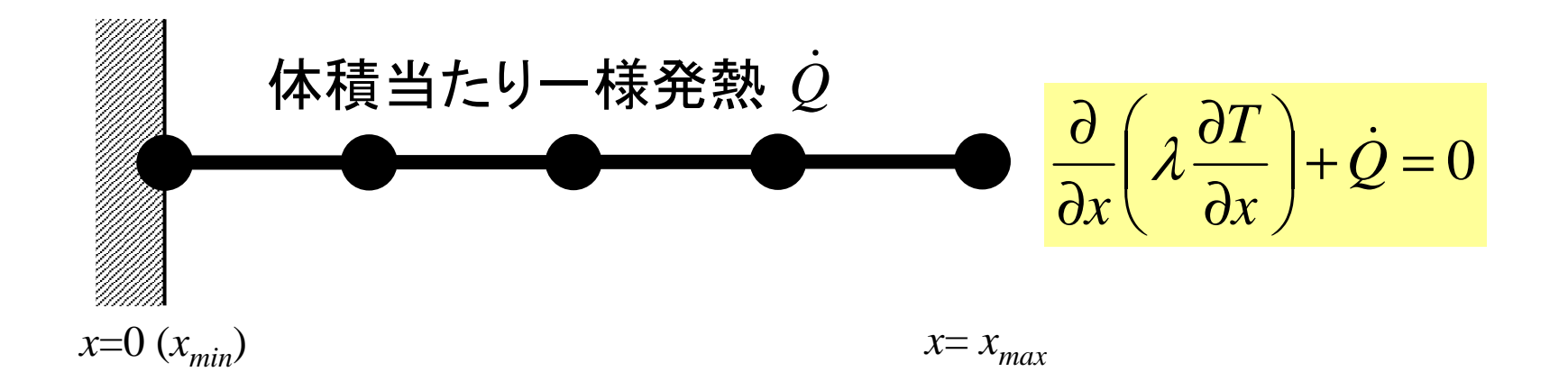

- •• 一様な:断面積A, 熱伝導率 $\lambda$
- •体積当たり一様発熱(時間当たり)〔QL-3T-1〕*<sup>Q</sup>*<sup>ɺ</sup> *<sup>x</sup>*=0 (*<sup>x</sup>min*) *<sup>x</sup>*= *xmax*
- •境界条件

$$
- x=0 \quad : T=0 \quad (\text{B} \bar{\Xi})
$$

$$
- x = x_{max} : \frac{\partial T}{\partial x} = 0 \quad (\text{m} \cdot \text{m})
$$

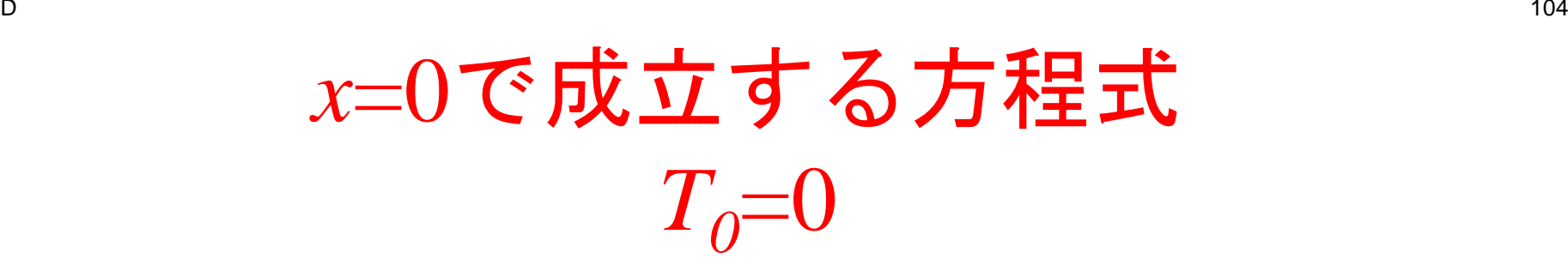

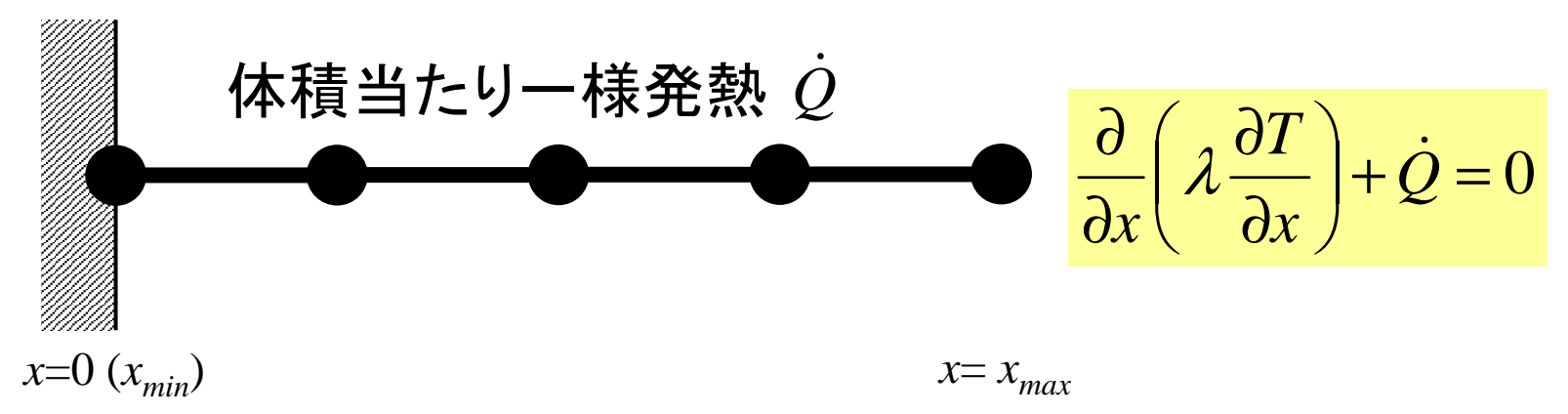

- •• 一様な:断面積A, 熱伝導率 $\lambda$
- •体積当たり一様発熱(時間当たり)〔QL-3T-1〕*<sup>Q</sup>*<sup>ɺ</sup> *<sup>x</sup>*=0 (*<sup>x</sup>min*) *<sup>x</sup>*= *xmax*
- •境界条件

$$
- x=0 \quad : T=0 \quad (\text{B} \bar{\Xi})
$$

$$
- x = x_{max} : \frac{\partial T}{\partial x} = 0 \quad (\text{m} \cdot \text{m} \cdot \text{m})
$$

プログラム:1d.c(6/6)第一種境界条件@x=0

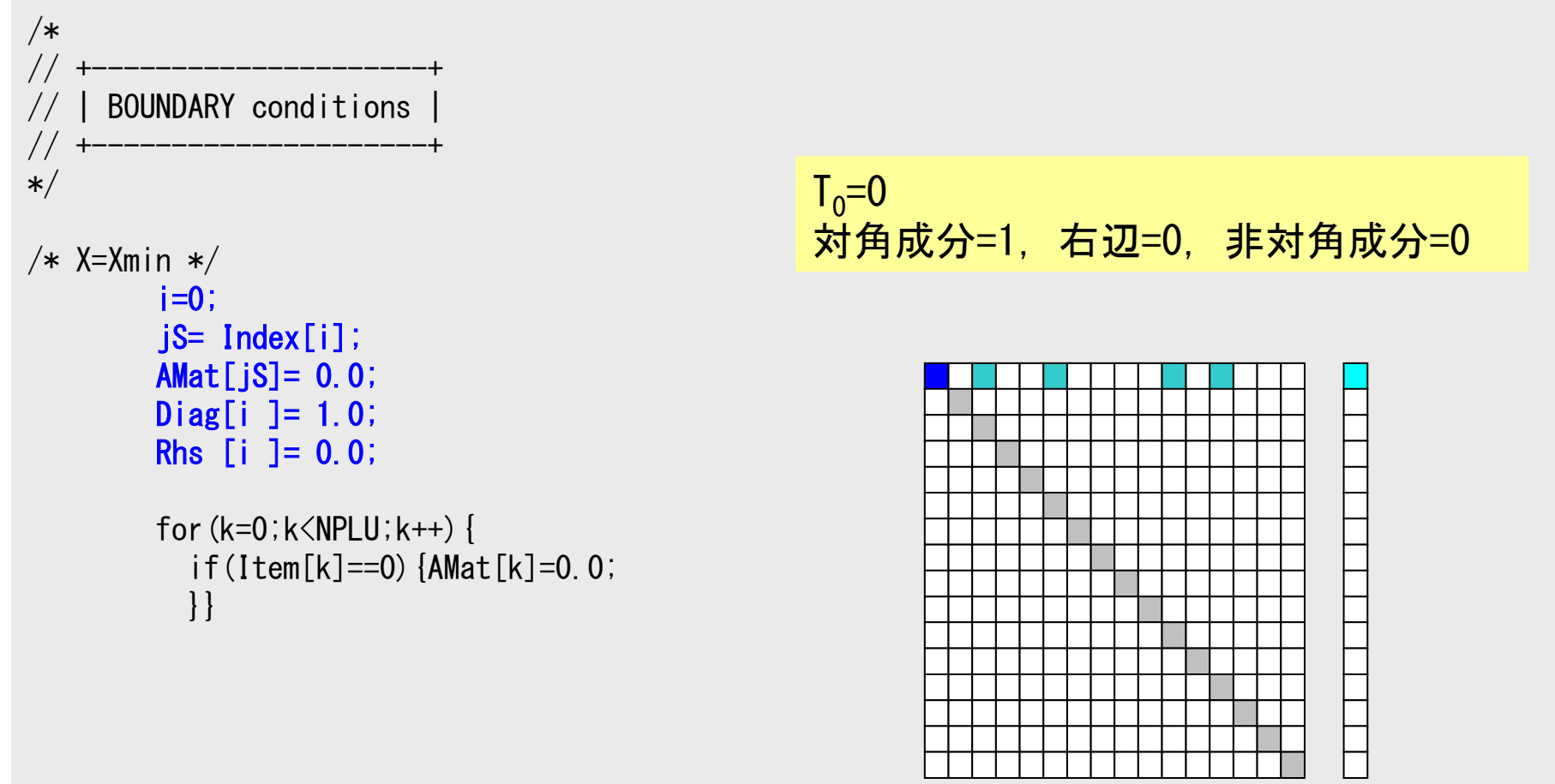

プログラム:1d.c(6/6)第一種境界条件@x=0

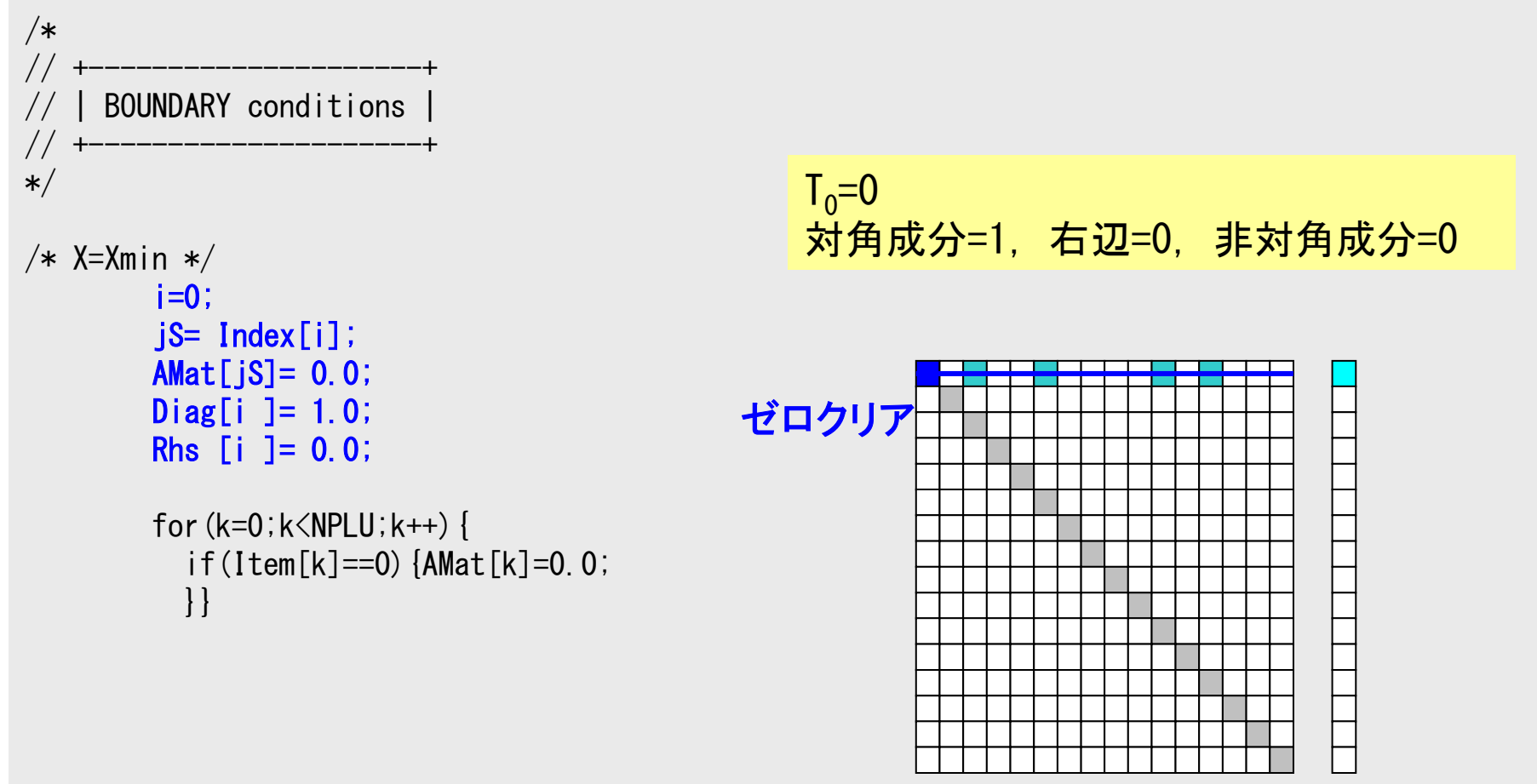

プログラム:1d.c(6/6)第一種境界条件@x=0

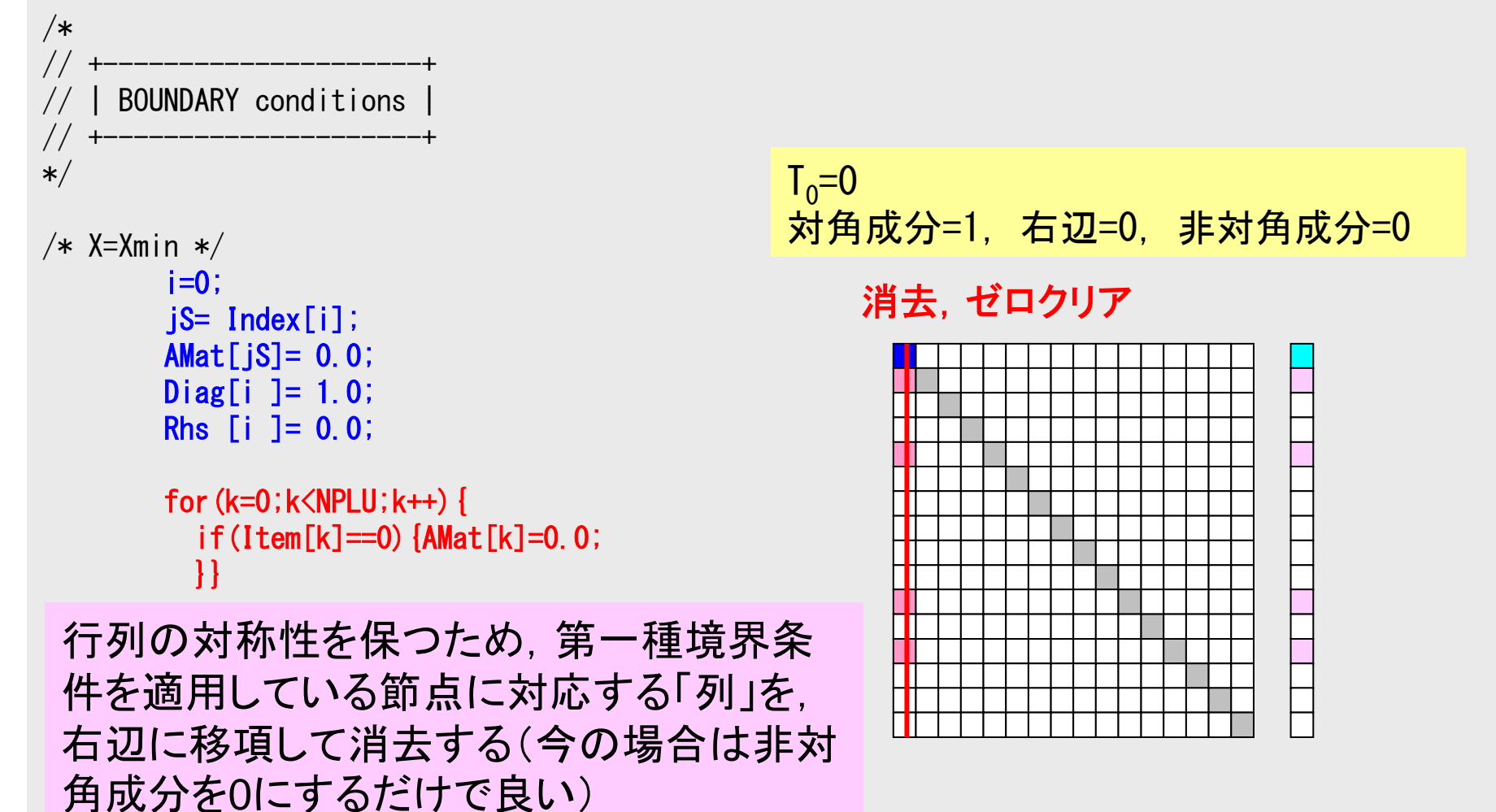

## 第一種境界条件がT≠0の場合

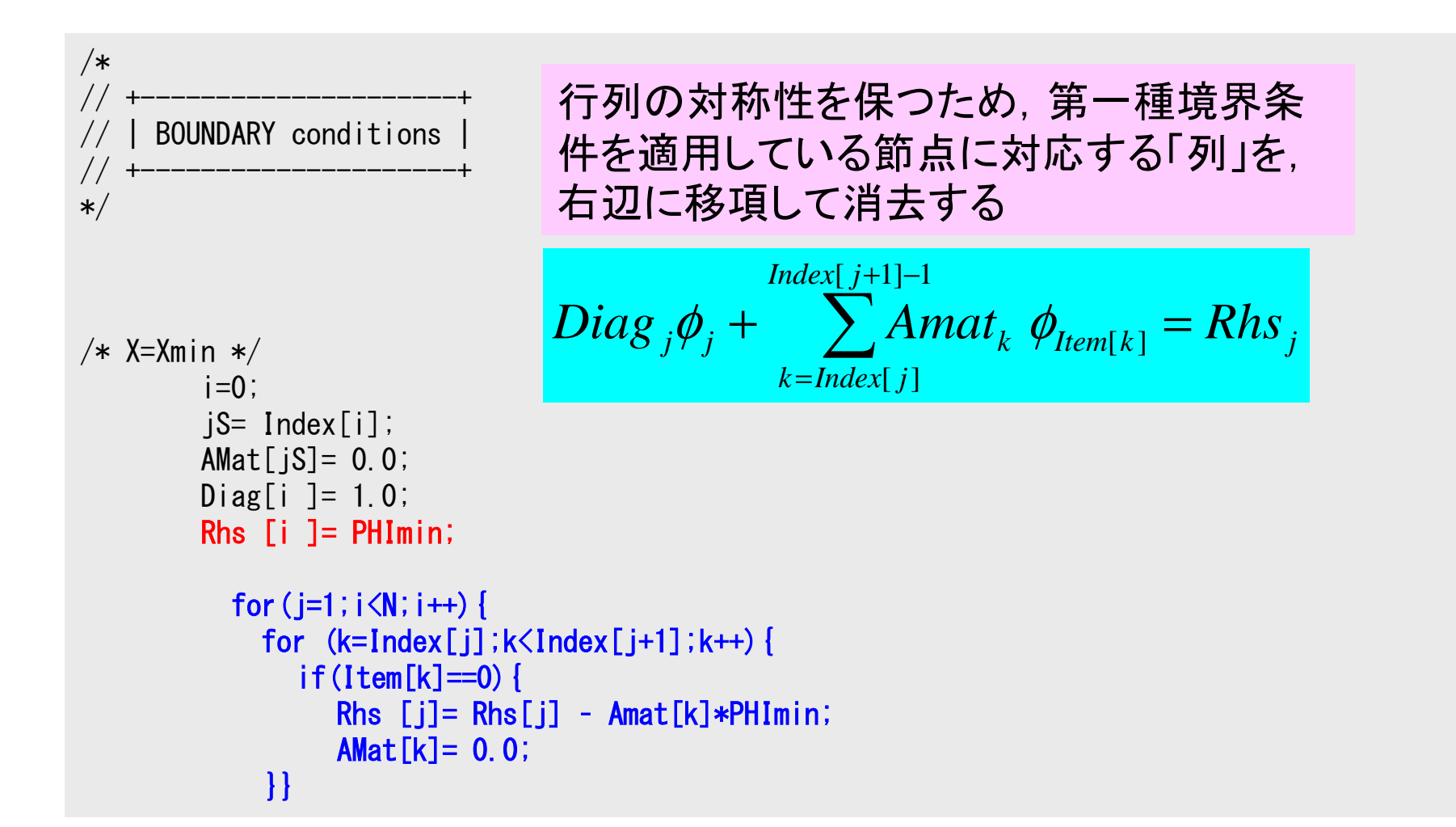
### 第一種境界条件がT≠0の場合

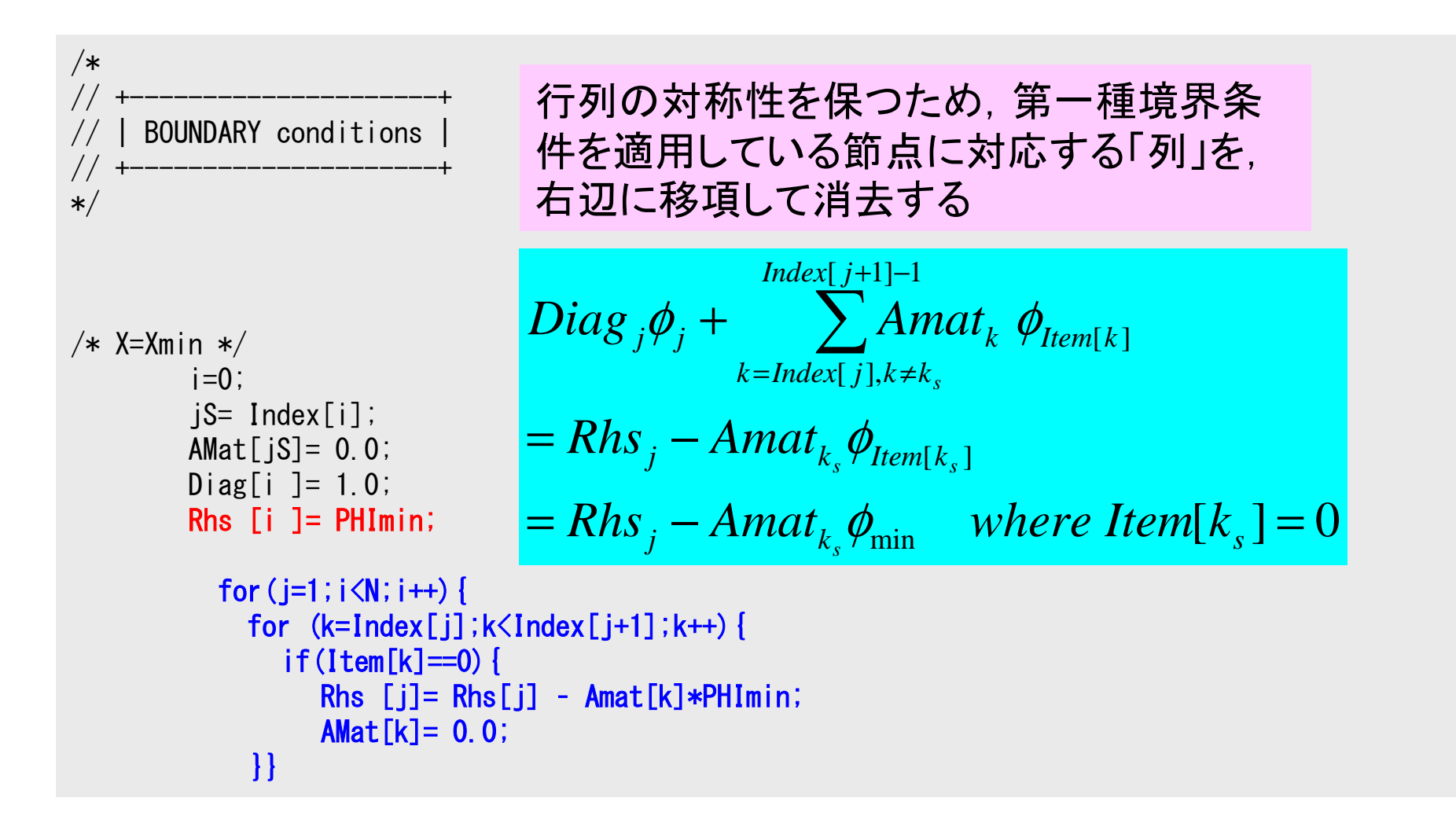

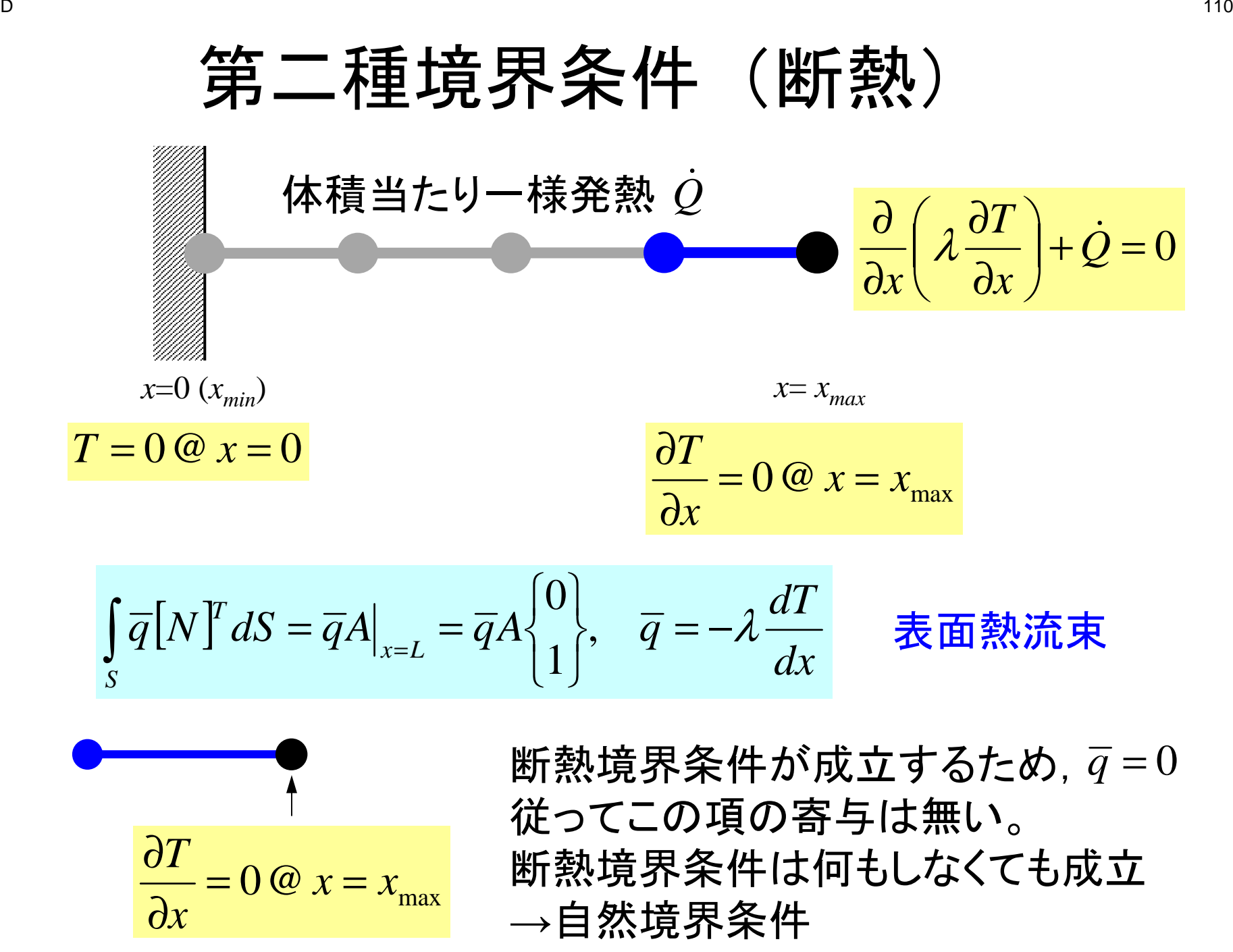

#### 前処理付き共役勾配法Preconditioned Conjugate Gradient Method (CG)

```
Compute r^{(0)} = b - [A] x^{(0)}for i=1, 2, ...solve [M]z(i-1)= r(i-1)
      \rho_{i-1} = r^{(i-1)} z^{(i-1)}if i=1
        p^{(1)} = z^{(0)}else\beta_{i-1}= \rho_{i-1}/\rho_{i-2}p^{(i)} = z^{(i-1)} + \beta_{i-1} p^{(i-1)}endif
q(i)= [A]p(i)
      \alpha_i = \rho_{i-1}/p^{(i)}q^{(i)}x^{(i)} = x^{(i-1)} + \alpha p^{(i)}r^{(i)}=r^{(i-1)}- \alpha_i q^{(i)}check convergence |r|end
```
前処理:対角スケーリング

### 対角スケーリング、点ヤコビ前処理

- • 前処理行列として,もとの行列の対角成分のみを取り出した行列を前処理行列 [M] とする。
	- –- 対角スケーリング, 点ヤコビ(point-Jacobi)前処理

$$
\begin{bmatrix} M \\ M \end{bmatrix} = \begin{bmatrix} D_1 & 0 & \dots & 0 & 0 \\ 0 & D_2 & & 0 & 0 \\ \dots & & \dots & & \dots \\ 0 & 0 & & D_{N-1} & 0 \\ 0 & 0 & \dots & 0 & D_N \end{bmatrix}
$$

 $\bullet$  **solve [M]z(i-1)= r(i-1)**という場合に逆行列を簡単に求めることができる。

### CGソルバー(1/6)

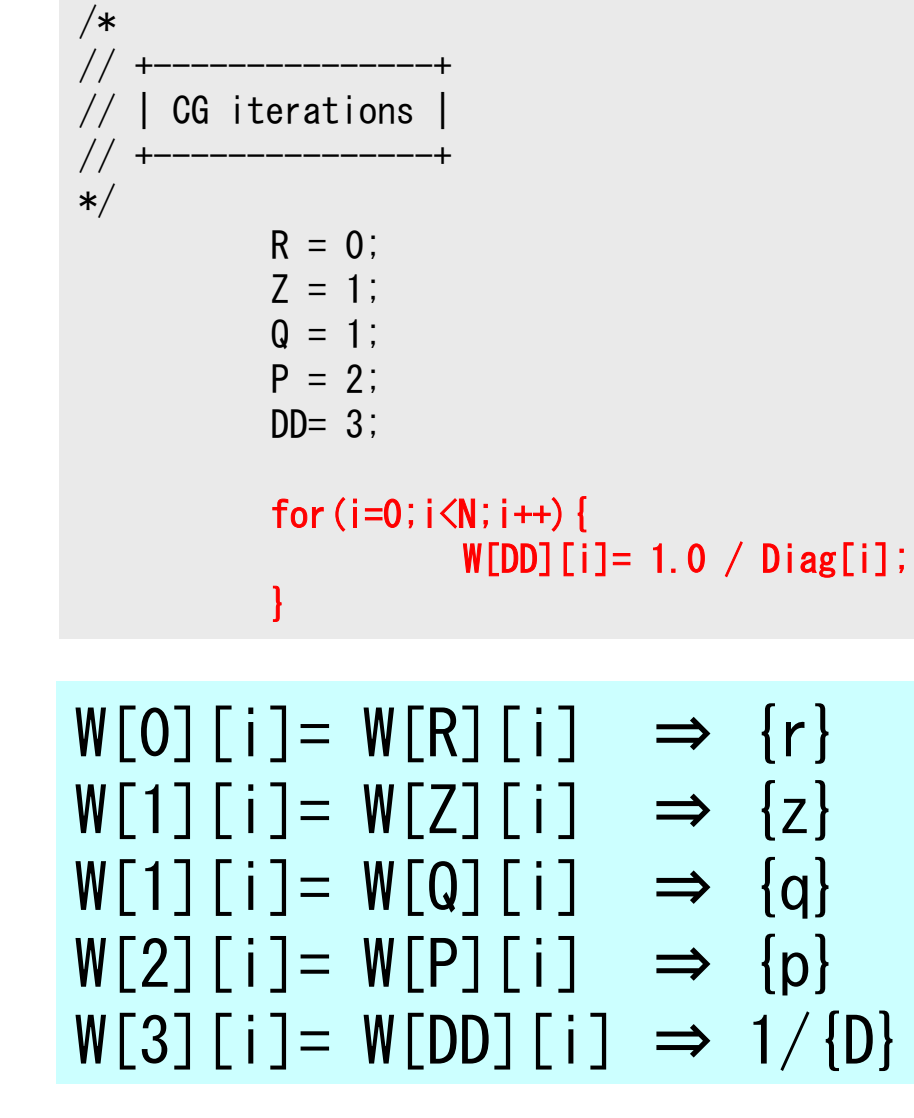

Compute  $r^{(0)} = b - [A] x^{(0)}$ for  $i=1, 2, ...$ solve  $[M]z^{(i-1)} = r^{(i-1)}$  ${\boldsymbol \rho}_{\mathtt{i}-1}$ = r $^{\texttt{(i-1)}}$  z $^{\texttt{(i-1)}}$ if i=1  $p^{(1)} = z^{(0)}$ else $\beta_{i-1}$ =  $\rho_{i-1}/\rho_{i-2}$  $p^{(i)}$ = z<sup>(i-1)</sup> +  $\beta$ <sub>i-1</sub> p<sup>(i-1)</sup> <u>endif</u>  $\boldsymbol{\mathrm{q}}^{\,(\texttt{i}\,)}\texttt{=}\;\;$   $\left[\,\mathrm{A}\,\right]\boldsymbol{\mathrm{p}}^{\,(\texttt{i}\,)}\,$  $\alpha_{_\text{i}}$  =  $\rho_{_\text{i-1}}/ \rho^{_\text{(i)}} \mathrm{q^{(i)}}$  $x^{(i)} = x^{(i-1)} + \alpha_{i}p^{(i)}$  $r^{\text{(i)}}$ =  $r^{\text{(i-1)}}$  -  $\alpha_{\text{i}}$ q $^{\text{(i)}}$ check convergence  $|\hspace{.04cm} \mathrm{r}|$ end

CGソルバー(1/6)

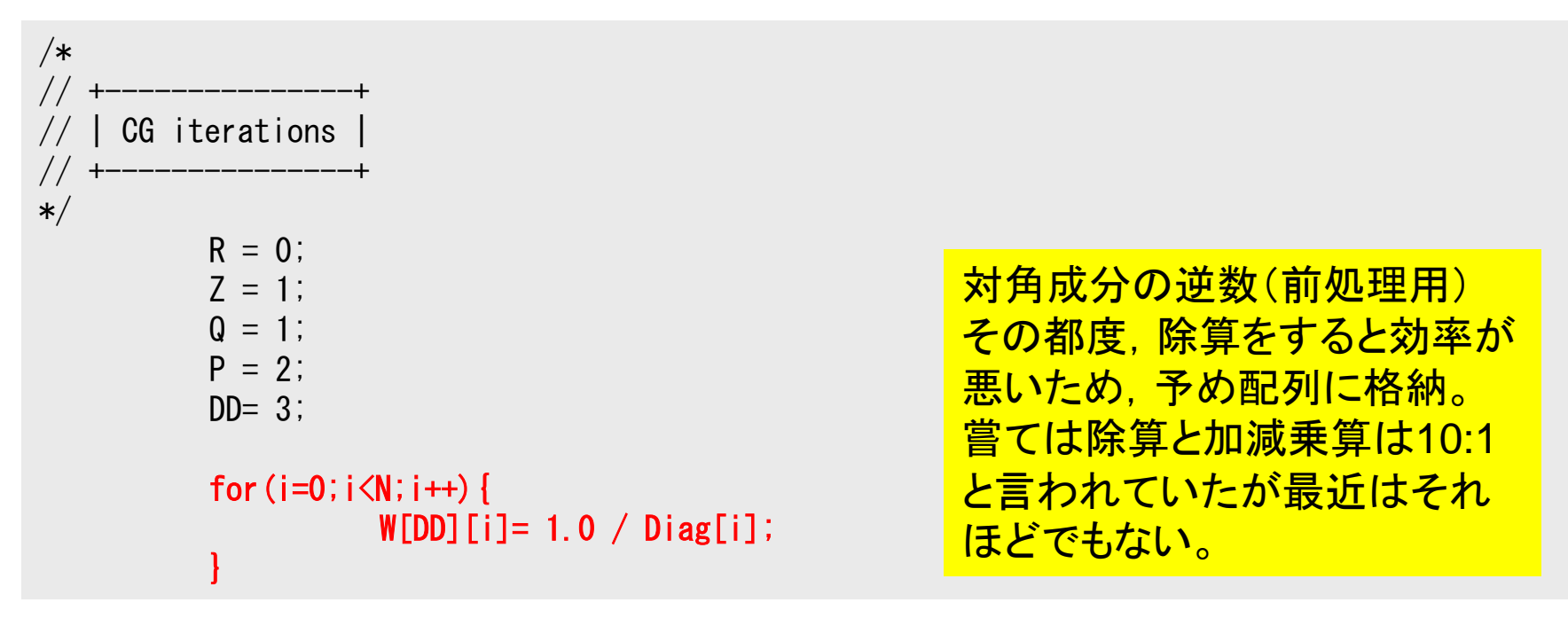

$$
W[0][i] = W[R][i] \Rightarrow \{r\}
$$
  
\n
$$
W[1][i] = W[Z][i] \Rightarrow \{z\}
$$
  
\n
$$
W[1][i] = W[Q][i] \Rightarrow \{q\}
$$
  
\n
$$
W[2][i] = W[P][i] \Rightarrow \{p\}
$$
  
\n
$$
W[3][i] = W[DD][i] \Rightarrow 1/\{D\}
$$

```
CGソルバー(2/6)
```

```
/*
//-- {r0}= {b} - [A]{xini} |
*/for(i=0;i<N;i++){

W[R][i] = Diag[i]*U[i];

for(j=Index[i];j<Index[i+1];j++){

W[R][i] += AMat[j]*U[Item[j]];}}BNorm2 = 0.0;

for(i=0;i<N;i++){

BNorm2 += Rhs[i] * Rhs[i];\texttt{W}[\textsf{R}]\left[\begin{smallmatrix} i \end{smallmatrix}\right] \;=\; \textsf{Rhs}\left[\begin{smallmatrix} i \end{smallmatrix}\right] \;-\; \textsf{W}[\textsf{R}]\left[\begin{smallmatrix} i \end{smallmatrix}\right];}
```
**BNRM2=|b|2**あとで収束判定に使用

**Compute**  $r^{(0)} = b - [A] x^{(0)}$ for  $i=1, 2, ...$ solve  $[M]z^{(i-1)} = r^{(i-1)}$  ${\boldsymbol \rho}_{\mathtt{i}-1}$ = r $^{\texttt{(i-1)}}$  z $^{\texttt{(i-1)}}$ if i=1  $p^{(1)} = z^{(0)}$ else $\beta_{i-1}$ =  $\rho_{i-1}/\rho_{i-2}$  $p^{(i)}$ = z<sup>(i-1)</sup> +  $\beta$ <sub>i-1</sub> p<sup>(i-1)</sup> <u>endif</u>  $\boldsymbol{\mathrm{q}}^{\,(\texttt{i}\,)}\texttt{=}\;\;$   $\left[\,\mathrm{A}\,\right]\boldsymbol{\mathrm{p}}^{\,(\texttt{i}\,)}\,$  $\alpha_{_\text{i}}$  =  $\rho_{_\text{i-1}}/ \rho^{_\text{(i)}} \mathrm{q^{(i)}}$  $x^{(i)} = x^{(i-1)} + \alpha_{i}p^{(i)}$  $r^{\text{(i)}}$ =  $r^{\text{(i-1)}}$  -  $\alpha_{\text{i}}$ q $^{\text{(i)}}$ check convergence  $|\hspace{.04cm} \mathrm{r}|$ end

```
CGソルバー(3/6)
```

```
for(iter=1;iter<=IterMax;iter++){
```

```
/*
//-- {z}= [Minv]{r}
\star/for (i=0; i \le N; i++) {

W[Z][i] = W[DD][i] * W[R][i];}/*
//-- RHO= {r}{z}
*/Rho= 0.0;
for(i=0;i<N;i++){
Rho += W[R][i] * W[Z][i];}
```
Compute  $r^{(0)} = b - [A] x^{(0)}$ for  $i=1, 2, ...$ **solve**  $[M] z^{(i-1)} = r^{(i-1)}$  $\rho_{i-1} = r^{(i-1)} z^{(i-1)}$ if i=1  $p^{(1)} = z^{(0)}$ else $\beta_{i-1}$ =  $\rho_{i-1}/\rho_{i-2}$  $p^{(i)} = z^{(i-1)} + \beta_{i-1} p^{(i-1)}$ endif $\boldsymbol{\mathrm{q}}^{\,(\texttt{i}\,)}\texttt{=}\;\;$   $\left[\,\mathrm{A}\,\right]\boldsymbol{\mathrm{p}}^{\,(\texttt{i}\,)}\,$  $\alpha_i = \rho_{i-1}/p^{(i)}q^{(i)}$  $x^{(i)} = x^{(i-1)} + \alpha_{i} p^{(i)}$  $r^{(i)}=r^{(i-1)}- \alpha_i q^{(i)}$ check convergence |r|end

```
CGソルバー(4/6)
```

```
/*//-- {p} = {z} if
//-- {p} = {z} if ITER=1 
// BETA= RHO / RHO1 otherwise */if (iter == 1)
for(i=0;i<N;i++){
W[P][i] = W[Z][i];}
}else{Beta = Rho / Rho1;

for(i=0;i<N;i++){
W[P][i] = W[Z][i] + Beta*W[P][i];}}/*
//-- {q}= [A]{p}
*/for (i=0; i \le N; i++) {

W[Q][i] = Diag[i] * W[P][i];
for(j=Index[i];j<Index[i+1];j++){
W[Q][i] += AMat[j]*W[P][Item[j]];}}
```

```
Compute r^{(0)} = b - [A] x^{(0)}for i=1, 2, ...solve [M]z^{(i-1)} = r^{(i-1)}{\boldsymbol \rho}_{\mathtt{i}-1}= r^{\texttt{(i-1)}} z^{\texttt{(i-1)}}if i=1
              p^{(1)} = z^{(0)}else
βi-1=ρi-1/ρi-2\mathbf{p}^{(i)} = \mathbf{z}^{(i-1)} + \beta_{i-1} \mathbf{p}^{(i-1)}endif
q(i)= [A]p(i)
          \alpha_{_\text{i}} = \rho_{_\text{i-1}}/ \rho^{_\text{(i)}} \mathrm{q^{(i)}}x^{(i)} = x^{(i-1)} + \alpha_{i}p^{(i)}r^{\text{(i)}}= r^{\text{(i-1)}} - \alpha_{\text{i}}q^{\text{(i)}}check convergence |\hspace{.04cm} \mathrm{r}|end
```

```
CGソルバー(5/6)
```

```
/*
//-- ALPHA= RHO / {p}{q}
*/C1 = 0.0;

for(i=0;i<N;i++){
C1 += W[P][i] * W[Q][i];}Alpha = Rho / CI;
/*
//-- {x}= {x} + ALPHA*{p}
// {r} = {r} - ALPHA*{g}
\ast/for (i=0; i \le N; i++) {

U[i] += Alpha * W[P][i];
W[R][i] -= Alpha * W[Q][i];}
```

```
Compute r^{(0)} = b - [A] x^{(0)}for i=1, 2, ...solve [M]z^{(i-1)} = r^{(i-1)}{\boldsymbol \rho}_{\mathtt{i}-1}= r^{\texttt{(i-1)}} z^{\texttt{(i-1)}}if i=1
                  p^{(1)} = z^{(0)}else\beta_{i-1}= \rho_{i-1}/\rho_{i-2}p^{(i)}= z<sup>(i-1)</sup> + \beta<sub>i-1</sub> p<sup>(i-1)</sup>
            endif\boldsymbol{\mathrm{q}}^{\,(\texttt{i}\,)}\texttt{=}\;\; \left[\,\mathrm{A}\,\right]\boldsymbol{\mathrm{p}}^{\,(\texttt{i}\,)}\,\alpha_i = \rho_{i-1}/p^{(i)}q^{(i)}x<sup>(i)</sup> = x<sup>(i-1)</sup> + \alpha_ip<sup>(i)</sup>
             {\bf r}^{\,(\mathrm{i}\,)}= {\bf r}^{\,(\mathrm{i}\,{-}1)} - \alpha_{\mathrm{i}}{\bf q}^{\,(\mathrm{i}\,)}check convergence |\hspace{.04cm} \mathrm{r}|end
```
FEM1D

```
CGソルバー(6/6)
```

```
\mathcal{F}[\boldsymbol{e}_r|\boldsymbol{e}_r] : 2 / L2 / Euclidean — norm \left\|\boldsymbol{r}\right\|_2 , \left\|\boldsymbol{b}\right\|_2 ) \frac{1}{\mathsf{end}}DNorm2 = 0.0;

for(i=0;i<N;i++){
DNorm2 += W[R][i] * W[R][i];}
Resid = sqrt(DNorm2/BNorm2);if((iter)\%1000 == 0)printf("%8d%s%16.6e¥n",iter, "
                      iters, RESID=", Resid);}
if(Resid <= Eps){ierr = 0; bre
ak;}

Rho1 = Rho; ρi-2}DNorm2Resid = \sqrt{\frac{P+1}{P+1}} = \frac{|1|}{|I|} = \frac{|1|}{|I|} = \text{Eps}\mathbf{B} \mathbf{Norm2} |b| |b| |c|\frac{2}{2} = \frac{|r|}{|b|} = \frac{|b - Ax|}{|b|}=\sqrt{\frac{N_{\text{Norm}}}{N_{\text{Norm}}}=\frac{1}{|h|}=\frac{1}{|h|}\leq
```
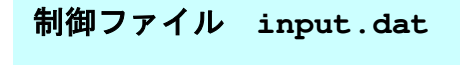

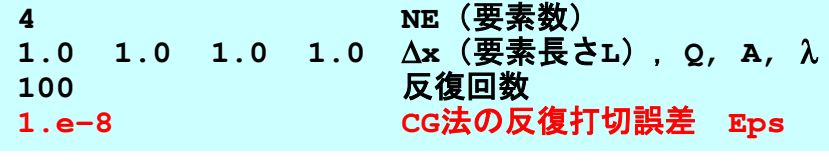

Compute  $r^{(0)}$ = b-[A]x $^{(0)}$ for  $i=1, 2, ...$ solve  $[M]z^{(i-1)} = r^{(i-1)}$  ${\sf p}_{\scriptscriptstyle \texttt{i-1}}$ = r $^{\scriptscriptstyle (\texttt{i-1})}$  z $^{\scriptscriptstyle (\texttt{i-1})}$ if i=1  $p^{(1)} = z^{(0)}$ else $\beta_{i-1}$ =  $\rho_{i-1}/\rho_{i-2}$  $\mathrm{p}\,{}^{(\mathrm{i})}\mathrm{=}\,{}$  z $\,{}^{(\mathrm{i-1})}\,$  +  $\, \beta_{\mathrm{i-1}}\,$   $\mathrm{p}\,{}^{(\mathrm{i-1})}\,$ endif $\boldsymbol{\mathrm{q}}^{\,(\texttt{i}\,)}\texttt{=}\;\;$   $\left[\,\mathrm{A}\,\right]\boldsymbol{\mathrm{p}}^{\,(\texttt{i}\,)}\,$  $\alpha_{_\text{i}}$  =  $\rho_{_\text{i-1}}/ \rho^{_\text{(i)}} \mathrm{q}^{_\text{(i)}}$  $x^{(i)} = x^{(i-1)} + \alpha_{i} p^{(i)}$  $r^{\,(\mathrm{i}\,)}$ =  $r^{\,(\mathrm{i}-1)}$  -  $\alpha_{\mathrm{i}}$ q $^{\,(\mathrm{i}\,)}$ **check convergence |r|**

 $r = b - Ax \Rightarrow R = \alpha b - \alpha Ax = \alpha r$  $Ax = b \implies \alpha A x = \alpha b$ 

#### Die Stern der Stern des Stern der Stern der Stern der Stern der Stern der Stern der Stern der Stern des 120<br>Die Stern der Stern der Stern der Stern der Stern der Stern der Stern der Stern der Stern der Stern der Stern 有限要素法の処理:プログラム

- $\bullet$  初期化
	- ––––––––––––– — 制御変数読み込み<br>-
	- $\equiv$  in  $\kappa = \frac{1}{2}$  and  $\kappa =$ - 座標読み込み⇒要素生成(N:節点数, NE:要素数)<br>
	- 配列初期化(全体マトリクス,要素マトリクス)
	- 要素⇒全体マトリクスマッピング(Index, Item)
- $\bullet$  マトリクス生成
	- – v. – 111 要素単位の処理(do icel= 1, NE)
		- 要素マトリクス計算
		- 全体マトリクスへの重ね合わせ
	- 境界条件の処理
- ┑申 ヾノ ━━ ゚メレ′ ゟ スギラ 連立一次方程式
	- –共役勾配法(CG)

# より精度をあげるには?<br><u>……</u>、……

•メッシュを細かくする

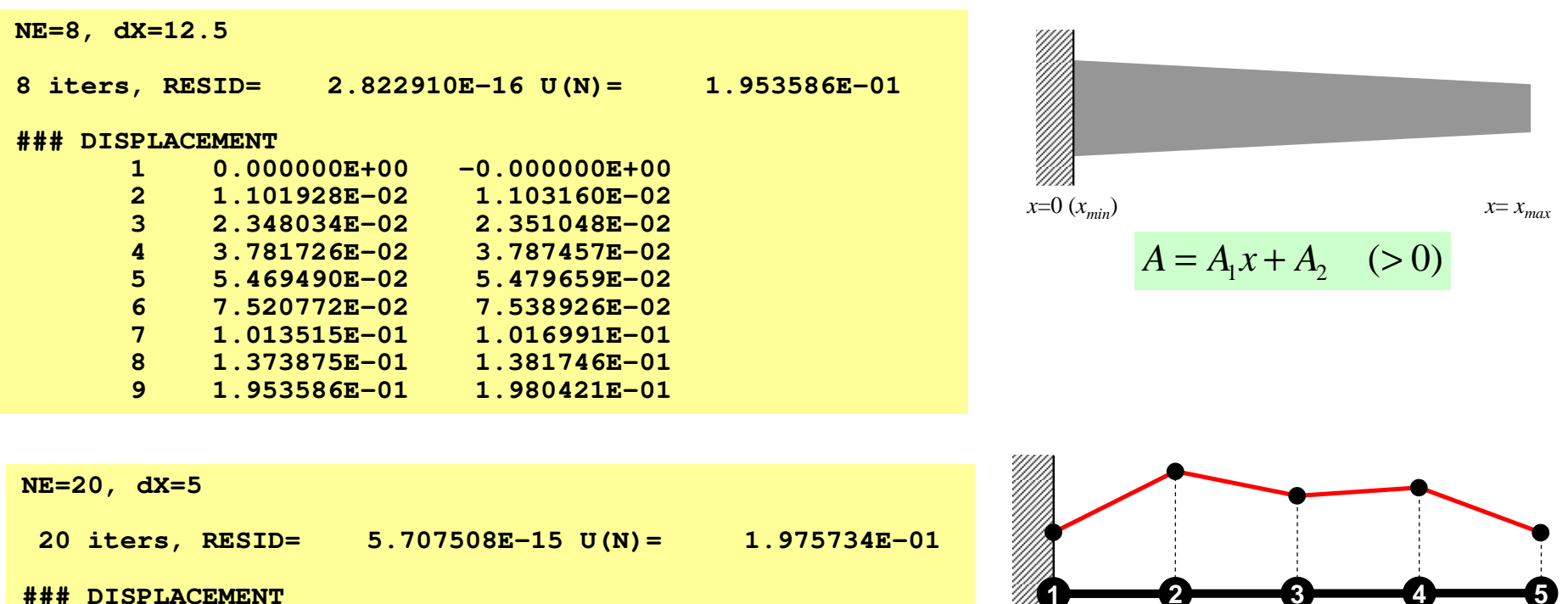

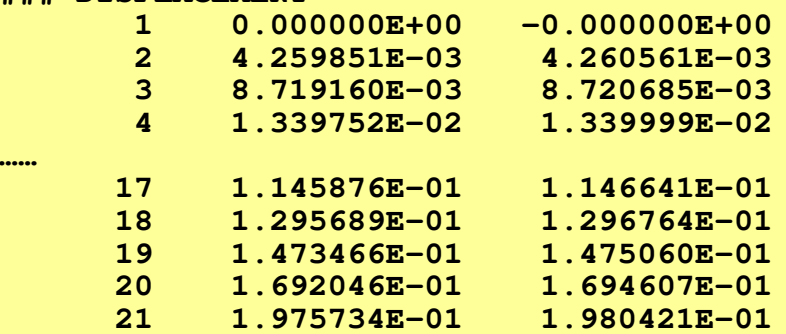

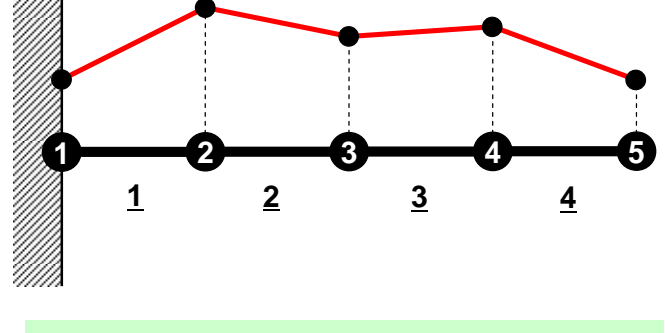

$$
u = \frac{F}{EA_1} \Big[ \log \big( A_1 x + A_2 \big) - \log \big( A_2 \big) \Big]
$$

# より精度をあげるには?<br><u>……</u>、……

- •メッシュを細かくする
- • 高次の補間関数(形状関数)を使用する
	- $\mathcal{L}_{\mathcal{A}}$  , and the set of the set of the set of the set of the set of the set of the set of the set of the set of the set of the set of the set of the set of the set of the set of the set of the set of the set of th 高次要素
	- 657 TM-2 線形要素,一次要素は低次要素と呼ばれる
- n次微分体数の演締性を伴証する定式 <sup>n</sup>次微分係数の連続性を保証する定式化を適用する–<sup>C</sup>n連続性

### D and the contract of the contract of the contract of the contract of the contract of the contract of the contract of the contract of the contract of the contract of the contract of the contract of the contract of the cont より精度をあげるには?<br>\*

- $\bullet$ メッシュを細かくする
- •高次の補間関数(形状関数)を使用する
- m 次/ /#① 分→1幺 柔① (/ ) -甲 糸帚 『生 ろ/ イ実 ミル て」 人 '左' 〒 <sup>n</sup>次微分係数の連続性を保証する定式化を適用する<sup>C</sup>n連続性
- $\bullet$  .  $\mathcal{D} \pm 7$  これまで紹介してきたのは:
	- 一次要素(線形要素)
		- 区分的一次近似(Piecewise Linear)
	- $C^0$ 連続
		- 従属変数(のみ)が要素境界で連続
- $\bullet$  高次要素の例:
	- 二次要素:曲線の近似により適している
		- 要素内で二次関数的な分布

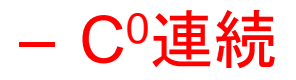

## Example: 1D Heat Transfer (1/2)

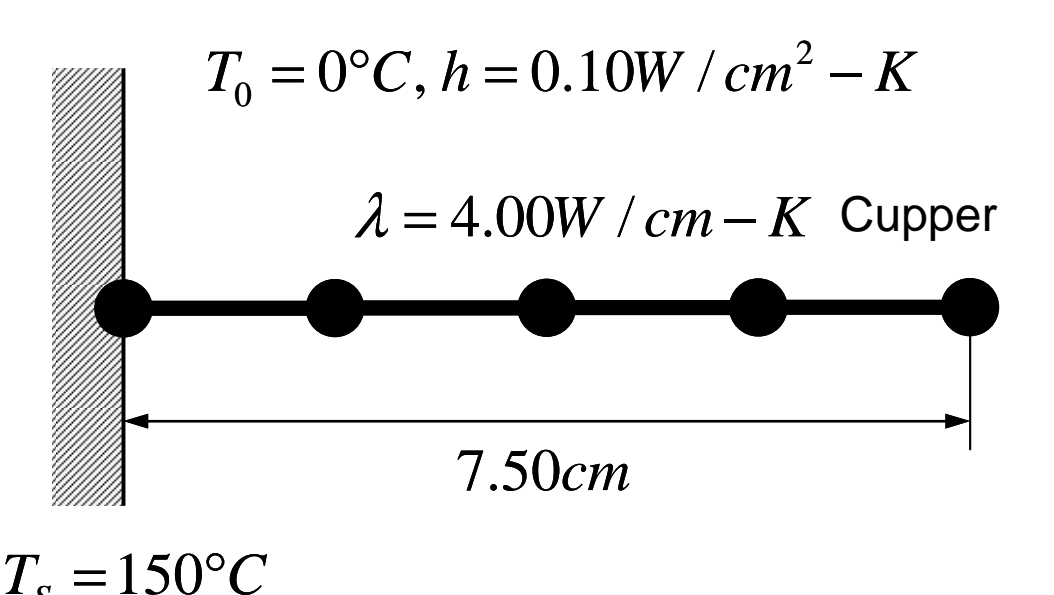

 $T_s = 150$ °C

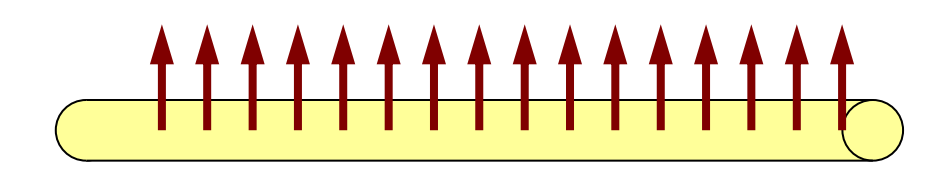

Convective Heat Transfer on Cylindrical Surface

- Temp. Thermal Fins
- • Circular Sectional Area,  $r=1cm$
- • Boundary Condition
	- $x=0$  : Fixed Temperature
	- x=7.5 : Insulated
- • Convective Heat Transfer on Cylindrical Surface
	- $q= h (T-T_0)$
	- q:Heat Flux
		- Heat Flow/Unit Surface Area/sec.

### Example: 1D Heat Transfer (2/2)

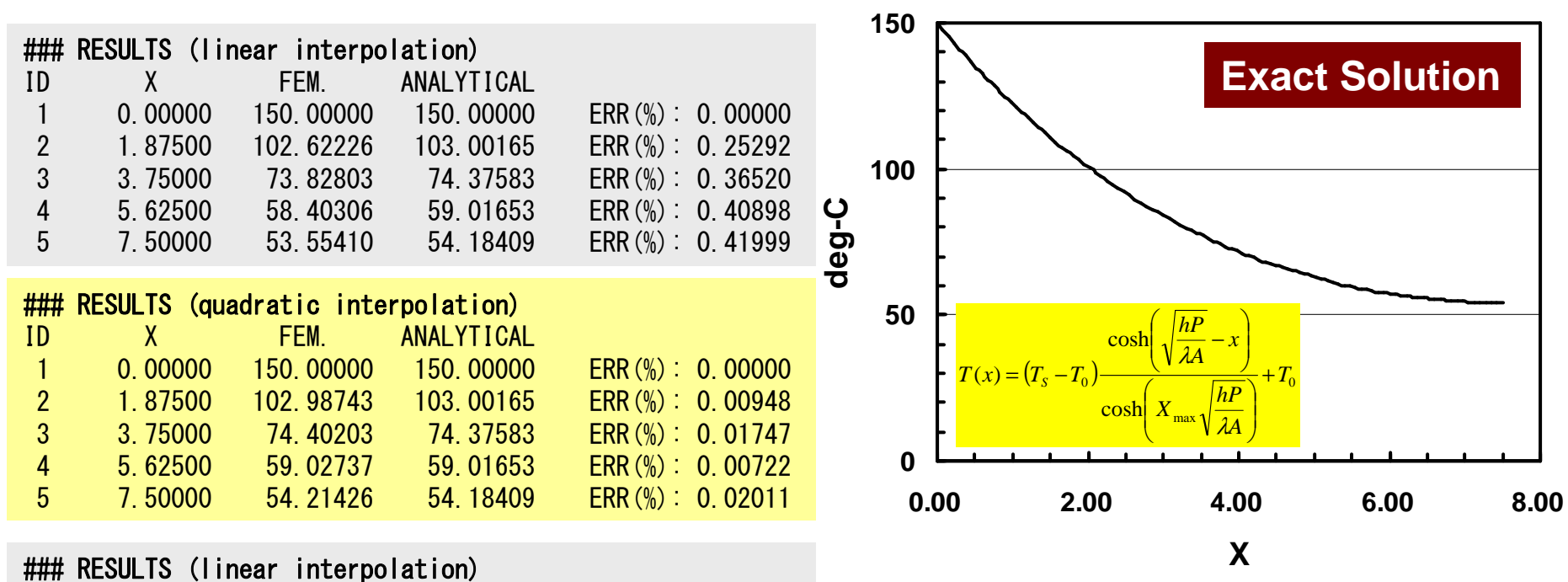

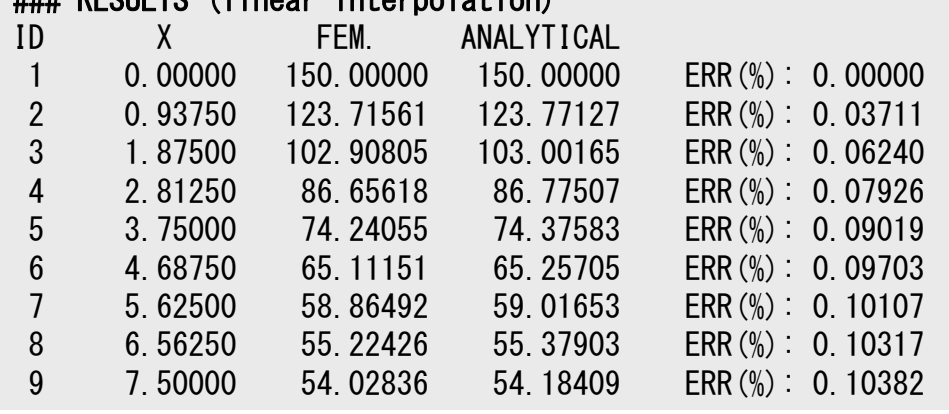

Quadratic interpolation provides more accurate solution, especially if X is close to 7.50cm.